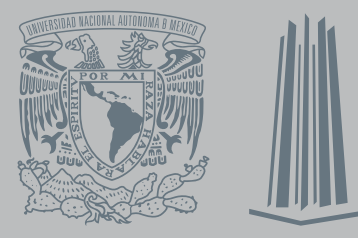

# **CHERISH HERNÁNDEZ MONTOYA LA COMUNICACIÓN GRÁFICA, COMUNICACIÓN SOCIAL UN DESAFÍO EN LA**

**ASESOR: MTRO. FERNANDO GARCÍA AGUIRRE**

**SEPTIEMBRE DE 2019.**

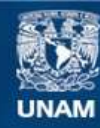

Universidad Nacional Autónoma de México

**UNAM – Dirección General de Bibliotecas Tesis Digitales Restricciones de uso**

#### **DERECHOS RESERVADOS © PROHIBIDA SU REPRODUCCIÓN TOTAL O PARCIAL**

Todo el material contenido en esta tesis esta protegido por la Ley Federal del Derecho de Autor (LFDA) de los Estados Unidos Mexicanos (México).

**Biblioteca Central** 

Dirección General de Bibliotecas de la UNAM

El uso de imágenes, fragmentos de videos, y demás material que sea objeto de protección de los derechos de autor, será exclusivamente para fines educativos e informativos y deberá citar la fuente donde la obtuvo mencionando el autor o autores. Cualquier uso distinto como el lucro, reproducción, edición o modificación, será perseguido y sancionado por el respectivo titular de los Derechos de Autor.

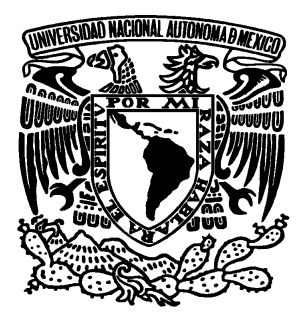

**UNIVERSIDAD NACIONAL AUTÓNOMA DE MÉXICO**

# **FACULTAD DE ESTUDIOS SUPERIORES A R A G Ó N**

# "**LA COMUNICACIÓN GRÁFICA, UN DESAFÍO EN LA COMUNICACIÓN SOCIAL**"

# **INFORME DE DESEMPEÑO PROFESIONAL** QUE PARA OBTENER EL TÍTULO DE LICENCIADA EN COMUNICACIÓN Y PERIODISMO

PRESENTA:

CHERISH HERNÁNDEZ MONTOYA

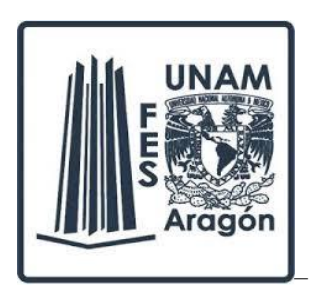

**ASESOR:** MTRO. FERNANDO GARCÍA AGUIRRE

**Nezahualcóyotl, Edo de México Septiembre, 2019.**

## **AGRADECIMIENTOS**

A Dios por permitirme llegar a este momento.

A mis padres por su amor incondicional, por su trabajo y esfuerzo inalcanzable, por su presencia que logra hacer de cada día un recuerdo atesorable, por su cobijo, y entrega total, no alcanzan las palabras para expresar el amor que siento por ustedes y lo dichosa que soy por tenerlos.

A mis hermanos, gracias por su cariño, por acompañarme y siempre brindarme su apoyo en todo momento y bajo cualquier circunstancia.

Beatriz Elena González Díaz, gracias por ser la luz que alumbró el sendero, por impulsarme, ayudarme, acompañarme, por motivarme a nunca darme por vencida y nunca soltarme. Sin ti esto de ninguna manera hubiera sido posible.

Fernando García Aguirre, gracias por tu siempre invaluable acompañamiento, gracias por tu respuesta siempre motivadora y comprometida en cada intento, por esas charlas que desahogan el alma, gracias por tu compromiso y calidad humana, gracias siempre.

A mis maestros por su tiempo, por sus consejos y compromiso, por acompañarme en este paso tan importante.

Gracias vida, por bendecirme y rodearme de gente generosa y solidaria.

# **ÍNDICE**

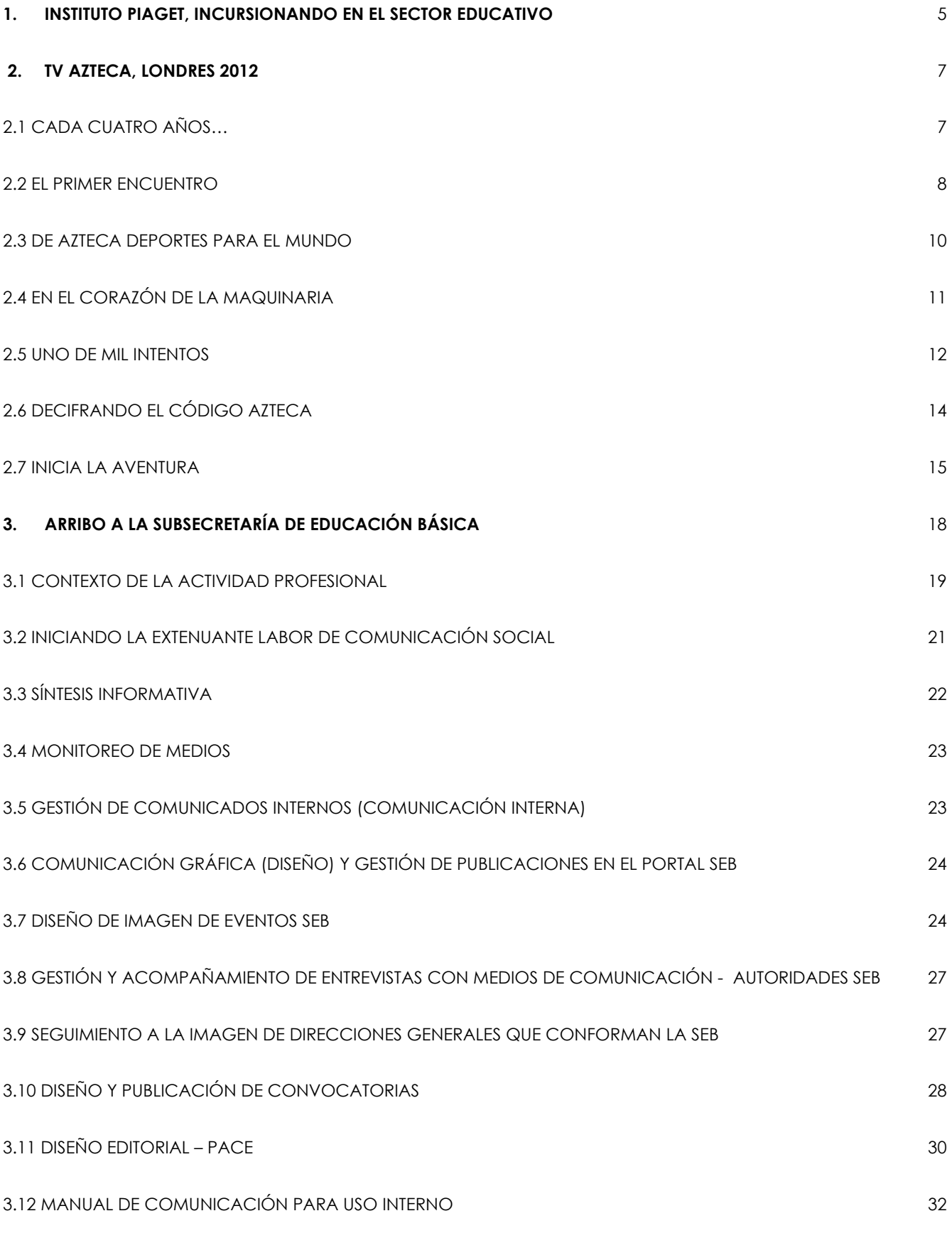

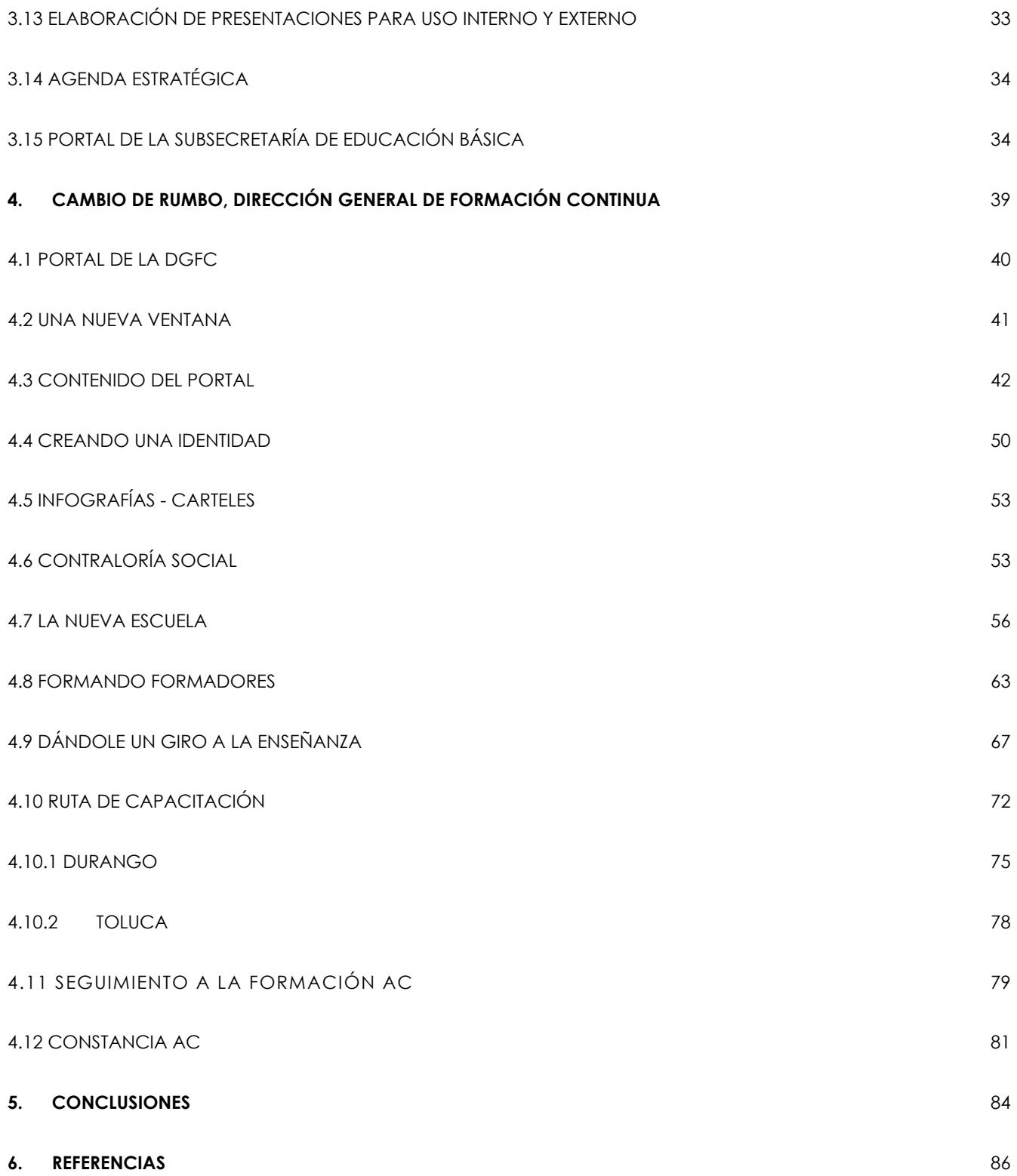

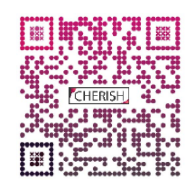

#### **INTRODUCCIÓN**

En la infancia se tienen muchos sueños para realizar en la vida adulta, cuando se es joven se tiene más aterrizada la idea de qué podemos hacer, qué nos hará felices, plenos y que nos permitirá contribuir a la mejora de nuestro país. Cuando llegó el momento en mi juventud de decidir lo que estudiaría, eso que me permitiría conseguir la tan anhelada felicidad y plenitud, no lo dudé, decidí comunicación.

Desde muy joven disfrutaba de hacer grabaciones, me apasionaba la fotografía y era ávida de las revistas que conjuntaban ciencia y arte, y sin duda, la formación que me permitiría no abandonar mis pasiones era la de comunicación.

Como refería anteriormente, me apasionaba realizar videograbaciones en mi etapa adolescente, grababa programas y videos en mi VHS y me esforzaba para que al término e inicio de cada programa no se notara el salto, una disolución perfecta, eso que en la actualidad hacen los aparatos automáticamente.

A lo largo de mi formación académica universitaria me di cuenta que había muchos campos por explorar y de los cuales habría que tomar hasta el último de los aprendizajes para conseguir mi objetivo, decidí tomar la especialización en televisión y junto a la breve formación que se impartía acerca de los programas para edición quedé maravillada.

Aunado a esto, el descubrir la producción de infografías y el auge que tendrían en los tiempos venideros por parte de mi maestro de géneros periodísticos, Humberto Fernández de Lara Quezada, quedé asombrada y con todas las ganas de especializarme en ese rubro.

Al terminar la carrera de Comunicación y Periodismo, muchos de mis compañeros ya tenían dónde trabajar, y trabajar era una prioridad, pues siendo joven se necesita incursionar lo antes posible en el campo laboral tanto para solventar las necesidades primarias generando ingresos, como para iniciar la tan exigida experiencia laboral.

## 1. INSTITUTO PIAGET, INCURSIONANDO EN EL SECTOR EDUCATIVO

<span id="page-8-0"></span>Al semestre siguiente de haber concluido mis estudios universitarios y sin haber conseguido trabajo, mi madre tuvo un terrible accidente, cayó de la azotea dejándola imposibilitada para caminar después de sufrir 4 fracturas en su columna vertebral. Su trabajo estaba en riesgo y yo entraría para cubrirla.

Mi madre trabaja desde hace 12 años en un colegio de educación básica llamado Instituto Piaget, en aquel entonces mi madre era la coordinadora de clases extraescolares y esa era el área que cubriría. Con el tiempo el personal de la escuela empezaba a preguntar acerca de mi formación y, meses más tarde, gracias a mi desempeño y a la confianza de la titular administrativa, pude iniciarme en el área de comunicación interna.

Allí trabajaba material de difusión, folletos, banners, coordinación de eventos y reuniones con el personal de la escuela y/o los padres de familia en comunión con la encargada del área. Cada producto informativo ya fuese escrito o gráfico, en web o impreso, se realizaba con base en un calendario que marcaba efemérides, inscripciones a cursos, concursos, evaluaciones y eventos a celebrar con la comunidad escolar.

Cada producto llevaba un proceso de planeación, bocetación y consideración por parte de la autoridad escolar (directora y la coordinación de cada nivel educativo), una vez aprobado se montaba el producto en la plataforma que se determinara y se publicaba.

Al paso de mi estadía en la escuela, mi inquietud por especializarme en la comunicación gráfica se acrecentaba y decidí buscar dentro de mi casa de estudios una especialización que me adentrara más a lo que me estaba apasionando. En mi búsqueda encontré un diplomado con opción a titulación en la Escuela Nacional de Artes Plásticas (hoy Facultad de Artes y Diseño), el diplomado llevaba por nombre *Creación de medios interactivos para IOS y Android.*

Me inscribí llena de emoción, era un diplomado que exigiría mucho de mí, pues tendría que poner mucho más empeño para lograr estar al nivel de mis compañeros, alumnos de diseño gráfico, y me enfrentaría a la labor de dividir los tiempos entre el trabajo y la escuela.

El diplomado me abrió el panorama de lo que implicaba la comunicación gráfica, conocí y aprendí a manejar programas y herramientas para crear insumos gráficos, y crear una aplicación que conjuntaba información y materiales audiovisuales, era posible consultarla en mi tableta, sin duda un logro que me llenó de alegría y orgullo. La temática de mi APP era la historia de la televisión en México, constaba de información histórica acompañada de imágenes, audios y videos de manera interactiva.

Mi paso por el Instituto Piaget se prolongó 2 años, dentro de este periodo, pude fortalecer mis conocimientos y estrategias de comunicación interna y me dio la oportunidad de aprender acerca de la comunicación y la nueva manera de consumirla. Todos estos conocimientos fueron el cimiento de lo que hoy es mi labor profesional.

Hacia el año de 2012, último año en el que trabajé en el Instituto Piaget, se abrió una oportunidad para trabajar en Tv Azteca como redactora de deportes en la cobertura de los juegos Olímpicos Londres 2012.

## <span id="page-10-0"></span>**2. TV AZTECA, LONDRES 2012**

### <span id="page-10-1"></span>2.1 CADA CUATRO AÑOS…

Se acercaba una de las temporadas más importante para el deporte internacional, las pantallas de televisión, los celulares y la radio, entre otros medios apuntarían a las Olimpíadas de Londres 2012 y fue esa la puerta que se abrió para ingresar como redactora a una de las televisoras más importantes de habla hispana, Tv Azteca.

Solo dos acontecimientos del mundo deportivo hacen que los medios de comunicación se reinventen, mejoren sus fórmulas, compitan desde la escenografía hasta mostrar músculo en reporteros y conductores, uno de ellos son los Juegos Olímpicos y otro el Mundial de Fútbol, ambos eventos se realizan alternándose cada cuatro años.

Pero ¿Qué sucede en las Olimpiadas que motiva a las principales cadenas de radio, televisión e internet a acrecentar su plantilla laboral de manera temporal?

El impacto de estos eventos no solo radica en que la competencia es a nivel mundial o en que los países se unen para llevar a cabo encuentros deportivos donde la motivación es conseguir la unión a través del deporte, donde no importan las razas, ni religiones, ni color, ni el mayor número de medallas, o lograr una buena posición en el *ranking* internacional, sino que va más allá, por ejemplo, el ámbito económico.

De acuerdo con una publicación de El País, la derrama económica que dejaron los juegos Olímpicos para Londres fue de 20 mil millones de dólares, en donde se desplazaron más de 300 mil visitantes de todo el mundo, además de que la ceremonia de inauguración fue vista por más de mil 200 millones de personas, sin duda, las olimpiadas, concluye la nota, también es un gran negocio<sup>1</sup>.

Hablando de nuestro país, el esfuerzo de llevar a las pantallas un evento de esta magnitud es extraordinario y es que no solo se trata de apretar un botón y dejar correr la transmisión, sino que es el desplazamiento de cientos de técnicos, productores, jefes

<sup>1</sup> https://www.elpais.com.co/economia/el-balance-economico-de-los-juegos-olimpicos-de-londres-2012.html

de información, reporteros, conductores, maquillistas y a esto se le suman largas jornadas de trabajo que en muchas ocasiones no se reflejan en la pantalla.

Cada medio tendrá a su vez que invertir en vestuario, escenografías, crear nuevos productos entre otras cosas, detalles que hacen también de este evento deportivo una gran inversión económica en muchos casos con un feliz regreso del capital.

Las cifras económicas que dejó Londres para Tv Azteca fueron positivas, de ello se da cuenta en la publicación hecha en agosto de 2016 por Expansión en donde indican que la televisora del Ajusco tuvo ingresos por publicidad en el tercer trimestre del 2012 de 2 mil 923 millones de pesos, 6% más que en el mismo periodo de un año anterior.<sup>2</sup>

### <span id="page-11-0"></span>2.2 EL PRIMER ENCUENTRO

Si bien desde los primeros semestres de la Universidad escuchamos que hay que tener un amplio directorio para salir adelante en la profesión, mi experiencia al ingresar a este medio de comunicación me reafirma ese acierto, y es que el directorio telefónico de un reportero o comunicólogo debe ampliarse no solo al ámbito informativo sino también al personal.

El medio y sus distintas variantes son cerrados, es decir, son pocos los puestos de trabajo y la mayoría de ellos no se publica en las bolsas de trabajo, sino que va de boca en boca, de colega en colega y fue así como llegó a mis manos la convocatoria para formar parte de Azteca Deportes de manera temporal para la cobertura de Londres 2014.

Fue en el mes de marzo cuando acudí al primer encuentro para aplicar como redactora, la cita fue a las 11de la mañana. Para poder ingresar a las instalaciones del Ajusco se necesitaba contar con una cita, un horario, un número de ingreso y atravesar varios filtros de seguridad en donde los datos personales y la clave para ingresar serían varias veces consultados.

<sup>2</sup> https://expansion.mx/empresas/2016/08/02/televisa-y-azteca-extranaran-poco-a-los-juegos-olimpicos

Al llegar a la recepción se tenía que atravesar un último filtro, en este caso, habría que dejar constancia de nuestra presencia con una foto. Tras pasar los torniquetes, un largo pasillo adornado con las producciones más populares de la televisora entre ellos novelas, noticieros y programas deportivos nos conduciría a la torre del llamado "Edificio de Producción" y de ahí al segundo piso donde se encuentra el área de noticias.

El proceso de selección inició con una entrevista, en mi caso, la persona que me entrevistó fue Ignacio Núñez Pliego, un reportero con gran trayectoria en el canal. Con preguntas que abarcaban mi profesión, mi experiencia laboral, así como mis conocimientos en el deporte. Una vez concluido con éxito aquel encuentro, fui requerida para aplicar evaluaciones que serían la continuación de dicha selección.

La sala de juntas sería el lugar donde 15 personas aplicaríamos para el puesto, la mayoría jóvenes, unos con experiencia y otros con más ganas que con conocimiento deportivo.

La convocatoria advertía varios procesos de selección principalmente exámenes, el primero de cultura general en donde los temas de política predominaban, los nombres de los ex presidentes y mandatarios mundiales no podían faltar. Las noticias deportivas van ligadas también a las de otro ámbito por lo que era indispensable contar con cierto bagaje para seguir adelante.

Cada uno de los aspirantes hicimos frente a seis hojas aproximadamente, la logística era como de examen escolar, se contestaba y se entregaba al encargado, posteriormente aseguraron nos llamarían para en su caso seguir adelante con el proceso.

A los pocos días vía telefónica me informaron que seguía adelante en el proceso, la segunda cita sería prácticamente igual que el primer encuentro. Al llegar a la sala de juntas nos daríamos cuenta que solo seis de los 15 aspirantes continuaríamos.

El segundo examen era estrictamente de conocimientos deportivos básicos, preguntas como cuáles son los distintos puntajes que existen en los tiros de Básquetbol o bien el número de jugadores en cancha de un equipo de fútbol. Fue una evaluación más corta pero no por ello menos intensa.

El examen concluyó en promedio en hora y media, al finalizar éste la promesa continuaba, "nosotros les llamamos" y dicha llamada llegó más rápido de lo previsto, el lunes siguiente ya me encontraba en el área de deportes lista para redactar para los distintos programas deportivos que estaban programados para hacer frente a la Olimpiada de Londres 2012.

#### <span id="page-13-0"></span>2.3 DE AZTECA DEPORTES PARA EL MUNDO

Televisión Azteca tiene varias ventanas de información, entretenimiento, noticias, deportes, entre otras, cuenta con una estructura conformada por más de dos canales con los que inicialmente se darían a conocer. La expansión de la televisora alcanzó la frecuencia del canal 40 antes CNI, y también abarcaría un lado internacional conocida como Azteca América, productos transmitidos en gran parte de la Unión Americana.

El área de Azteca Deportes entraría en la competencia por el *rating* con una cobertura completa del evento, programas especializados; sin embargo, no dejaría de lado las emisiones ya clásicas y posicionados como Los Protagonistas.

El primer lunes laboral, nos daríamos cuenta de esa estructura y de que las instalaciones para el área de deportes se encuentran en el tercer piso del Edificio de Producción, la sala de juntas de Noticias había quedado atrás.

Esa primera jornada nos indicarían que redactaríamos no solo para la barra de aquel entonces canal 13 sino que también apoyaríamos con información al canal 40 y a Azteca América.

## <span id="page-14-0"></span>2.4 EN EL CORAZÓN DE LA MAQUINARIA

Desde el primer día fue todo aprendizaje, empezando por hacerse de una computadora para poder trabajar hasta la manera de redactar, o bien el conocer y adaptarse al *INEWS*, procesador de textos, sencillo con comandos con el que se trabaja en Azteca.

Para sorpresa de los nuevos redactores el uso de claves y controles de seguridad no terminaría en la entrada de las instalaciones, sino que estas alcanzarían cada jornada laboral. Para poder cumplir con el nuevo trabajo en primera instancia nos asignarían una computadora, sin embargo, esta se volvería inservible al no contar con una clave para ingresar al *INEWS*3.

Televisión Azteca tiene ciertos controles de seguridad y es que no están exentos del robo de información. La formación de un noticiero y la jerarquización de la información son elementos básicos que juegan en el rating y en el gusto de las audiencias por los que se vuelven activos con alto valor para el mercado, por esta razón la adquisición de una clave de *INEWS* es un asunto de extrema confianza.

El tramitar una de estas claves lleva su tiempo y es que debe contar con el permiso del jefe directo, del jefe del área y posteriormente con el permiso de sistemas.

La clave del *INEWS* no solo nos sirve para ver la formación de un programa, sino que con esta podemos modificar cualquier información e incluso borrar parte del formato por lo que el tenerla también es un ejercicio de responsabilidad ya que con una sola tecla podemos acabar en cosa de segundos con el trabajo de toda una producción.

La clave prácticamente se convierte en una llave, y es que no todas tienen los mismos "privilegios", cada integrante de la producción tiene una actividad y a veces no es necesario que alguien que hace gráficos deba tener una clave para modificar, por ejemplo, por el contrario, el productor y jefe de información deberán tener la llave maestra, es decir, la que tenga acceso a todo.

<sup>3</sup> iNews es el programa de edición de noticias en informativos más utilizado del mundo, es el programa de montaje más utilizado en televisión, se utiliza tanto para crear noticias, como escaletas "esquema" básico del orden de noticias de un informativo, y está linkado al control de los videos que llegan a emisión. Recuperado de:<http://bit.ly/319Att2>

Para entender los privilegios del *INEWS*, es importante mencionar que el productor y el jefe de información tendrán una clave "maestra", es decir, ésta no tendrá ninguna restricción. En ocasiones el tiempo pone en aprietos a algún programa así que uno de los dos jerarcas antes mencionados deberá utilizar su clave para poder "flotar" término utilizado en las producciones televisivas para cancelar algún contenido ya sea una nota, un texto o un gráfico previamente formado.

El *INEWS* se puede traducir como la versión escrita de un programa televisivo, en este se describe todo el contenido del programa, digamos, es la escaleta en la radio, la plana en la prensa escrita.

#### <span id="page-15-0"></span>2.5 UNO DE MIL INTENTOS

El trabajo de esta camada de redactores, como ya mencionamos, no solo era el aportar información sino conseguir una de estas claves, ya que al inicio de nuestras actividades no contábamos con una, la manera de conseguir el acceso al formato por lo general era mediante el jefe directo.

En Azteca también existen las sanciones y una de estas se da por el mal uso de la clave del *INEWS*, en donde una falta grave es prestar la clave ya que es individual y personalizada. Esta se conforma con el número de empleado o bien por el nombre y apellido del trabajador, por lo que el hecho de prestarla digamos es un mal tolerado por cada producción.

Cada inicio de sesión se convertía en un logro. Después de conseguir el acceso el siguiente paso era aprender a utilizar este sistema. La manera de escribir en *INEWS*, es en formato televisivo, es decir a dos columnas, la de la izquierda para indicaciones técnicas y en la derecha el texto que leerá el conductor del espacio.

El sistema *INEWS* permite colocar diversos comandos, pero todos los guiones deberán iniciar con uno que nos va a permitir identificar varios datos necesarios para las producciones. Iniciando con el nombre de la producción, seguido del nombre del redactor, la fecha, el formato en que viene la información ya sea *Full*, texto o texto

sonido entre otros, temas que abordaremos más adelante, finalmente hay que poner un número de OT, que equivale a la Orden de Trabajo que tiene cada información, es único y no se puede repetir.

Otro de los comandos que tiene el *INEWS* nos ayudará a saber si en el guion se tiene contemplada una llamada telefónica, alguna entrevista en vivo o bien si hay falla en la imagen. También en el sistema deberemos poner los "*Supers*" esto es el nombre y cargo de cada entrevistado o de cada persona que aparezca en nuestros contenidos.

| <b>CA</b> Mr                                      |                                            | $ \sim$               | 16 52 07                                                       |                 |               |           |                  | $\boxed{\square\hspace{-0.2em}\square\hspace{-0.2em}\square\hspace{-0.$ | 圖<br>B<br>$\overline{u}$                      | B<br><b>NR</b> | B<br>$^{\mathsf{T}}$ | 勖<br>w       | 曲<br>aptn |  |
|---------------------------------------------------|--------------------------------------------|-----------------------|----------------------------------------------------------------|-----------------|---------------|-----------|------------------|----------------------------------------------------------------------------------------------------|-----------------------------------------------|----------------|----------------------|--------------|-----------|--|
| $\blacksquare$                                    | dd Maria                                   |                       | $\frac{1}{2}$<br> D                                            |                 |               |           |                  | c  <  D                                                                                                    |                                               |                |                      |              |           |  |
|                                                   |                                            |                       | SNEWS]SKYNEWS.PGM.1900.RUNDOWN.STANFORD VIDEOS HOLD JANUARY 21 |                 |               |           |                  |                                                                                                    |                                               |                |                      |              |           |  |
| $+$ $200$                                         | $\hat{\phantom{a}}$                        |                       | PAGE SLUG                                                      | EST             | FORMAT        |           | CAM BRAND EVS ID |                                                                                                    | STATUS                                        |                | GRAF WKEY VTR        |              | TRT       |  |
| $+ 0300$                                          |                                            |                       | <b>MOVER AMAZON</b>                                            | 0:00            | LVO           |           |                  | T 140540WE AMAZON                                                                                                    |                                               |                |                      |              | 0:00      |  |
| $\div$ $\bigcirc$ 0400<br>$+ 0.0500$              |                                            |                       | +++++TEASES+++++++ 0:00                                        |                 |               |           |                  |                                                                                                    |                                               |                |                      |              | 0:00      |  |
| $+ 0.0600$                                        |                                            |                       | <b>TSE SCRIPT</b>                                              | 0:17            |               |           |                  |                                                                                                    |                                               |                |                      |              | 0:17      |  |
| $+ 0.0700$                                        |                                            |                       | <b>VIDEO TEASE SKATEB 0:00</b>                                 |                 | <b>TSE</b>    |           |                  | T 124057WE SKATEBOARD                                                                                                    |                                               |                |                      |              | 0:00      |  |
| $+ 0.0600$                                        |                                            |                       | <b>BUZZ TEASE LOHAN</b>                                        | 0:00            | <b>TSE</b>    |           |                  | O 035148WE OP LOHAN                                                                                                    |                                               |                |                      |              | 0:00      |  |
| $+ 0.900$                                         |                                            |                       | MOST CLICKED MANHU 0:00                                        |                 | <b>TSE</b>    |           |                  | T093144TU SHOOTINGS MOA                                                                                                    |                                               |                |                      |              | 0:00      |  |
| $+ 1000$<br>$-1100$                               |                                            |                       | BREAK 1 PROMO MANHI0:00                                        |                 | <b>VTR</b>    |           |                  | U 134239WE MANHUNT PROMONLINE                                                                                                    |                                               |                |                      | 0:15         | 0:15      |  |
| $+ 1200$                                          |                                            |                       | ++++BREAK 1+++++++ 2:31                                        |                 |               |           |                  |                                                                                                    |                                               |                |                      |              | 2:31      |  |
| $+ 1300$                                          |                                            |                       | <b>WELCOME BACK</b>                                            | 0:07            | <b>ISLAND</b> |           |                  |                                                                                                    |                                               |                |                      |              | 0:07      |  |
| $+1400$                                           |                                            |                       | TOP MOST CLICKED                                               | 0:40            |               |           |                  |                                                                                                    |                                               |                | Most C               |              | 0:40      |  |
| $+ 1500$                                          |                                            |                       | TOP 3: LINDSAY LOHAN 0:00                                      |                 | LVO           |           |                  |                                                                                                    |                                               | 3              | Most C               |              | 0:00      |  |
| $+11600$                                          |                                            |                       | TOP 2: HOSEPIPE BAN 0:00                                       |                 | LVO           |           |                  |                                                                                                    |                                               | 2              | Most C               |              | 0:00      |  |
| $+$ 1700<br>$+1800$                               |                                            |                       | TOP 1: MANHUNT                                                 | 0:00            | LVO           |           |                  |                                                                                                    |                                               | 1              | Most C               |              | 0:00      |  |
| $-1900$                                           |                                            |                       | <b>BUZZ 2</b>                                                  | 0:00            |               |           |                  |                                                                                                    |                                               |                | <b>BUZZ</b>          |              | 0:00      |  |
| <b>FUNDOWN:</b>                                   |                                            |                       | BUZZ LOHAN                                                     | 3:00            | ISLAND +ST    |           |                  |                                                                                                    |                                               |                | Buzz                 |              | 3:00      |  |
| TEMPLATE                                          |                                            |                       | LOHAN LVO                                                      | 0:00            | LVO.          |           |                  | T 233705TU LOHAN COURT L                                                                                                    |                                               |                | Buzz                 |              | 0:00      |  |
| I'V W/E-TEMPLATE                                  |                                            |                       | <b>LOHAN GRAB</b>                                              | 0:00            | <b>GRAB</b>   |           |                  | T 152326WE LOHAN GRAB                                                                                                    |                                               |                | Buzz 0:24            |              | 0:24      |  |
| <b>TY SHELF</b>                                   |                                            |                       | STUART HERITAGE                                                | 0:05            | MBANK         |           |                  |                                                                                                    |                                               |                | Buzz                 |              | 0:05      |  |
| PBR-08<br>DOT-COM-TEMPLATE                        |                                            |                       | <b>WEATHER</b>                                                 | 0:00            |               |           |                  |                                                                                                    |                                               |                | Collap               |              | 0:00      |  |
| [ 4] DOT-COM-GLESTS                               |                                            |                       | WEATHER OP PILLOW 0:00                                         |                 |               |           |                  | <b>GATAR WEATHER OPENER</b>                                                                                                    |                                               |                |                      | 0:10         | 0:10      |  |
|                                                   | DOT-COM-FRI-TEMPL                          |                       | <b>WEATHER</b>                                                 | 1:00            |               |           |                  |                                                                                                    |                                               |                |                      |              | 1:00      |  |
|                                                   | DOT-COM-FRI-GUEST                          |                       | <b>W CLOSER CLOSER</b>                                         | 0:00            | <b>VTR</b>    |           |                  | OATAR WEATHER CLOSER HONLINE                                                                                                    |                                               |                |                      | 0:05         | 0:05      |  |
| F ELEX-10                                         |                                            | $\epsilon$            |                                                                |                 |               |           |                  |                                                                                                    |                                               |                |                      |              |           |  |
| HD-DEBATE                                         |                                            |                       |                                                                |                 |               |           |                  |                                                                                                    |                                               |                |                      |              |           |  |
| RANDALL-BOULTON<br>BUDGET-10                      |                                            | PAGE                  | <b>SLUG</b>                                                    | EST <sub></sub> | <b>FORMAT</b> | CAM BRAND |                  | EVS ID                                                                                                    | <b>STATUS</b>                                 | GRAF           | WKEY VTR             |              | TRT       |  |
| $\cdot$ (1930                                     |                                            |                       | STANFORD VIDEOS HO 1:00                                        |                 | LVO           |           |                  |                                                                                                    |                                               |                | Videos               |              | 1:00      |  |
| $+$ $2000$                                        |                                            |                       | ORIGINAL:<br>04/10/2007 09:51:57<br>jellevi                    |                 | MODIFIED:     |           | lustone          | 07/07/2010 14:48:49                                                                                                    | Status:                                       |                |                      | 19:25:02     |           |  |
| $+$ $2100$                                        |                                            | $\ddot{\phantom{1}}$  |                                                                |                 |               |           |                  |                                                                                                    |                                               |                |                      |              |           |  |
| $+$ $2200$                                        |                                            |                       |                                                                |                 |               |           |                  | <b>UUUTUL UTTWWTE UITTIDEU DUATTITE ETG</b>                                                                                                    |                                               |                |                      |              |           |  |
| $+ 2230$<br>$+$ $2300$                            |                                            | DUR:                  |                                                                |                 |               |           |                  | D.D.                                                                                                    |                                               |                |                      |              |           |  |
| BRITS-RLINDOWN<br>閇                               |                                            |                       |                                                                |                 |               |           |                  |                                                                                                    |                                               |                |                      |              |           |  |
| CRIME-UNCOVERED<br>٢ĭ                             |                                            | <b>DOUGH POUNDING</b> |                                                                |                 |               |           |                  |                                                                                                    | At number 5 this dough takes a tough beating. |                |                      |              |           |  |
| $\leftarrow$ EVENTS                               | msn.com                                    |                       |                                                                |                 |               |           |                  |                                                                                                    | SGO PRESS NEXT / TAKE LVO                     |                |                      |              |           |  |
| F GFX-RUNDOWNS                                    |                                            |                       |                                                                |                 |               |           |                  |                                                                                                    |                                               |                |                      |              |           |  |
| RECESSION-DAY<br><b>WORKING</b><br>SPECIAL-EVENTS | <b>GIANT SKATEBOARD</b>                    |                       |                                                                |                 |               |           |                  |                                                                                                    |                                               |                |                      |              |           |  |
| <b>TY SPELLOHECK-QUELE</b>                        | msn.com                                    |                       |                                                                |                 |               |           |                  | . At number 4 these guys take on a supersized skateboard.                                                                                                    |                                               |                |                      |              |           |  |
| THEMED-WEEKS                                      |                                            |                       |                                                                |                 |               |           |                  | SGO PRESS NEXT / TAKE LVO                                                                                                    |                                               |                |                      |              |           |  |
| <b>TRAINING</b><br>n.                             |                                            |                       |                                                                |                 |               |           |                  |                                                                                                    |                                               |                |                      |              |           |  |
| <b><i><u>UNPLUGGED</u></i></b>                    | CAT ATTACK                                 |                       |                                                                |                 |               |           |                  | ¤ At number 3 the cat that apparently finds this card far from                                                                                                    |                                               |                |                      |              |           |  |
|                                                   | <b>THE VIZ-TEST-RUNDOWN</b><br>voutube.com |                       |                                                                |                 |               |           |                  | purmfect.                                                                                                    |                                               |                |                      |              |           |  |
| + WEATHER<br>+ WEEKEND                            |                                            |                       |                                                                |                 |               |           |                  |                                                                                                    |                                               |                |                      |              |           |  |
| -----                                             |                                            |                       |                                                                |                 |               |           |                  | SGO PRESS NEXT / TAKE LVO                                                                                                    |                                               |                |                      |              |           |  |
|                                                   | $\rightarrow$                              |                       |                                                                |                 |               |           |                  | $TTC - 00:00:05$                                                                                                    | BLK ---:--:-                                  |                |                      | EST-00:00:21 |           |  |

Captura de pantalla del programa INEWS.

## <span id="page-17-0"></span>2.6 DECIFRANDO EL CÓDIGO AZTECA

Tras librar la tortuosa tarea de conseguir la clave para el *INEWS*, un nuevo reto se acercaría y es que también teníamos que conocer y aprender a que no solo se trataría de redactar, sino que teníamos que seguir con ciertos comandos con los que Tv Azteca clasifica la información que va al aire. Una producción puede pedir un texto, texto sonido, texto gráfico, un gráfico o un *full track*.

La producción, en este caso el jefe de información, tiene la responsabilidad de nutrir la hora o la media hora de programa que tiene asignado, debe jerarquizar entre el encuentro más esperado o bien dar fe de un nuevo récord o alguna hazaña hecha por un deportista o equipo, para estos fines también debe tomar la decisión de qué información vale la pena ampliar hasta por 2 minutos o 3 o bien aquella que solo merece una mención.

Siendo así, el reportaje recibe el nombre de *Full Track*4, por lo general estos llegan a durar entre minuto y medio o dos. La duración de éste no solo dependerá de la importancia de la información, sino que también habrá que buscar si se cuenta con los derechos de transmisión y si se tiene el material necesario para poder armar una pieza. Los *Full Tracks*, deben llevar voz *off*, entrevistas o declaraciones y *nat sounds*, que son los sonidos ambientes que enriquecen la nota.

En caso extremo los *Full track* también pueden estar compuestos únicamente de voz *off*, sin embargo, no es lo correcto ni para el género ni para fines de incrementar la audiencia.

Otro de los formatos y de los más utilizados por los programas de televisión es el texto. La mayor parte de un espacio de información es nutrido con textos, su gracia radica en sintetizar en 30 segundos la información, es decir en ese tiempo se trataba de contestar en su mayoría las 5 premisas de la nota informativa, el qué, cuándo, cómo, por qué y para qué.

<sup>4</sup> El *Full Track*, es una nota periodística para televisión, la cual no debe exceder los dos minutos de duración.

Los textos también son utilizados para poner la introducción de cada reportaje y para sorpresa de muchos sí, también se utilizan para escribir los saludos o los buenos días que da cada conductor al iniciar su espacio, así como para despedir la emisión. El texto se podrá localizar en el formato como TEXT.

Cabe señalar y como dato curioso que, si bien los conductores tienen cierta independencia, estos no se deben salir del guion, es decir, no deben improvisar a menos que sea consecuencia de una falla técnica. Esto obedece a que antes de salir al aire hay una junta de formación del programa en donde se discuten los temas que se abarcarán en el programa y en dado caso se sumará al guion algún texto o espacio para editorializar.

Dentro de los textos hay dos vertientes más, el texto sonido que es el mismo texto de 30 segundos, pero en este caso es acompañado de un bite o inserto, esto es una pequeña declaración o el fragmento de una entrevista con la misma duración del texto, en promedio un texto sonido debe durar máximo un minuto. El texto sonido se puede identificar dentro del sistema *INEWS* con la abreviatura TEXT SOT.

Otra de las formas en las que se podrá encontrar un texto es el llamado texto gráfico, y como su nombre lo indica, este es el mismo texto de origen de 30 segundos como máximo, acompañado de un gráfico, mismo que se verá en pantalla con alguna ilustración, animación o bien en lenguaje escrito. Al texto gráfico se le encontrará en el formato como TEXT GRAFICO.

Es importante mencionar que el *INEWS* trabaja con comandos combinando algunas teclas del teclado, por lo que con un poco de práctica estos se memorizan rápidamente y solo depende de la agilidad de nuestros dedos el dominar este programa.

#### <span id="page-18-0"></span>2.7 INICIA LA AVENTURA

Una vez entendidos los tecnicismos más no dominados entrábamos en materia, la indicación era trabajar de redactores para los programas deportivos Naranja Mecánica, Mecánica Deportiva, Los Protagonistas y los espacios deportivos de la barra de Azteca Noticias.

El lugar de trabajo por esos 4 meses fue en el tercer piso del Edificio de Producción, en las instalaciones del Ajusco, mientras que la jornada laboral estaría marcada por 8 horas continuas, en un horario matutino que iniciaría a las 8 de la mañana y concluiría a las 5 de la tarde, tiempo estratégico ya que habría una diferencia de 7 horas entre los husos horarios de Londres y México.

Al frente de este grupo de redactores estaría "Charly" jefe de información, elemento indicado en revisar que cada letra, cada signo de puntuación, cada frase estuviera bien escrita, que fuera entendible y que cumpliera con el lenguaje de cada uno de los espacios.

Un jefe de información no solo debe saber formar un programa, es decir, saber jerarquizar la información, saber jugar con el *rating*, sino que también tendrá que revisar todos los textos en sus distintas variaciones, así como cada uno de los *Fulls* que se elaboren, él será el segundo filtro que tendrá en sus manos la posibilidad de eliminar cualquier error, como es fácil de deducir el primer filtro es el propio redactor, mientras que el último será el conductor del espacio.

Todavía recuerdo perfectamente la emoción que recorría todo mi cuerpo, sentía que llenaba mi pecho de aire, una sonrisa que se mantuvo en cada nota o guion realizado, aun en la adversidad, hasta la clausura de esta aventura.

A mi conclusión en este proyecto y ante una salida inminente por problemas internos de personal y de asignación de claves de sistema (*INEWS*) para adjuntar la información en la escaleta de los programas, mi estadía era cada vez más complicada, los redactores de antaño no facilitaban la labor de los nuevos, no existía la cooperación y compañerismo.

Renuncié ante la directora de deportes, que en aquel entonces era Fabiola Ochoa, la cual al comprender mi situación aceptó mi renuncia dejándome la puerta abierta para cuando quisiera volver.

Estas dos experiencias laborales fueron clave para mi desarrollo profesional, me dieron la oportunidad de fortalecer mis conocimientos y habilidades, gracias a ellas logré ingresar a la Subsecretaría de Educación Básica, trabajo en el que se centra esta informe de desarrollo profesional.

# <span id="page-21-0"></span>**3. ARRIBO A LA SUBSECRETARÍA DE EDUCACIÓN BÁSICA**

Fue a mediados del 2014 cuando me enteré que buscaban un perfil de comunicación en la Subsecretaría de Educación Básica; al postularme para el empleo no pasó por mi mente que la respuesta sería casi de manera inmediata, pues un miércoles llamé para solicitar la oportunidad y al día siguiente había recibido la llamada para concretar la cita de trabajo ese mismo día, corrí a tomar toda mi documentación escolar y laboral, revisar la ruta más rápida al edificio y finalmente enlistarme para la reunión. La entrevista la pactamos para las 4 de la tarde de aquel día de mayo.

Al llegar al edificio de Reforma 122, lugar donde se encontraban las oficinas de la Subsecretaría de Educación Básica, me dirigí al piso 12, ahí me esperaría Beatriz Martínez Becerra, la misma persona que me había contactado por teléfono durante la mañana, la Directora de Comunicación Social y mi próxima jefa. Tuve que esperar alrededor de 20 minutos para lograr reunirme con Beatriz, al ingresar a su oficina me encontré con una mujer joven, acelerada por el trabajo y muy amable.

Inicia la sesión de preguntas, mi formación académica, mi experiencia laboral, la disponibilidad y todo aquello que engloba una entrevista de trabajo, todo fluía de maravilla, al contarme acerca de las necesidades que había que cubrir en la Coordinación de Asesores, me explicó que requerían un profesional con conocimiento adicional en las tecnologías de información y comunicación (TIC) y diseño, por lo que le parecía una candidata idónea.

Abandonó por algunos minutos su oficina, y a su regreso me comentó que había platicado con el Coordinador de Asesores y que tenía la intención de presentarme con él. Subimos al décimo tercer piso, ahí se ubicaba la oficina del Mtro. Uladimir Valdez Pérez-Núñez, Coordinador en aquel entonces de Asesores de la SEB, platicamos acerca de mis conocimientos y experiencia laboral, así como de las necesidades que habría de atender dentro de la Coordinación, fue entonces cuando escuché de voz del Mtro. Uladimir: "Estoy contento con tu perfil y si Beatriz tiene la confianza en ti como me lo ha participado, yo también, así que si aceptas trabajar con nosotros eres bienvenida". Así inicia mi trayectoria dentro del área de Comunicación Social de la Subsecretaría de Educación Básica. Por lo que, centraré mi Informe de desempeño profesional en la Secretaría de Educación Pública, ya que he cumplido 4 años continuos dentro de la Institución.

#### <span id="page-22-0"></span>3.1 CONTEXTO DE LA ACTIVIDAD PROFESIONAL

Descripción de la estructura SEP, SEB y funciones

El *Programa Sectorial de Educación* 2013 – 2018, es el proceso de planeación de la Administración Pública Federal y tiene su fundamento en el Artículo 25 de la Constitución Política de los Estados Unidos Mexicanos, en donde se establece la rectoría del Estado en materia de desarrollo nacional, para fomentar el crecimiento económico, una distribución de la riqueza más justa, e impulsar el ejercicio de la libertad y dignidad de la sociedad.

De conformidad con el Artículo 23 de la Ley de Planeación, la formulación del Programa Sectorial de Educación tendrá como base la meta nacional México con Educación de Calidad, así como aquellas líneas de acción transversales que, por su naturaleza, le corresponden al sector educativo.<sup>5</sup>

La definición de los objetivos, estrategias y líneas de acción del Programa Sectorial de Educación (PSE) tienen como referente el Artículo 3ª Constitucional y el contenido de la Ley General de Educación. En particular, para el período 2013-2018, el PSE recupera la Reforma Constitucional en materia educativa que se promulgó el 26 de febrero de 2013 y las leyes reglamentarias que la concretan: Ley General del Servicio Profesional Docente, Ley del Instituto Nacional para la Evaluación de la Educación y el Decreto por el que se reforman, adicionan y derogan diversas disposiciones de la Ley General de Educación. Todas ellas tienen como propósito fundamental el elevar la calidad de la educación.

<sup>5</sup> Programa Sectorial de Educación (2013 - 2018), Diario Oficial de la Federación. México: SEP. Recuperado de [http://www.dof.gob.mx/nota\\_detalle\\_popup.php?codigo=5326569](http://www.dof.gob.mx/nota_detalle_popup.php?codigo=5326569)

En el Programa Sectorial de Educación 2013-2018 (PSE) se prevén seis objetivos para articular el esfuerzo educativo durante la administración en curso, cada uno acompañado de sus respectivas estrategias y líneas de acción. El PSE tiene como objetivos generales: asegurar la calidad de los aprendizajes en la educación básica y la formación integral de todos los grupos de la población; fortalecer la calidad y pertinencia de la educación media superior, superior y formación para el trabajo, a fin de que contribuyan al desarrollo de México; asegurar mayor cobertura, inclusión y equidad educativa entre todos los grupos de la población para la construcción de una sociedad más justa; fortalecer la práctica de actividades físicas y deportivas como un componente de la educación integral e impulsar la educación científica y tecnológica como elemento indispensable para la transformación de México en una sociedad del conocimiento<sup>6</sup>.

Para lograr que estos objetivos se cumplan, la SEP está conformada por diversas entidades como son, la Jefatura de la Oficina del secretario, la Unidad de Asuntos Jurídicos y Transparencia, así como con cuatro Subsecretarías, mismas que a continuación refiero: Subsecretaría de Planeación, Evaluación y Coordinación, Subsecretaría de Educación Superior, Subsecretaría de Educación Media Superior, Subsecretaría de Educación Básica y una Oficialía Mayor.

En apoyo al cumplimiento de sus objetivos, la SEB está conformada por una Coordinación de Asesores y cinco Direcciones Generales que atienden las necesidades de la educación básica en México.

A continuación, expondré la misión de la Subsecretaría de Educación Básica (SEB) área en la que colaboré tres años.

La Subsecretaría de Educación Básica (SEB) donde tuve la oportunidad de colaborar, tiene como misión garantizar el derecho a la educación pública y gratuita, estipulado en el artículo tercero constitucional, a todas las niñas, niños y jóvenes asegurando la igualdad de oportunidades para acceder a una educación básica de calidad, donde adquieran los conocimientos y habilidades necesarios que les permitan lograr

<sup>&</sup>lt;sup>6</sup> Programa Sectorial de Educación (2013 2018), Diario Oficial de la Federación. México: SEP. Recuperado de [http://www.dof.gob.mx/nota\\_detalle\\_popup.php?codigo=5326569](http://www.dof.gob.mx/nota_detalle_popup.php?codigo=5326569)

una trayectoria escolar exitosa y una formación humana integral. Y como objetivo el garantizar que todas las niñas, niños y jóvenes cursen, permanezcan y terminen la educación básica, al implementar políticas públicas centradas en el alumno, el docente y la escuela, asegurando la eficiencia y transparencia en la aplicación de recursos.<sup>7</sup>

## <span id="page-24-0"></span>3.2 INICIANDO LA EXTENUANTE LABOR DE COMUNICACIÓN SOCIAL

#### *Funciones*

Dentro de la Coordinación de Asesores, una de las funciones desempeñadas por mi paso en la Subsecretaría de Educación Básica fue la de cubrir el área de comunicación social. De acuerdo con la definición de los periodistas Vicente Leñero y Carlos Marín, acotan al periodismo como una forma de comunicación social "a través de la cual se dan a conocer y se analizan los hechos de interés público"<sup>8</sup>

Por lo tanto, se trata de una actividad que consiste en recoger, simplificar, ponderar y divulgar información referente a los hechos acontecidos en la actualidad y en este caso dentro de la institución.

Los productos que realicé dentro de la Coordinación de Asesores son:

- Síntesis informativa
- Monitoreo de medios
- Gestión de comunicados internos (comunicación interna)
- Diseño y Gestión de publicaciones en el portal SEB
- Gestión y acompañamiento de entrevistas con medios de comunicación - Autoridades SEB –
- Imagen de eventos SEB back, gafetes-etiquetas-presentaciones (Subsecretaría)
- Seguimiento a la imagen de Direcciones Generales que conforman la SEB

<sup>&</sup>lt;sup>7</sup> Subsecretaría de Educación Básica. (2016) México. Recuperado de <https://basica.sep.gob.mx/>

<sup>8</sup> Leñero Vicente, Marín Carlos (1986), Manual de Periodismo, séptima edición, Editorial Grijalbo.

• Diseño y publicación de convocatorias

A continuación, expondré las características y propósitos de cada uno de estos productos.

#### <span id="page-25-0"></span>3.3 SÍNTESIS INFORMATIVA

Este material tenía como propósito dar a conocer al personal de la Subsecretaría de Educación Básica la información que surgía cada día de la semana acerca del acontecer educativo del nivel básico público y privado, el cual era difundido a través de ciertos medios de comunicación, como: Reforma, Milenio, Excélsior, El Universal, El Financiero, La Jornada y 24 horas.

Para su realización se ponderaba la información siendo los tópicos más importantes, el secretario de Educación, subsecretario (a) de Educación Básica, después temas relacionados con los distintitos programas que impulsaba la subsecretaría, tópicos acerca de directores generales, seguían los sindicatos de la educación (SNTE – CNTE) y terminaba con temas relevantes en las entidades federativas relacionadas con la educación. Asimismo, se adjuntaban al documento las columnas educativas publicadas en los medios de comunicación consultados.

Las responsables de la síntesis informativa éramos 3 personas, con un rol de una semana por persona (de lunes a domingo), era necesario iniciar su elaboración a las 4:30 hrs., ya que a esa hora comienza a publicar la información del día, se trataba en su versión PDF, se componía de las notas y columnas educativas más relevantes en los portales web de los medios de comunicación consultados dentro de la SEB, y mostrándose en el orden jerárquico anteriormente mencionado en capturas de pantalla. Y al cuerpo del correo la información de las notas informativas indicando el medio de comunicación, nombre del periodista y página donde se ubicaba la información en su versión impresa, así como el extracto más importante de la nota.

#### <span id="page-26-0"></span>3.4 MONITOREO DE MEDIOS

El objetivo de esta actividad era mantener informados a los funcionarios que conformaban la SEB. Este monitoreo se realizaba durante el día y se enviaban las notas más relevantes en dos horarios, a las 12:00 hrs y a las 18:00 hrs. La información remitida era de la misma índole que la manejada en la Síntesis Informativa.

#### <span id="page-26-1"></span>3.5 GESTIÓN DE COMUNICADOS INTERNOS (COMUNICACIÓN INTERNA)

Tomando en cuenta la definición de Comunicación Interna como el intercambio de información entre todos los niveles de una organización para lograr su buen funcionamiento, el eje sobre el que debe girar toda la actividad comunicativa es la participación de los miembros de la organización. Es decir, las personas deben sentirse involucradas en la comunicación, deben considerarse a sí mismos como "miembros activos" a la hora de comunicar, y no como meros receptores de información proveniente "desde arriba". <sup>9</sup> Tomando en cuenta lo anterior, explicaré mi intervención en la SEB bajo este rubro. Dentro de la Institución, se generan comunicados, convocatorias, efemérides, invitaciones e información sustantiva que las personas que laboran en la subsecretaría necesitan conocer para su desenvolvimiento pleno dentro de ésta, era mi responsabilidad recibir las solicitudes de difusión de la información, revisar el material, verificar que el contenido y la imagen sea adecuada y estuviera apegada a lo que señalaba el Manual de Identidad Gráfica de Presidencia, una vez que el material cumplía con los requisitos, gestionaba con Comunicación Interna de SEP para su difusión y una vez difundida la información debía dar seguimiento a la publicación, fecha de emisión y fecha de conclusión.

<sup>9</sup> La Comunicación Interna. Artículo publicado en Reporte C&D – Capacitación y Desarrollo (Argentina), N. 13, diciembre 1998, pp. portada y 5-7.

## <span id="page-27-0"></span>3.6 COMUNICACIÓN GRÁFICA (DISEÑO) Y GESTIÓN DE PUBLICACIONES EN EL PORTAL SEB

Sin duda, el área en la que me he especializado dentro de la Subsecretaría ha sido Comunicación Gráfica, a mi llegada en la Coordinación de Asesores fui la responsable de la creación de insumos gráficos. En este rubro diseñé banners informativos e infografías con el propósito de ser distribuidos en las escuelas del país y de ser publicados en el portal de la SEB. Asimismo, tuve la oportunidad de diseñar la primera portada de los libros del Programa de Convivencia Escolar (PACE) y todos los materiales que se desprendieron de la difusión de esa primera edición, tema que abordaré más adelante. Muchos de los productos diseñados fueron trípticos, manuales y diseño editorial. Es importante mencionar que todos los productos que realizo, los llevo a cabo con Adobe Creative Suite y sus diversas aplicaciones, las más utilizadas son Illustrator y Photoshop.

### <span id="page-27-1"></span>3.7 DISEÑO DE IMAGEN DE EVENTOS SEB

Back, gafetes-etiquetas-presentaciones- (Subsecretaría)

Tal como lo describo en el rubro anterior, el diseño ha sido una de mis principales actividades, la SEB lleva a cabo diversos eventos que atienden a los diferentes programas, direcciones generales, reuniones con autoridades educativas e incluso con organizaciones nacionales e internacionales. Ejemplo de esto fueron los Foros de Consulta sobre el Modelo Educativo 2016, a continuación, contextualizaré acerca de ellos.

Atendiendo la necesidad de avanzar en el logro de una educación de calidad, con equidad e inclusión, que cumpliera con los dos grandes propósitos de la educación básica: aprender a aprender y aprender a convivir, era preciso revisar el modelo educativo.

El Modelo Educativo 2016 reorganizó los principales componentes del sistema educativo para garantizar una educación de calidad, es decir, que los estudiantes se formen integralmente -tal como señala el artículo 3º constitucional- y logren los aprendizajes que necesitan para ser exitosos en el siglo XXI.

Para construir un México más justo, libre y próspero era indispensable cambiar radicalmente el sistema educativo. Por eso, la Reforma Educativa dispuso en el artículo 12º transitorio de la Ley General de Educación que se revise el modelo educativo, los planes y programas de estudio, y los materiales y métodos educativos.<sup>10</sup>

Esta revisión fue necesaria y se consolidó con la participación de alumnos, maestros, madres y padres de familia, legisladores, investigadores y estudiosos de la educación, autoridades educativas locales, organizaciones de la sociedad civil, y de toda persona interesada y comprometida con la educación y con el futuro de nuestro país.

Mi labor fue crear materiales gráficos, contribuir con la coordinación de los Foros y el seguimiento a las mesas de trabajo. Desde generar la invitación a los diferentes actores que participaron, la elaboración de back, capelo, display, hasta las etiquetas utilizadas para identificar puntos clave del recinto donde se llevara a cabo cada Foro.

Sin duda, una de las mayores satisfacciones que me ha dejado mi paso por la Subsecretaría de Educación Básica.

<sup>10</sup> Nuevo Modelo Educativo 2016, (2016) México. Recuperado d[e https://www.gob.mx/modeloeducativo2016](https://www.gob.mx/modeloeducativo2016)

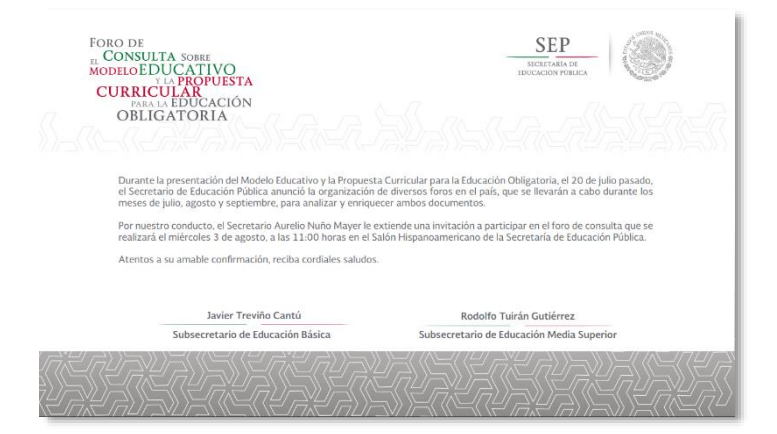

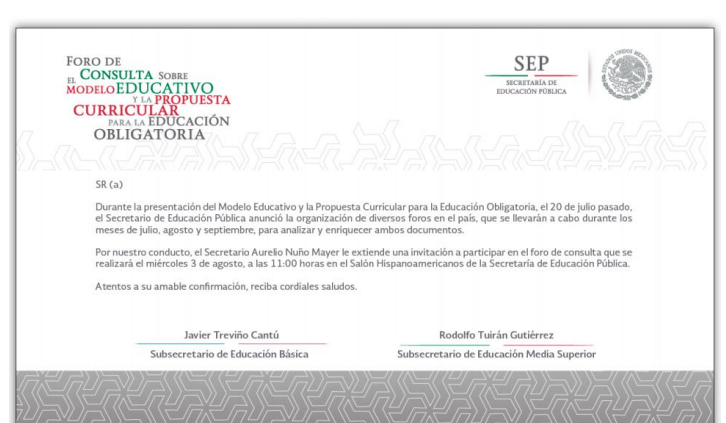

Capelo

Invitación

#### **DISPLAY SEP**

3.10 cm

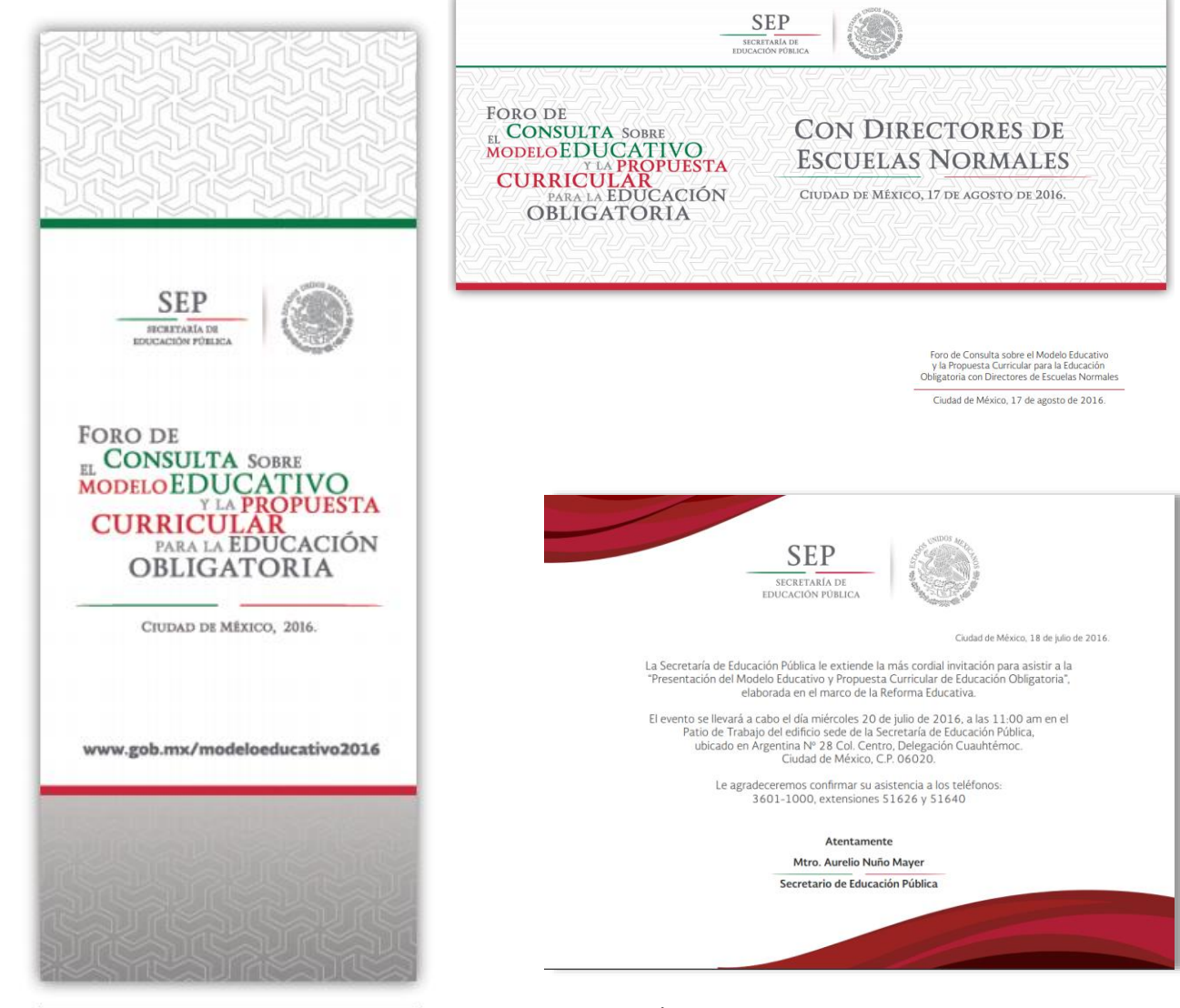

1.20 cm

Material gráfico, Foros de Consulta sobre el Modelo Educativo y la Propuesta Curricular para la educación básica, 2016.

## <span id="page-30-0"></span>3.8 GESTIÓN Y ACOMPAÑAMIENTO DE ENTREVISTAS CON MEDIOS DE COMUNICACIÓN - AUTORIDADES SEB

Carlos Marín en su libro Manual de Periodismo, describe a la entrevista como "una conversación con propósitos de difusión que sostienen un periodista y un entrevistado, o un periodista y varios entrevistados que, a través del diálogo recogen noticias, datos, opiniones, comentarios, interpretaciones y juicios de interés social.<sup>11</sup>

Como parte de las actividades que atendía en el área de comunicación social SEB, se encontraba la intervención en la gestión, seguimiento y acompañamiento a los servidores públicos que eran solicitados para entrevista.

La gestión, implicaba tener un acercamiento con los reporteros de la fuente educativa. A través de un correo electrónico los reporteros solicitaban la entrevista, después se valoraba la viabilidad de dichos encuentros con la prensa, y con la autorización de Comunicación Social SEP era posible aceptar la entrevista.

El acompañamiento al funcionario implicaba proveerle de una lista de posibles preguntas que realizaría el reportero con la finalidad de prepararlo ante cualquier panorama, y en su caso darle los cuestionamientos concretos que el reportero necesitaba aclarar. Asimismo, acompañaba al funcionario al encuentro con el reportero o la prensa, una vez terminada la conversación hacía la transcripción (versión estenográfica).

### <span id="page-30-1"></span>3.9 SEGUIMIENTO A LA IMAGEN DE DIRECCIONES GENERALES QUE CONFORMAN LA SEB

Parte de mi responsabilidad dentro de Comunicación Social SEB era revisar el material gráfico que se generaba dentro de cada Dirección General, desde el diseño de papelería hasta la creación de material gráfico de gran formato, todo esto bajo las especificaciones estipuladas en el Manual de Identidad Gráfica de Presidencia.

De no cumplir con las especificaciones, era mi responsabilidad hacer las observaciones pertinentes y de no poder realizar los cambios la Dirección General se

<sup>11</sup> Carlos Marín, Manual de Periodismo. 2004, 2a. reimpresión. Editorial Grijalbo. México. Pág. 65.

encargaba de realizar las adecuaciones. Toda vez que los materiales cumplían con el Manual de Identidad Gráfica, gestionaba con comunicación social SEP su autorización para poder ser impresos y difundidos.

#### <span id="page-31-0"></span>3.10 Diseño y publicación de convocatorias

La Subsecretaría de Educación Básica emite al año varias convocatorias, una de ellas es el Décimo Concurso Nacional de Experiencias Exitosas de Inclusión Educativa, con esa convocatoria tuve la oportunidad de diseñar el cartel de la edición número X (2014) y XI (2015).

La Secretaría de Educación Pública, en colaboración con el Consejo Nacional para Prevenir la Discriminación, la Organización de Estados Iberoamericanos y Fundación Mapfre, buscan contribuir en la toma de conciencia de los agentes educativos y comunidad escolar para promover la calidad educativa y proteger los derechos humanos de los alumnos y alumnas con discapacidad y/o aptitudes sobresalientes, a fin de favorecer su plena inclusión en la sociedad y puedan desarrollarse en condiciones de equidad y dignidad.

En este contexto el Concurso Nacional de Experiencias Exitosas de Inclusión Educativa reconoce el trabajo que la comunidad escolar, el personal docente y la familia realiza, para alcanzar la inclusión educativa del alumnado con discapacidad y/o aptitudes sobresalientes, a fin de que puedan constituirse como pautas de acción para otros agentes educativos y espacios escolares. Su objetivo: es el reconocer las experiencias exitosas de inclusión educativa que favorezcan la calidad educativa y promuevan el respeto, igualdad de oportunidades e integridad de los derechos humanos de los alumnos y las alumnas con discapacidad y/o aptitudes sobresalientes que cursan educación básica, a fin de que puedan desarrollarse en condiciones de equidad y dignidad.<sup>12</sup>

<sup>&</sup>lt;sup>12</sup> Décimo Concurso Nacional de Experiencias Exitosas de Inclusión Educativa, 2014. (México)Recuperado de [https://www.conapred.org.mx/index.php?contenido=noticias&id=5068&id\\_opcion=&op=447](https://www.conapred.org.mx/index.php?contenido=noticias&id=5068&id_opcion=&op=447)

#### **Décimo Concurso Nacional de Experiencias Exitosas de Inclusión Educativa**

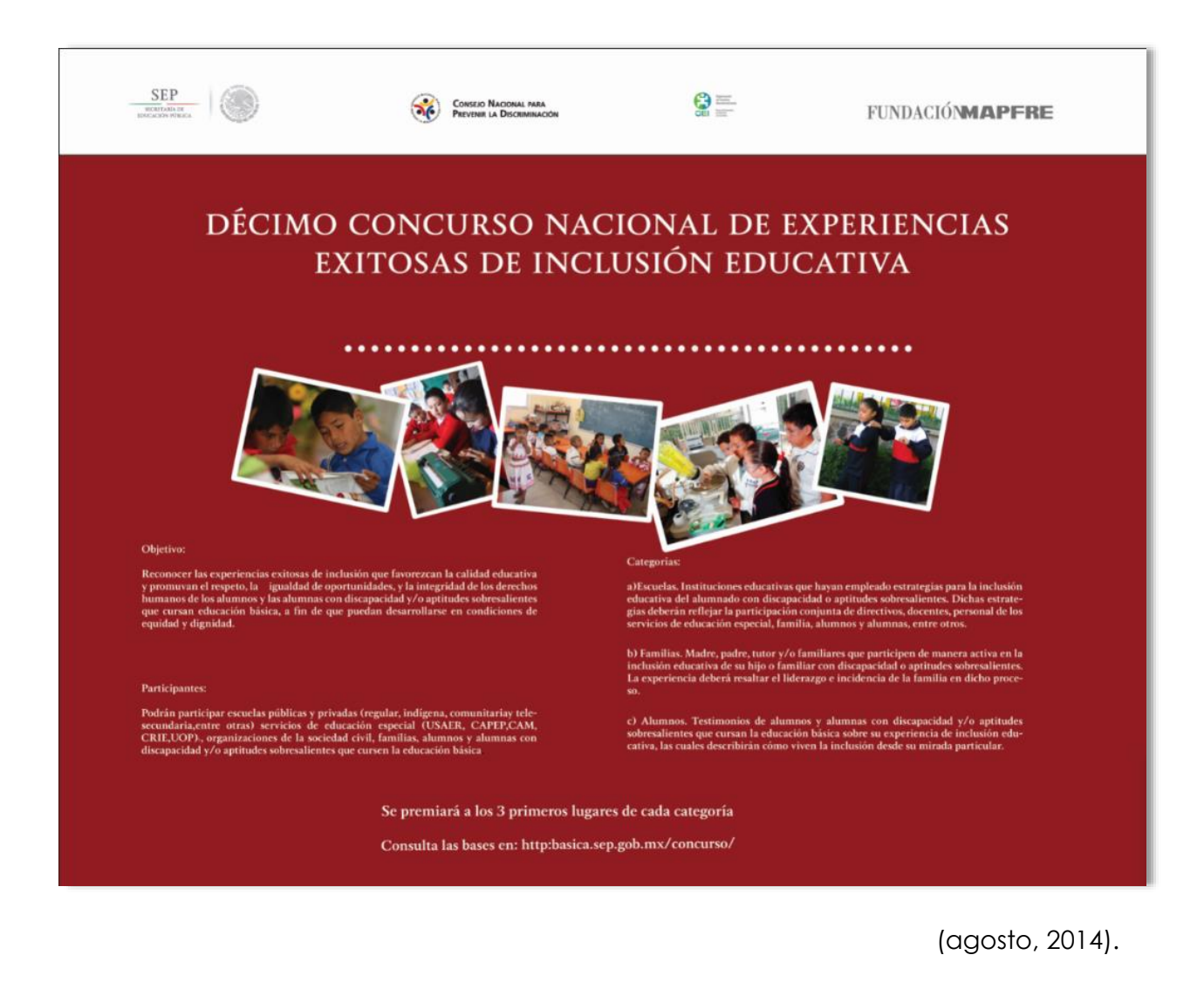

#### **Décimo Primer Concurso Nacional de Experiencias Exitosas de Inclusión Educativa**

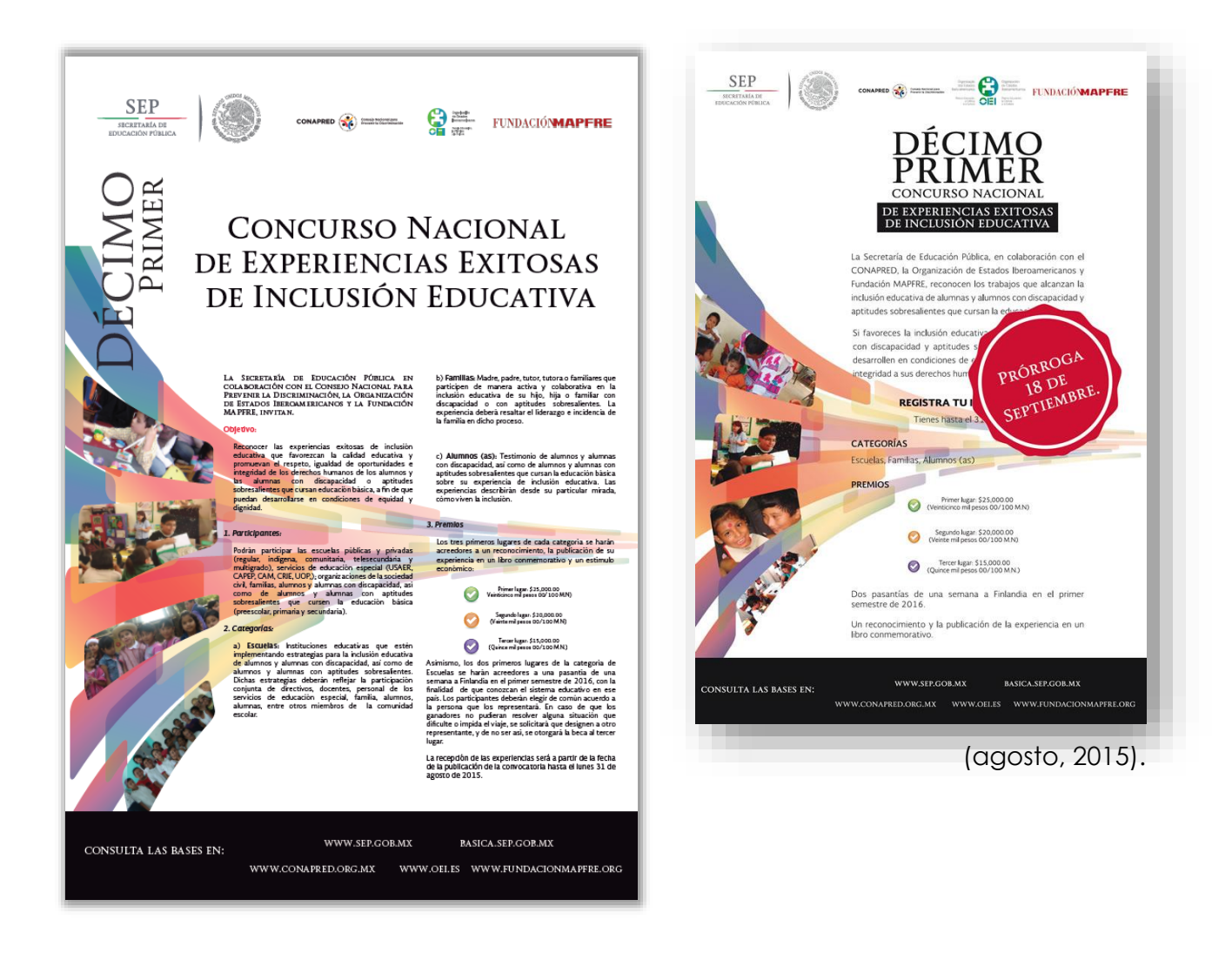

#### <span id="page-33-0"></span>3.11 DISEÑO EDITORIAL – PACE

La Secretaría de Educación Pública en 2014, llevó a cabo el Proyecto a Favor de la Convivencia Escolar (PACE), teniendo como propósito la convivencia inclusiva, democrática y pacífica a partir de diversas acciones, una de ellas es elaborar materiales que contribuyeran al trabajo académico que maestros y alumnos llevan a cabo en el salón de clase.

A través de la Subsecretaría de Educación Básica (SEB), el PACE fue un proyecto educativo de carácter preventivo, que buscaba contribuir con una mejora en la convivencia escolar. En su primera edición, se otorgó a los maestros una guía del

docente para que tengan conocimiento y manejo del material del alumno, a los alumnos se les entregó un cuadernillo de actividades con materiales didácticos que les permitan recapacitar y valorar las condiciones necesarias para mejorar su convivencia escolar enfocados principalmente en la autoestima, manejo de las emociones, convivencia, reglas, manejo de conflictos y la participación integral de la familia. Mi participación consistió en diseñar la portada del primer tiraje de aquella primera edición, aunado a esto también realicé el tríptico informativo acerca del Programa. Este Programa tuvo impacto a nivel nacional.

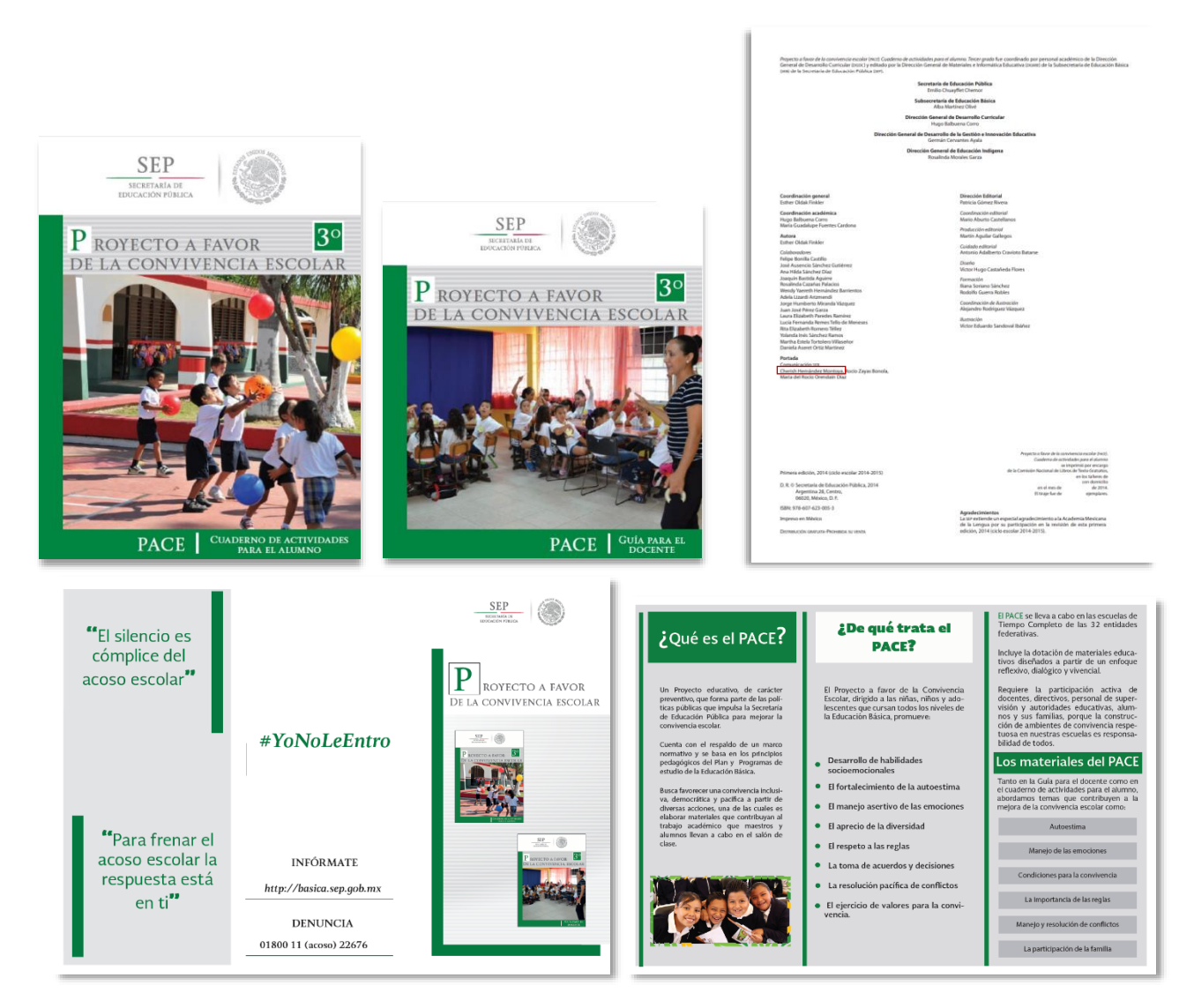

Tríptico PACE.

## <span id="page-35-0"></span>3.12 MANUAL DE COMUNICACIÓN PARA USO INTERNO

Con la finalidad de que los funcionarios públicos sensibles a ser abordados por los diversos medios de comunicación (directores generales y adjuntos y subdirectores), se realizó un breve manual de comunicación para contribuir a su correcto desenvolvimiento ante cualquier contacto con ellos.

A través del texto, se sensibilizaba al lector acerca de la importancia y repercusión que tienen los medios de comunicación en la sociedad y lo significativo que es tener una comunicación estrecha y directa con ellos. Este documento explicaba grosso modo los géneros periodísticos, y facilitaba a través diversas herramientas y consejos que le ayudarían a resolver cualquier tipo de evento que se le presentara y que ello involucrará el contacto con los medios de comunicación.

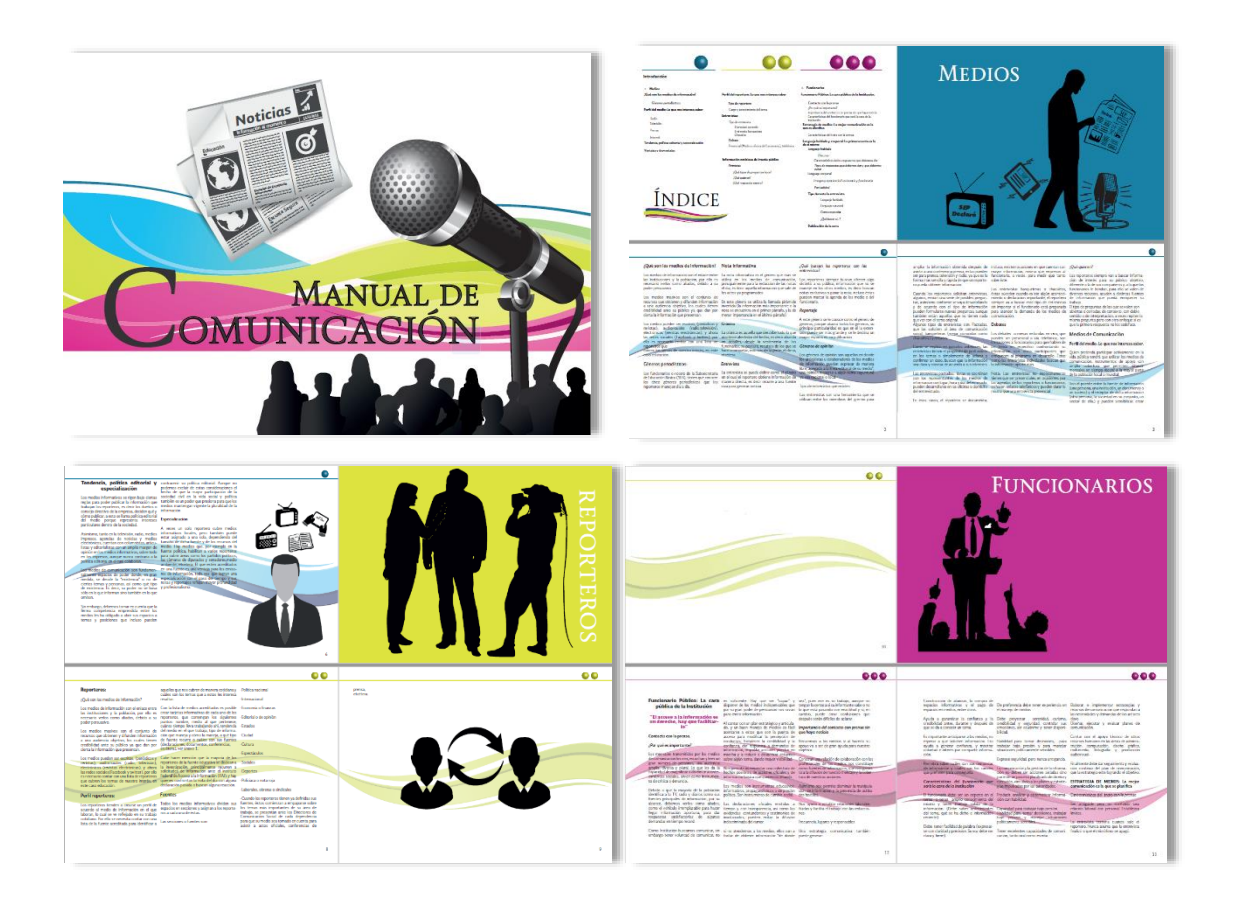
# 3.13 ELABORACIÓN DE PRESENTACIONES PARA USO INTERNO Y EXTERNO

Parte de los documentos a realizar dentro de las áreas en la que he laborado son las presentaciones, generalmente las presentaciones son generadas en *Power Point*, la información sintetizada y puntual, esquemas claros, gráficas fáciles de digerir, recursos multimedia, aportan claridad, su uso como medio de comunicación ofrece oportunidades que pueden convertirse en importantes ventajas, utilizándolas de forma adecuada, consiguen alcanzar los objetivos y la atención de la audiencia.

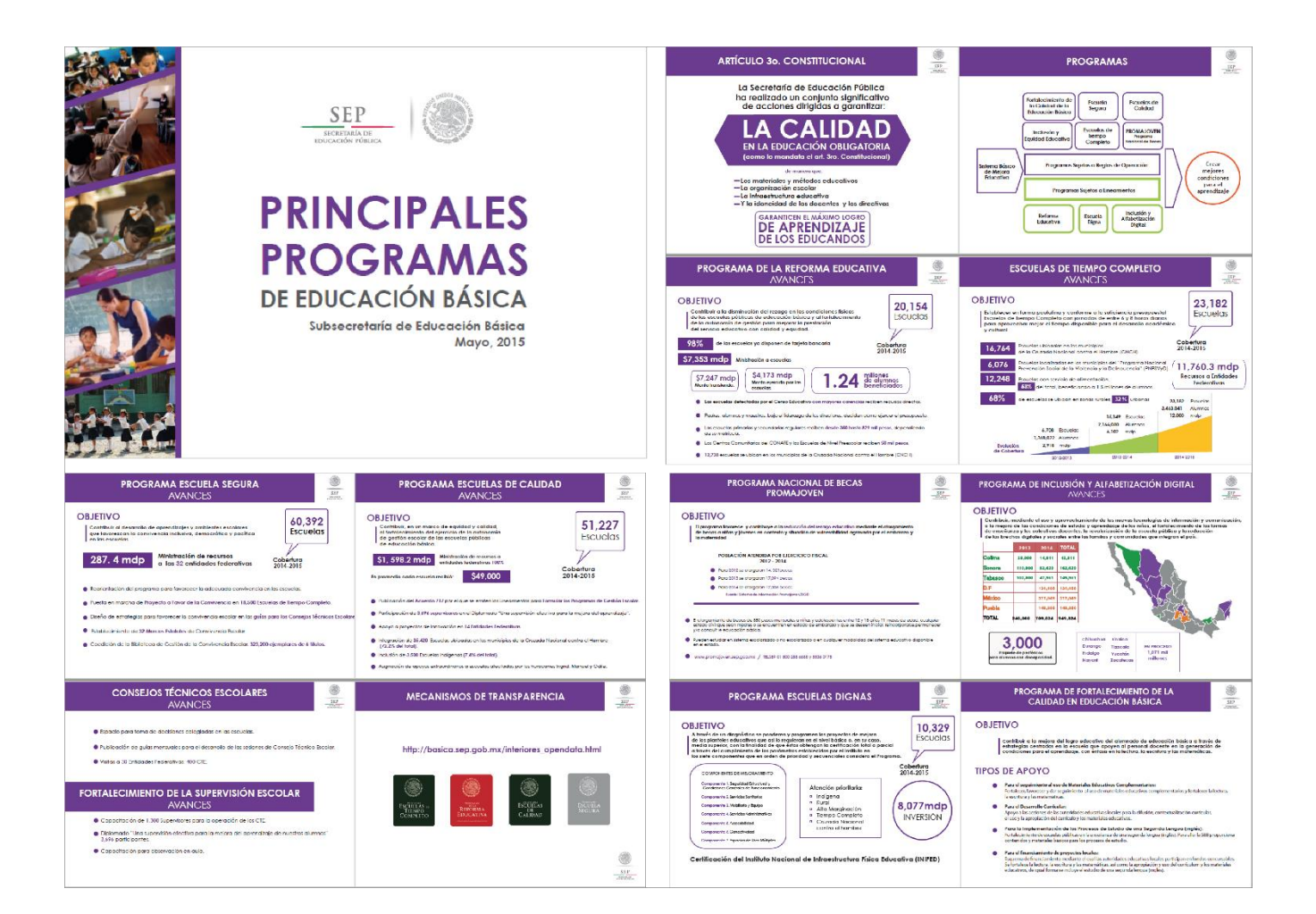

# 3.14 AGENDA ESTRATÉGICA

A través de este documento, se informaba a la oficina del Subsecretario los temas más relevantes en los medios de comunicación clasificados con base en un semáforo, siendo los temas más sensibles y de mayor impacto los señalados en color rojo, los temas que habría que considerar para dar seguimiento en amarillo, y las notas bajo el color verde resultaban ser noticias que no representaban problema. Asimismo, se acuñaban los temas a considerar, es decir acontecimientos próximos y las efemérides de la semana.

El documento se presentaba a manera de ficha, en la que se plasmaba el tema, la fecha, un resumen de la nota o tema, de ser una nota periodística se indicaba el periodista que la firmaba, la liga donde podía consultarse la nota completa.

La agenda se realizaba de manera semanal, y se entregaba el viernes al mediodía, abarcando todos los temas que tomarían fuerza la semana siguiente.

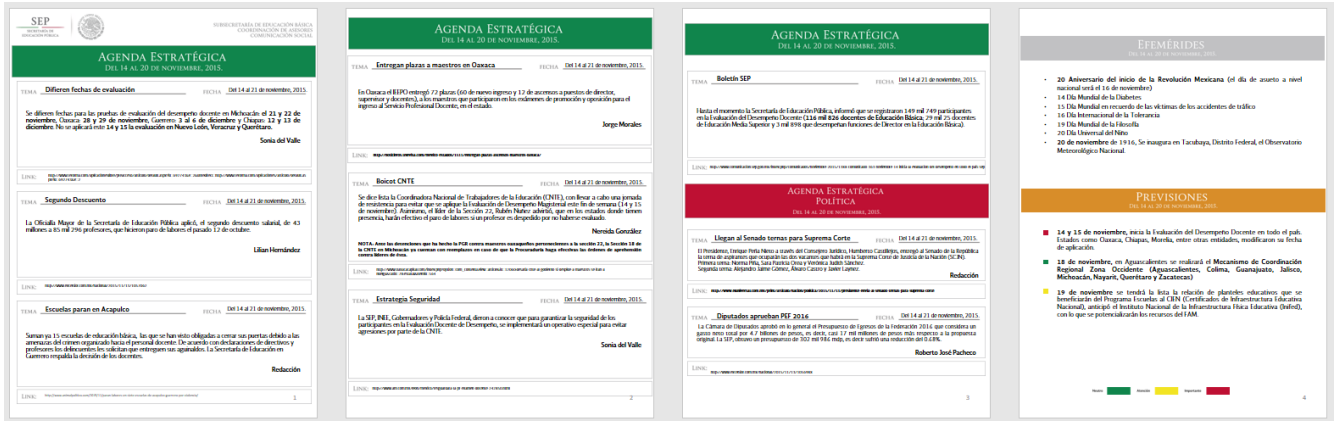

Ejemplo de Agenda Estratégica.

# 3.15 PORTAL DE LA SUBSECRETARÍA DE EDUCACIÓN BÁSICA

Desde 2014 en la Coordinación de Asesores de la Subsecretaría de Educación Básica se había iniciado el trabajo colaborativo para desarrollar un nuevo portal, el área de las tecnologías de la información desarrollaba el proyecto para el cual colaboré de manera no determinante, mi contribución fue la de crear imágenes e iconografía, así como revisar la redacción y la correcta estructura de publicaciones.

Al paso del tiempo el responsable del área de la TIC, desarrolló el portal sin tomar en cuenta los lineamientos que establecía gob.mx, al notar el coordinador de asesores en turno Lic. Héctor Ramírez del Razo, que ante la insistencia de comunicación social SEP de hacer las correcciones al portal y el caso omiso del responsable de hacerlo, decidió dar de baja al responsable TIC en SEB y contratar al Ing. Héctor Rodríguez Domínguez, ingeniero en sistemas.

A la llegada del Héctor Rodríguez, se me dio el encargo de diseñar el nuevo portal de la Subsecretaría de Educación Básica, en colaboración estrecha con Héctor desarrollamos los temas, las secciones, vínculos, temas de interés, trazar la posible interacción del usuario ante ciertas búsquedas. Asimismo, fue mi responsabilidad la elaboración de toda la identidad gráfica del portal.

Al cabo de varias reuniones que sostuvimos con el coordinador de asesores para concentrar todo el contenido que habría de verter en el proyecto, se aprobó la propuesta que cumplía con las características necesarias para atender a toda la comunidad educativa, por lo que, llegó el momento de bocetar el portal.

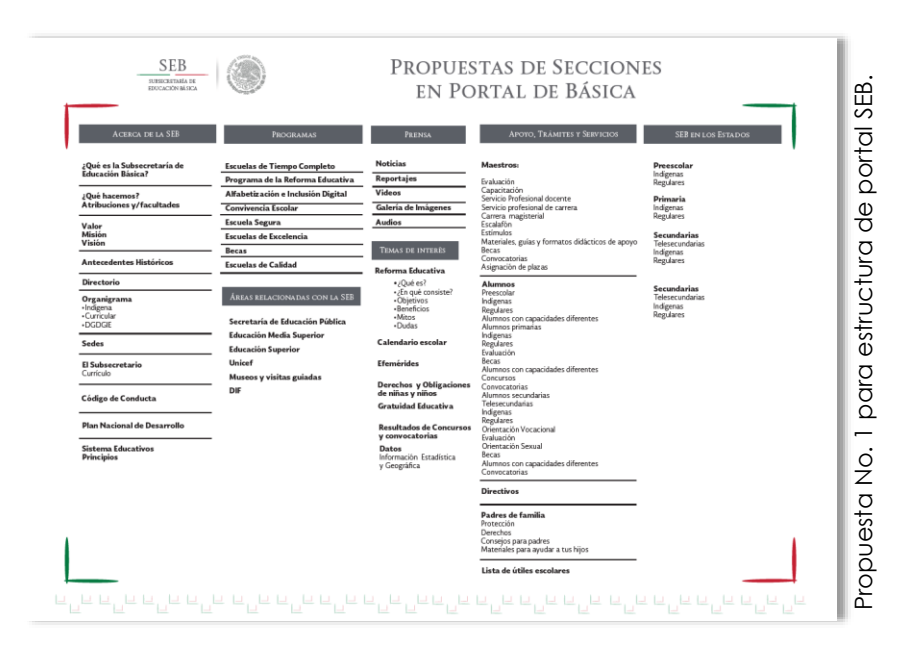

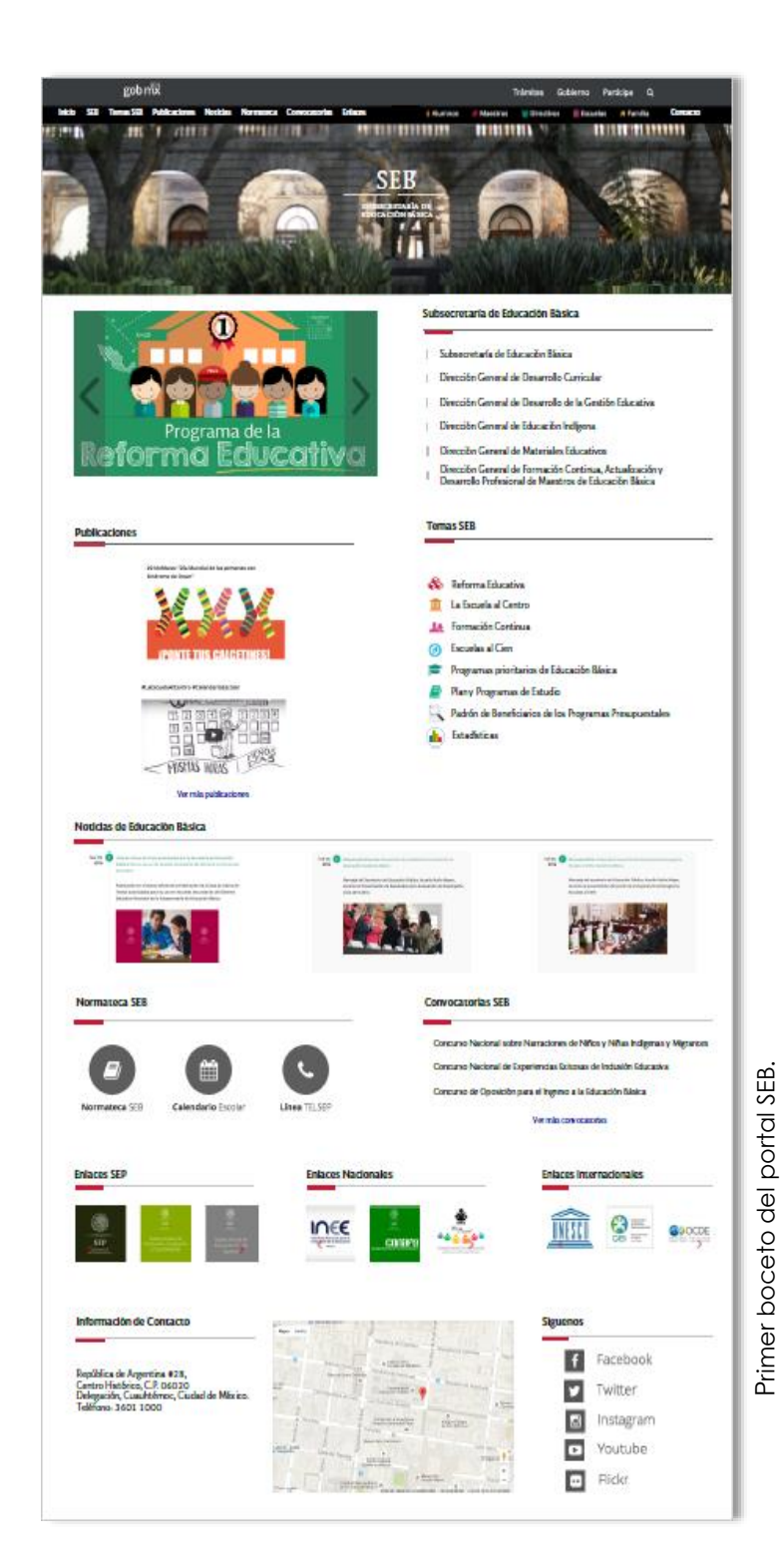

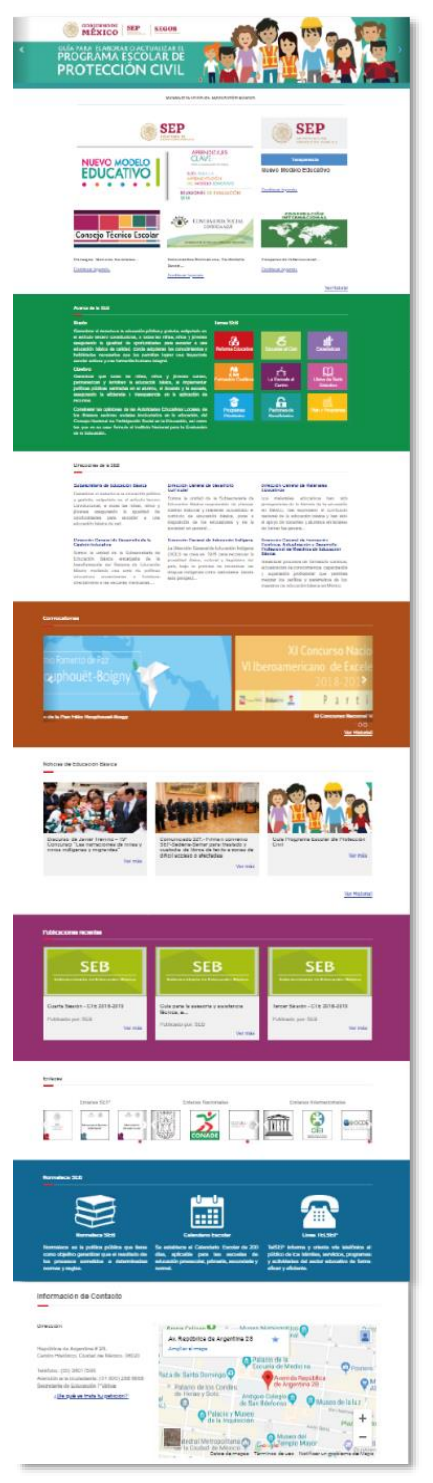

Portal SEB, actualmente.Portal SEB, actualmente. En esta nueva versión se creó una sección para cada integrante de la comunidad educativa, alumno, maestros, directivos y escuela.

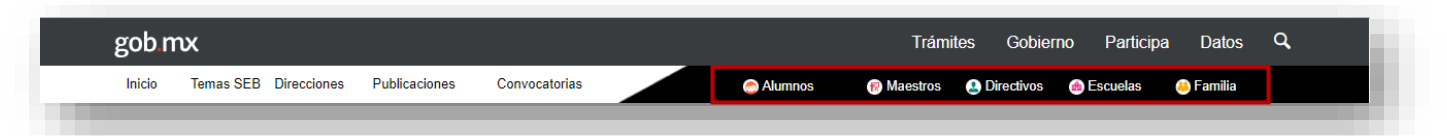

También se agregaron secciones como *Temas SEB*, donde el usuario puede tener acceso a información que le permite entender la situación en la que se encuentra la SEP en educación básica, información que le facilita conocer los programas que impulsa la subsecretaría y Estadísticas Educativas.

Este proyecto consistió en el portal principal de la Subsecretaria de Educación Básica con el enlace público https://basica.sep.gob.mx/ y constando de dos sectores dentro del mismo proyecto.

**Página Principal:** Este sector es la imagen que se muestra ante los usuarios de la red y es donde se presentan los materiales publicados. El enlace para acceder a este sitio es https://basica.sep.gob.mx/ o http://basica.sep.gob.mx/

**Gestor:** En esta división el administrador se encarga de crear las publicaciones que se verán en la página principal, y dar de alta a usuarios nuevos, secciones, páginas, recursos, etc. El acceso a esta área es a través del siguiente enlace:

http://gstbasica.sep.gob.mx/site/basica

El portal se montó en un servidor responsable donde se albergan todos los proyectos que se encuentran bajo la administración de SEB. Cuenta con un Sistema operativo Centos 7, con un espacio total en disco duro de 6 TB, una reserva de 2Tb para el sistema, y cuenta con espacio reservado para proyectos de hasta 4TB; tiene 12 núcleos y una memoria RAM de 32 GB.

En abril de 2017, di por terminada mi relación con la Coordinación de Asesores de la Subsecretaría de Educación Básica (CAS), tras haber trabajado para tres

administraciones en la CAS, mi participación se vio afectada por la repentina baja de varios colaboradores del área por lo que las actividades que terminé desempeñando por un periodo prolongado no eran propios de mi formación académica y no me implicaba un reto o crecimiento laboral.

La decisión de dejar la CAS no fue sencilla, pues en ella tuve la oportunidad de publicar y realizar trabajos que me llenaron de manera personal y profesional y dejaron en mí un profundo agradecimiento y compromiso con el área.

En ocasiones, sentía la necesidad de nuevos retos pertinentes a mi formación académica, así que tomé la decisión que aplacé durante meses, agradecí al Director General Adjunto de la CAS la oportunidad y confianza que habían depositado en mí.

# **4. CAMBIO DE RUMBO, DIRECCIÓN GENERAL DE FORMACIÓN CONTINUA**

No transcurrió mucho tiempo para que pudiera encontrar una oportunidad en la Dirección General de Formación Continua, Actualización y Desarrollo Profesional de Maestros de Educación Básica (DGFC), ex-compañeros de la SEB que pudieron ver mi desempeño laboral al enterarse que me encontraba en busca de trabajo, me llamaron para incorporarme a la DGFC.

Tuve la oportunidad de entrevistarme con el Director General Adjunto de la DGFC, Abel Zapata Dittrich, obteniendo como resultado un ofrecimiento laboral que de inmediato acepté.

La Dirección General de Formación Continua, Actualización y Desarrollo Profesional de Maestros de Educación Básica, es la unidad de la Subsecretaría de Educación Básica que regula el Sistema Nacional de Formación Continua, Actualización de Conocimientos, Capacitación y Superación Profesional para Maestros de Educación Básica a través de oferta de formación continua para el personal docente, y tiene como misión contribuir a que el personal docente acceda y/o concluya programas de formación, actualización académica, capacitación y/o proyectos de investigación para fortalecer los conocimientos, capacidades y competencias a fin de contribuir al logro de la idoneidad en la función. Su objetivo es el de contribuir al desarrollo de capacidades del personal docente con el propósito de mejorar la práctica docente, los resultados de aprendizaje de los/las alumnos/as mediante la oferta de formación continua para mejorar su desempeño docente.<sup>13</sup>

El primero de mayo de 2017 comencé labores dentro de la Dirección General, los trabajos que inicié fueron referentes a imagen editorial, identidad gráfica de la dirección, ya que ante su reciente readscripción a la Subsecretaría de Educación Básica no contaba con alguna identidad. También inicié trabajos para establecer canales eficaces de comunicación interna y externa.

<sup>13</sup> Subsecretaría de Educación Básica. (2016) México. Recuperado de<http://basica.sep.gob.mx/site/direccion/7>

### 4.1 PORTAL DE LA DGFC

#### ANTECEDENTES

A partir de la readscripción de la Dirección General de Formación Continua, Actualización y Desarrollo Profesional de Maestros de Educación Básica a la Subsecretaría de Educación Básica, han estado en operación dos portales web para atender los procesos de información y registro del personal educativo en la Oferta Académica de Formación Continua.

Durante 2016 y hasta el mes de octubre de 2017 se empleó el portal http://formacioncontinua.sep.gob.mx/portal/home.html.

Durante 2016, de acuerdo al mecanismo establecido en las Reglas de Operación del Programa para el Desarrollo Profesional Docente para el Ejercicio 2016 el portal funcionó como una vitrina de cursos a través de la cual el personal educativo se registró a la oferta académica en línea ofrecida ese año.

Para 2017, año en el que me incorporo a la Dirección General de Formación Continua, Actualización y Desarrollo Profesional de Maestros de Educación Básica (DGFC), me fue solicitado diseñar un nuevo Portal para la DGFC, con el objetivo de ofrecer información más basta sobre las actividades impulsadas desde la DGFC y el desarrollo del Programa para el Desarrollo Profesional Docente y con apego a los lineamientos estipulados por *gob.mx*.

En el ámbito de comunicación era necesario realizar ajustes a la ventana, en la cual se ofrece toda la información referente a la formación continua, es por eso que se rediseñó el portal de la Dirección.

Como mencioné al principio del apartado, el portal que tenía la Dirección General bajo el dominio: http://formacióncontinua.sep.gob.mx, era insuficiente pues solo servía como vínculo entre el maestro y la SEB para darle a conocer el curso que era pertinente tomar para su mejora docente, y ofrecía al usuario la opción de consultar la Ley General del Servicio Profesional Docente, asimismo, no contaba ni con la estructura oficial, ni con la aprobación de *gob.mx*.

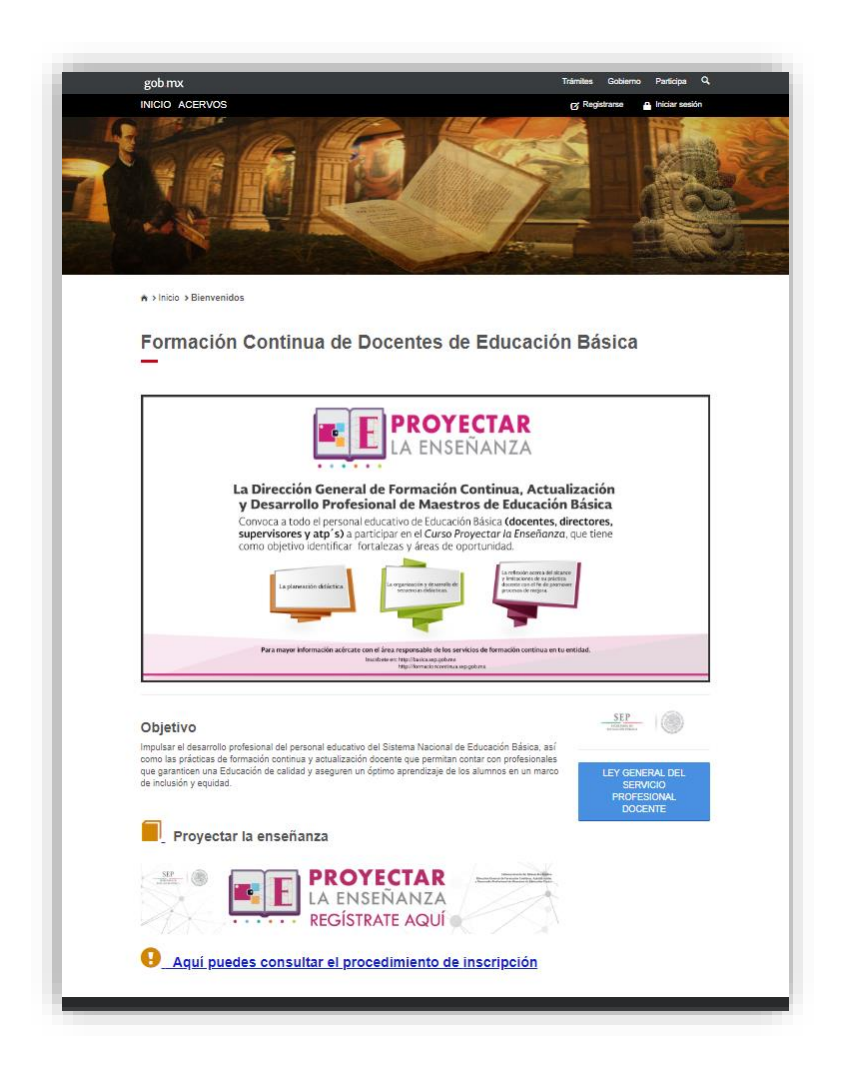

## 4.2 UNA NUEVA VENTANA

El rediseño del portal de la DGFC, tuvo como principal objetivo entablar una transparente y sólida comunicación con las Autoridades Educativas Locales y los docentes de todo el país, poner a su disposición toda la información referente a la Oferta Académica de Formación Continua, Reglas de Operación, Contraloría Social, información presupuestal, convocatorias, así como información relevante del acontecer de la formación continua de docentes de educación básica. Este nuevo portal se desarrolló bajo los lineamientos de presidencia y *gob.mx,* contando con su aprobación y registro.

Es así como se inició este gran proyecto, entregando al usuario todas las herramientas, información y transparencia necesaria para lograr su óptimo desarrollo profesional.

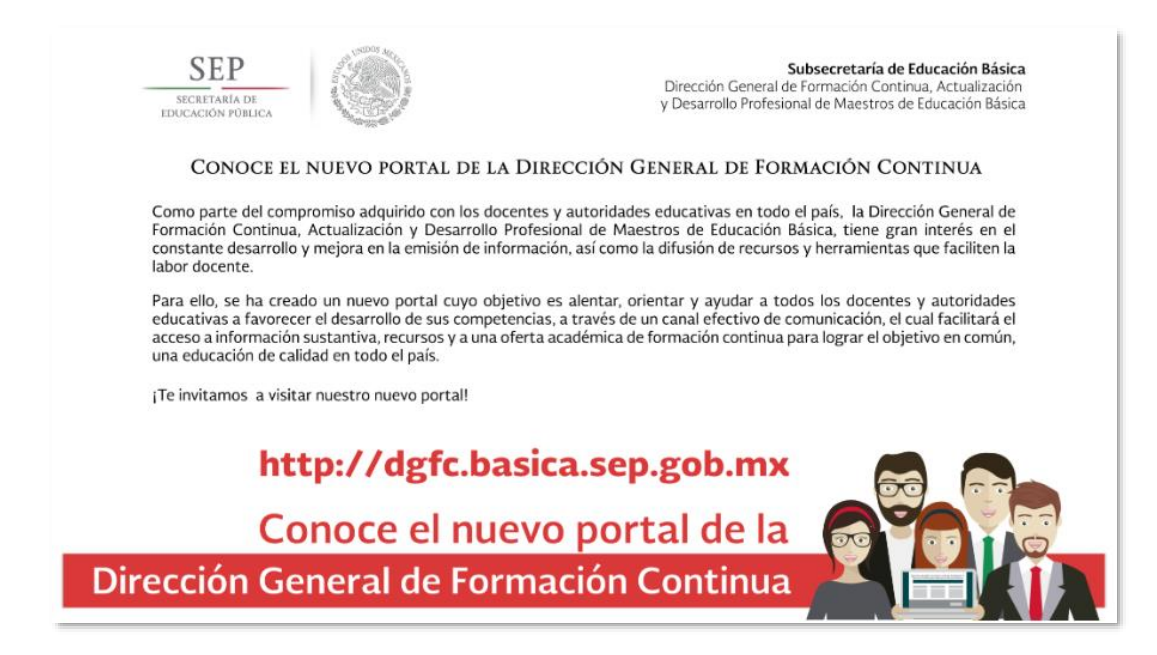

# 4.3 CONTENIDO DEL PORTAL

El portal presenta de inicio un banner<sup>14</sup> donde se incorpora la información de mayor actualidad y relevancia.

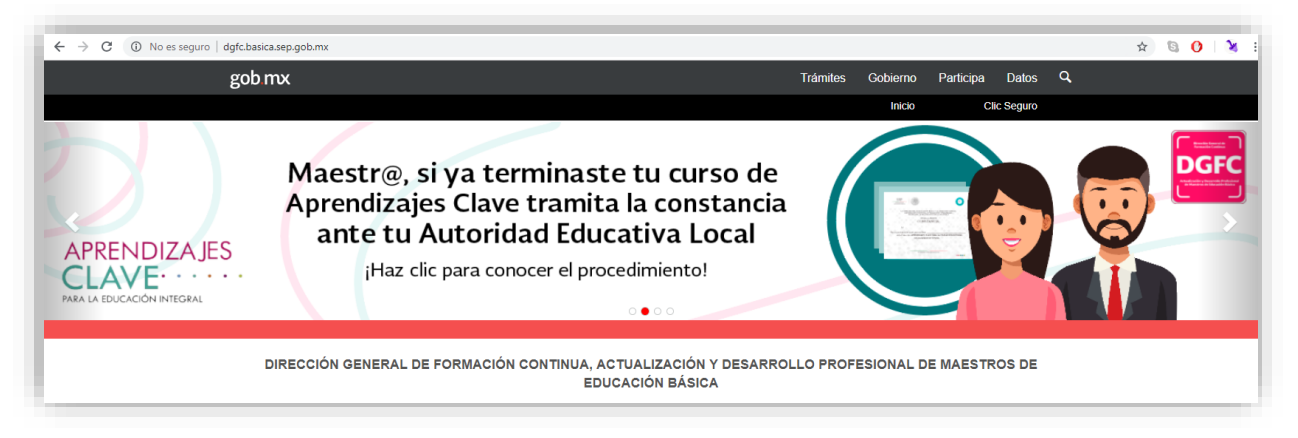

En el siguiente bloque denominado blog, se encuentra información sustantiva, se presentan los accesos a los cursos: Aprendizajes Clave y el curso Proyectar la Enseñanza (curso emblema de la DGFC), así como al Repositorio de Acervo de Recursos para el Desarrollo Profesional.

<sup>14</sup> Banner es un recurso gráfico importante para la publicidad digital, su objetivo es incentivar a hacer clic en el anuncio y atraer la atención del público.

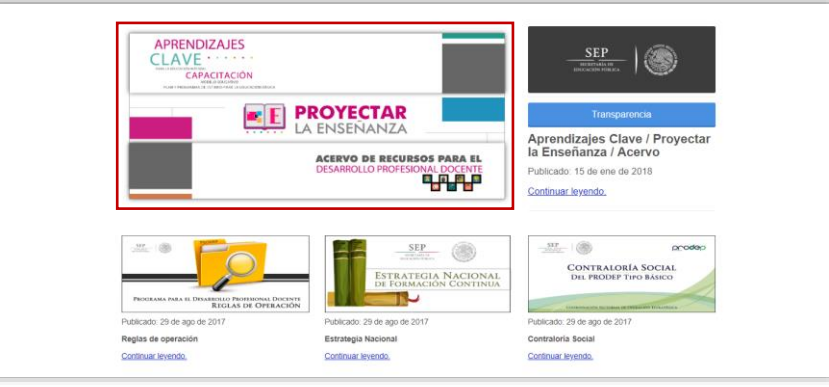

Al hacer clic a esta sección se accede al menú de cursos donde se ofrece la información sobre la mesa de ayuda técnica, para el registro, la navegación y preguntas frecuentes.

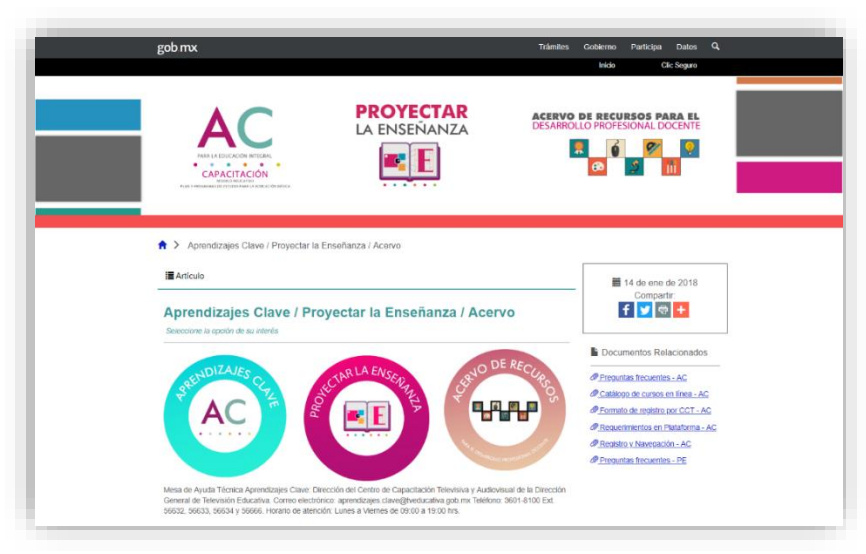

Al acceder a los íconos de Aprendizajes Clave o Proyectar la Enseñanza, nos remite al formulario de registro para inscribirse a los cursos.

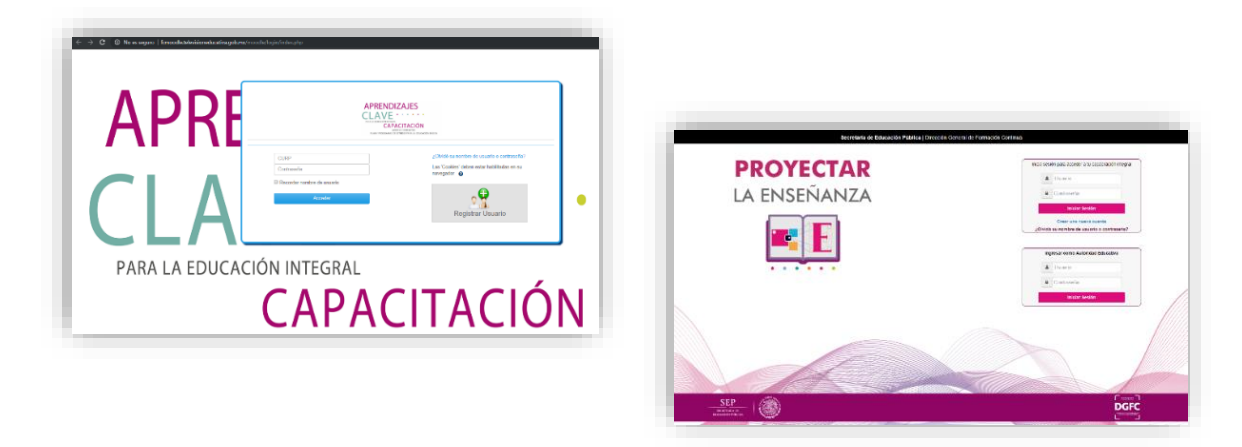

Asimismo, dentro del blog, del lado derecho se presenta la barra de acceso a la información de Transparencia.

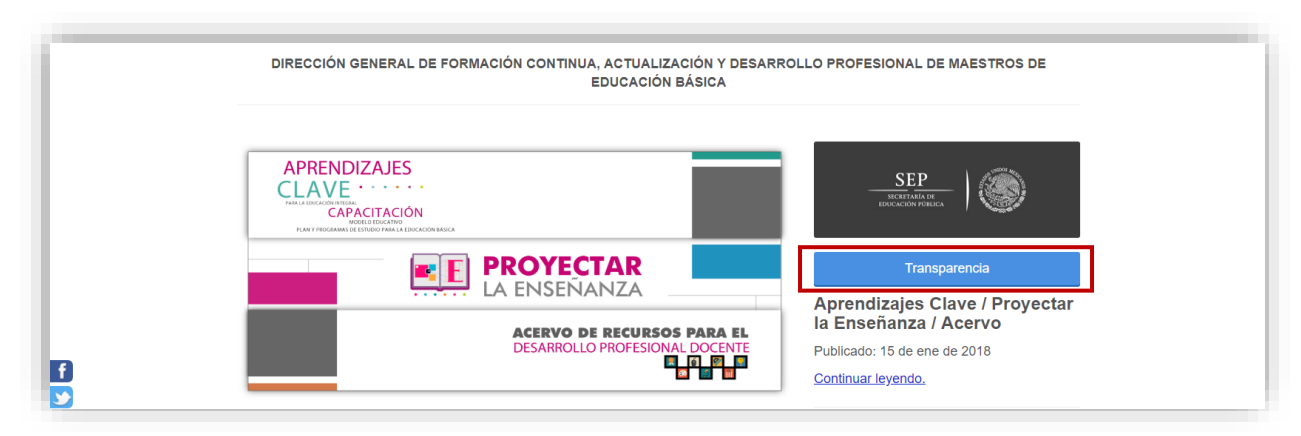

En la sección de **Transparencia** se encuentran publicadas las versiones públicas de la información que la Ley General de Transparencia y Acceso a la Información Pública establece.

En el siguiente bloque, dentro del blog se presenta la información sobre Reglas de Operación, Estrategia Nacional y Contraloría Social.

Al ingresar al apartado **Reglas de Operación** se pueden encontrar tanto las Reglas de Operación del Programa para el Desarrollo Profesional Docente 2017 y 2018 como el vínculo a las Reglas de Operación para el Tipo Medio Superior y Tipo Superior.

Al ingresar al apartado **Estrategia Nacional**, se puede acceder a la Estrategia Nacional de Formación Continua 2017 y 2018, los Lineamientos generales para los programas de formación continua, desarrollo de capacidades y desarrollo de liderazgo y gestión 2017 y 2018, los Lineamientos generales de los programas de regularización para docentes y técnicos docentes en servicio de Educación Básica 2017 y 2018.

En el apartado de **Contraloría Social**, se pueden encontrar los documentos normativos de la Contraloría Social del PRODEP tipo básico y los instrumentos de apoyo para el desarrollo de esta actividad.

El siguiente bloque denominado **Resultados de Formación Continua**, muestra a los usuarios el avance anual en materia de formación continua, al ingresar en esta

sección el usuario cuenta con una serie de documentos fáciles de digerir en su redacción acompañados de cuadros y gráficas.

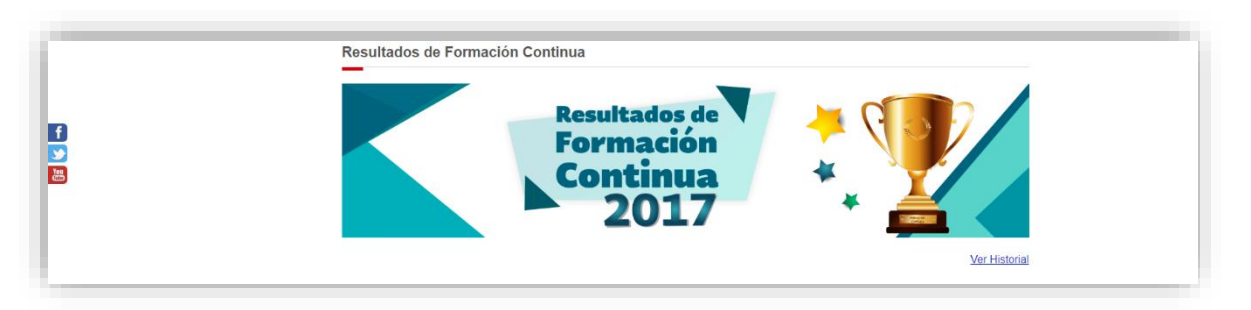

En el siguiente bloque de información: *Mecanismos de Coordinación Regional*, se presenta información sobre las entidades federativas que integran cada región, así como los datos de responsables de formación continua en cada entidad federativa.

Al navegar en este apartado se puede acceder a la información específica de cada entidad: Estrategia Estatal de Formación Continua 2017 y 2018, Población Objetivo Sujeta a Formación y Distribución Presupuestal PRODEP 2018

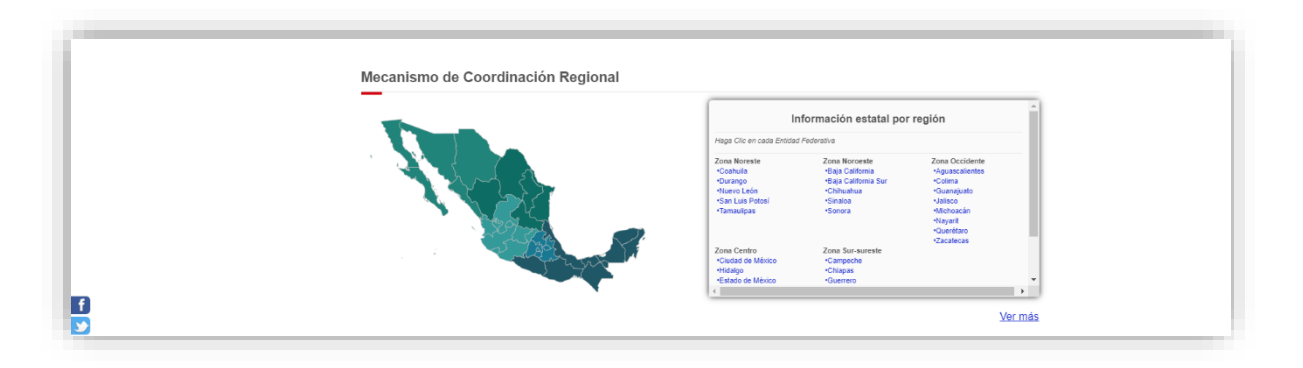

En la sección de *Oferta Académica*, se ofrece la información de las Instancias Formadoras que integran el Padrón Nacional de Instancias Formadoras. En cada una de las categorías de este apartado se encuentra el listado de Instancias Formadoras y el vínculo a su página web. También es posible consultar la oferta académica de formación continua vigente por entidad.

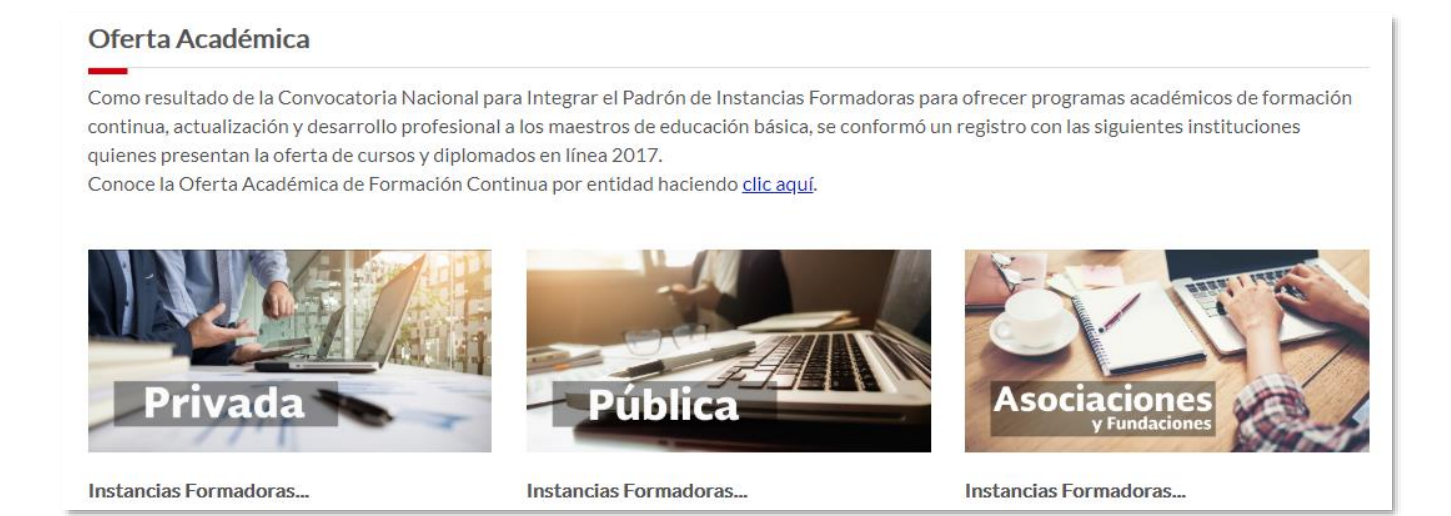

El siguiente bloque refiere a las *Convocatorias* para acceder a la oferta académica de formación, se presentan a través de un banner que corren a modo de carrusel.

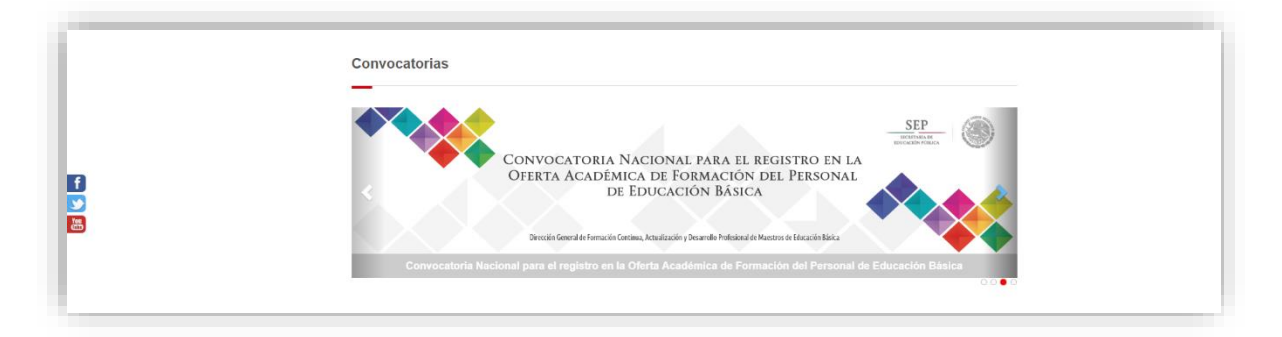

El bloque *Acervo de recursos para el desarrollo profesional docente*, se desarrolló con la finalidad de ofrecer a los maestros herramientas que le permitan enriquecer su labor docente, en esta sección pueden acceder a una base de datos de recursos didácticos que agrupa materiales que pueden ser de utilidad, tanto para el trabajo diario de los maestros, como para apoyar su actualización y formación continua.

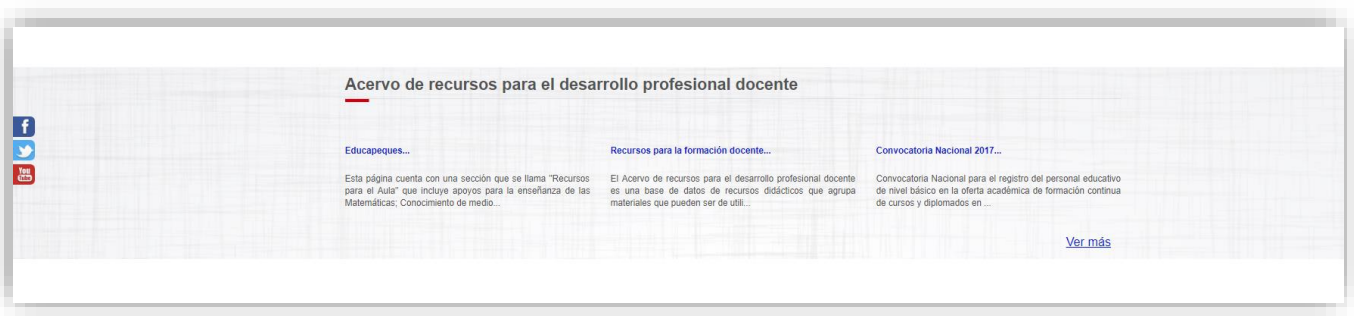

Con la finalidad de obtener la opinión de primera mano, se publicó en el portal la sección de *Encuestas,* ya que, por medio de éstas, los docentes responden a los cuestionamientos que la DGFC a través de la Encuesta de Detección de Necesidades de Formación y las Encuestas de satisfacción de los cursos Proyectar la Enseñanza y Aprendizajes Clave.

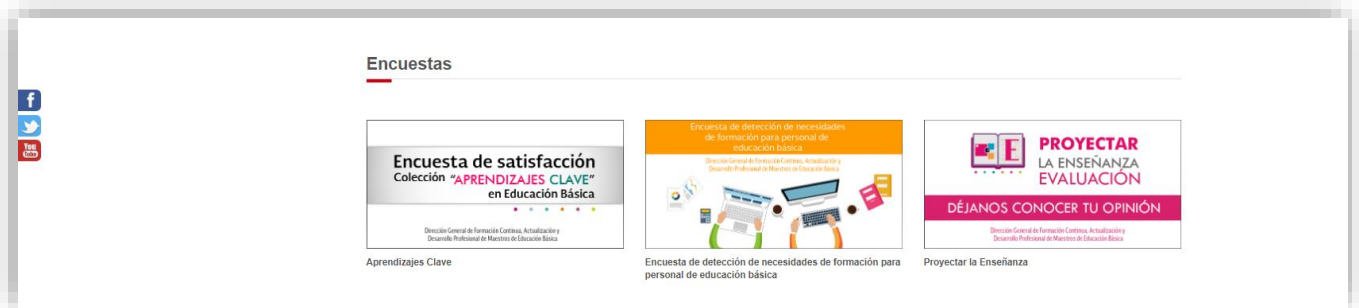

*Quienes somos,* es una pequeña sección que describe de manera breve y concisa la misión de la DGFC, así como los vínculos a las páginas que pueden ser de interés para nuestros usuarios.

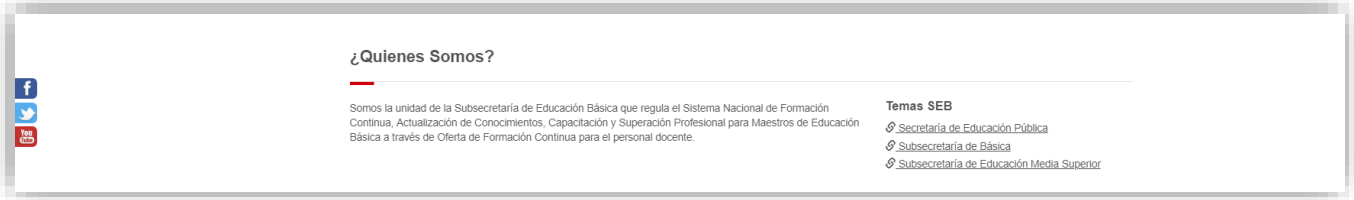

Se presenta también una sección de *Multimedia* la cual contiene imágenes y videos, las imágenes atienden a eventos sustantivos que resulta importante mostrarlos. En el apartado de video se encuentra material que expone de manera sencilla los temas de Modelo Educativo, Fines de la educación y Desarrollo profesional docente.

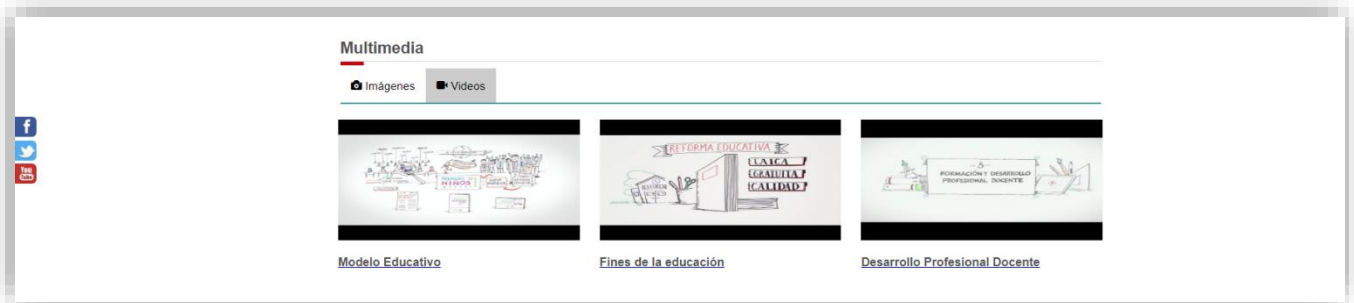

**Prensa,** es la sección dedicada a la difusión de todos los temas que se generan acerca del sector educativo y SEP, ahí se alberga el histórico de todos los comunicados,

mensajes y entrevistas emitidas por funcionarios de la SEP, en SÍNTESIS INFORMATIVA es posible consultar tanto el histórico como el dossier de las noticias educativas del día, MENSAJES es un apartado donde se puede encontrar el histórico de mensajes, discursos, palabras, entrevistas y declaraciones a medios por parte de la Autoridades Educativas.

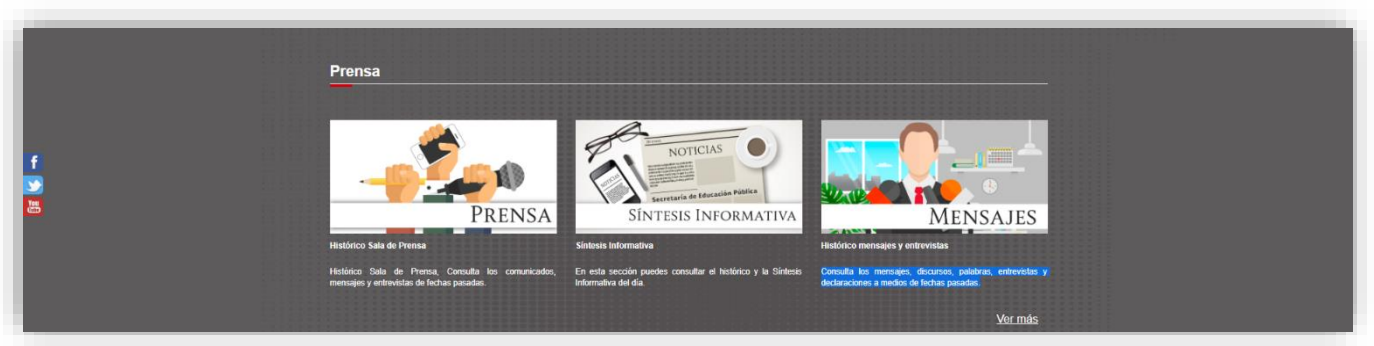

En la sección *Noticias Nacionales de Formación Continua* se encuentran las presentaciones, acuerdo e insumos multimedia generados para las Reuniones Nacionales y los Informes de Avance de la Formación Continua.

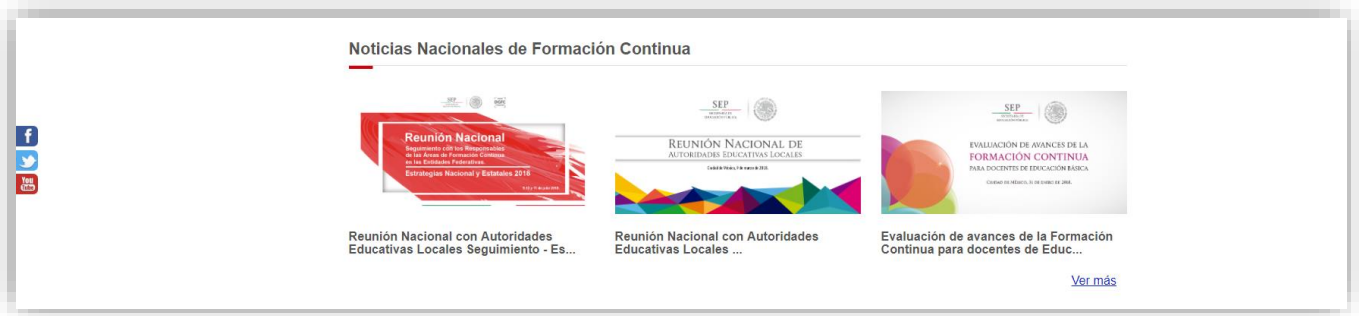

Por último, se presenta la Información de Contacto con la DGFC.

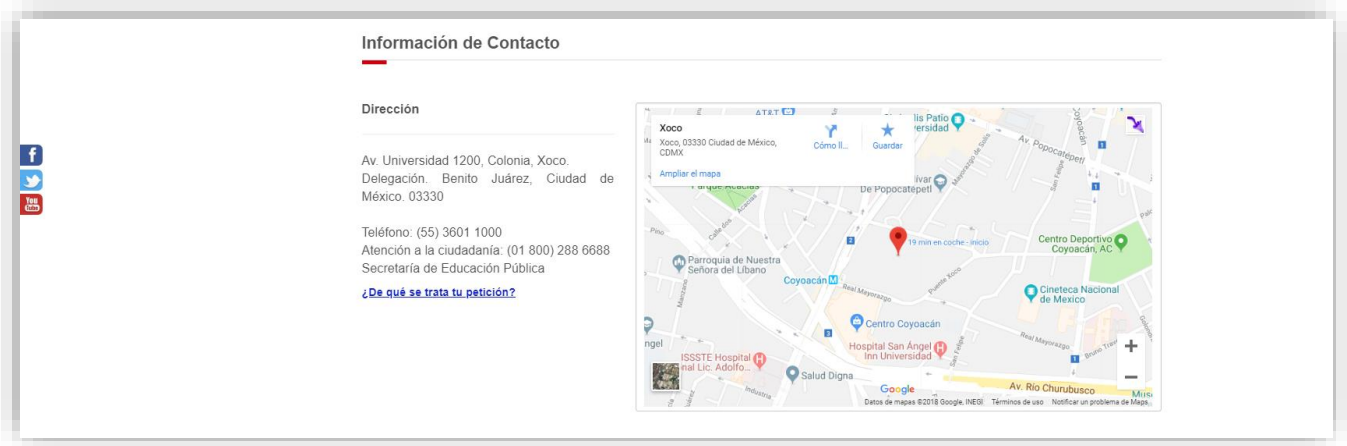

Asimismo, cuenta con una barra (social bar), anclada en la página principal con accesos directos a las redes sociales de la Secretaría de Educación Pública.

Este proyecto consistió en el portal Dirección General de Formación Continua, Actualización y Desarrollo Profesional de Maestros de Educación Básica con el enlace público [https://dgfc.basica.sep.gob.mx,](https://dgfc.basica.sep.gob.mx/) y como el portal de Educación Básica, consta de dos sectores dentro del mismo proyecto.

**Página Principal:** Que es la imagen que se muestra ante los usuarios de la red y es donde se presentan los materiales publicados. El enlace para acceder a este sitio es http://dgfc.basica.sep.gob.mx.

**Gestor:** También cuenta con la división del administrador que se encarga de crear las publicaciones que se verán en la página principal, y dar de alta a usuarios nuevos, secciones, páginas, recursos, etc. El acceso a esta área es a través del siguiente enlace: [http://dgfc.gst.sep.gob.mx](http://dgfc.gst.sep.gob.mx/)

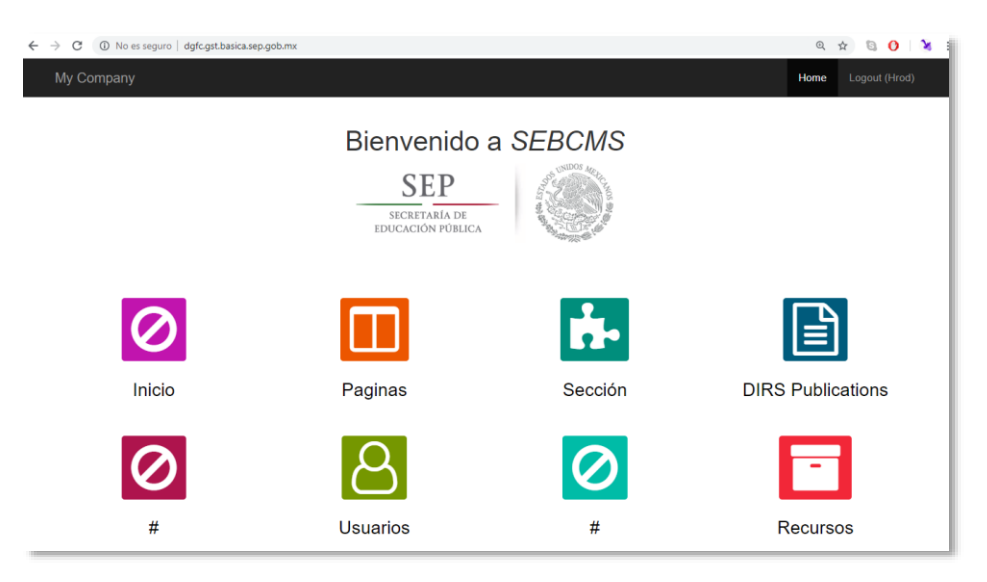

El portal se montó en el servidor de Básica con las características ya antes mencionadas (pág. 35)

En este proyecto fui apoyada por Héctor Rodríguez, Subdirector de Tecnologías de la información y comunicación de SEB, pues él desarrolló la programación del portal; la estructura, creación de secciones, diseño y manejo del gestor es mi responsabilidad, por lo que yo soy la única persona que manipula su contenido y desarrolla su imagen, labor que desempeño bajo las instrucciones de los directores de la unidad administrativa a la que pertenezco.

# 4.4 CREANDO UNA IDENTIDAD

Como mencionaba anteriormente, la readscripción de la DGFC a la SEB, tenía poco tiempo, por lo que aún no se concretaba una imagen con la que los docentes y autoridades educativas nos identificaran, es por eso que me solicitaron la creación de una firma para la Dirección General. Tomando en cuenta la complejidad de algunas firmas de dependencias que suman esfuerzos en el ámbito educativo y con base en el Manual de Identidad Gráfica de Presidencia (2012-2018), diseñé una firma a modo de logotipo con la finalidad de darle a la Dirección una imagen institucional pero particular, está compuesta por las siglas de la Dirección General, acompañadas con el nombre de la Dirección en extenso hacia el lado superior e inferior, con un marco a modo de ventana, con la intención de crear en el espectador la sensación de ver englobados a través de una ventana todos los contenidos referentes a la Formación Continua en el país.

Los colores que apliqué al logo es gris institucional - gobierno, 2012 -2018 -, la tipografía aplicada es la Soberana Titular, es importante mencionar que esta tipografía también corresponde a la identidad gráfica del sexenio 2012 – 2018, y que cuenta con una sobra a modo de crear una superposición de las siglas. Cuenta con una variación de colores, con base en su aplicación, es decir, el color de fondo puede cambiar a fin de no corromper la línea gráfica en donde se coloque de manera colaborativa.

La herramienta que utilicé para crear la firma fue *Illustartor* de Adobe *Creative Suite*, herramienta que comúnmente utilizo para realizar imágenes o insumos para algún material específico.

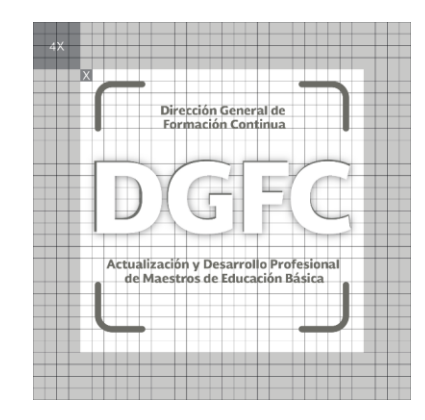

- Tipografía: Soberana Titular
- Pantone: *Cool Gray* 10 C

### **Gobierno de la República 2012 -2018**

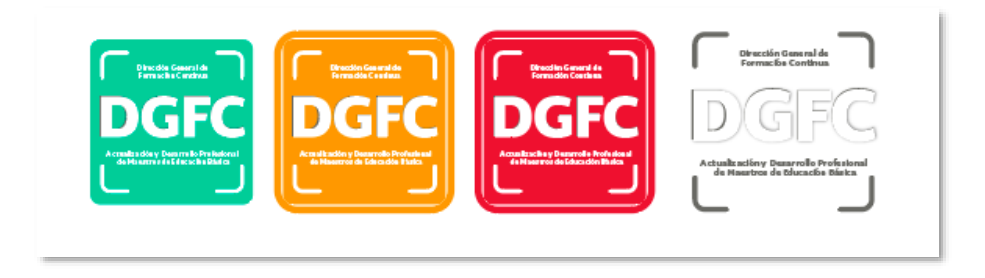

### **Portal @PRENDE MX<sup>15</sup>**

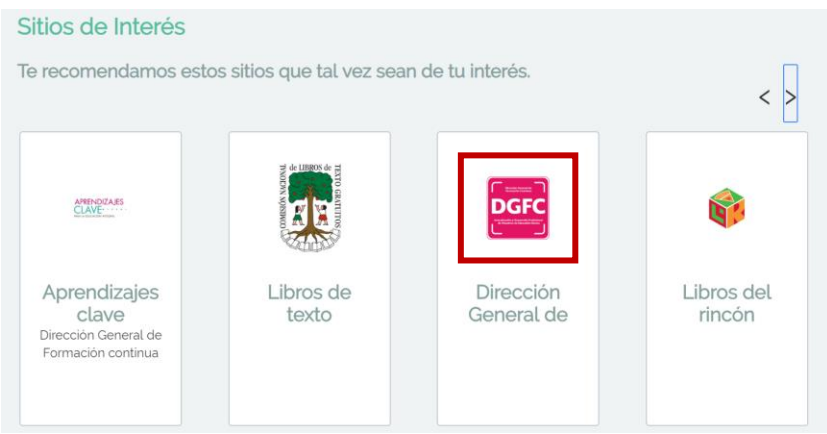

Como parte del cambio de gobierno, se dio la instrucción de adecuar la imagen que teníamos de DGFC con la nueva imagen institucional, para esto fue necesario cambiar la cromática y la tipografía quedando de la siguiente manera:

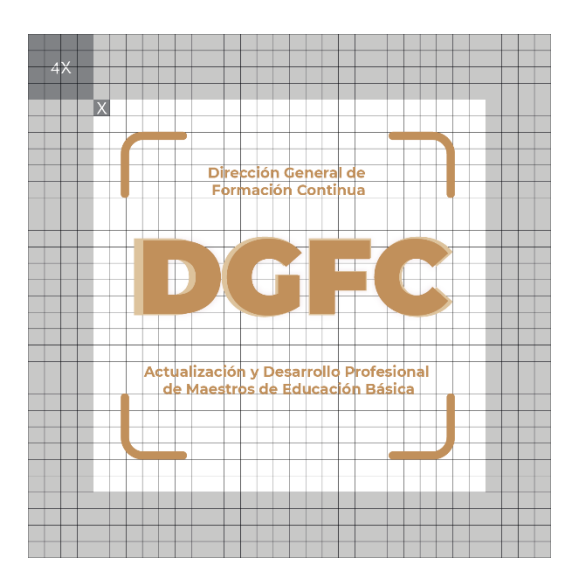

- Tipografía: Monserrat *Black*
- Pantone: 465

<sup>15</sup> https://www.aprende.edu.mx/

### **Gobierno de México 2018 - 2024**

Respetando la composición original, cuenta con sus variaciones para ser utilizado en otra aplicación colaborativa sin romper la línea gráfica donde se incruste.

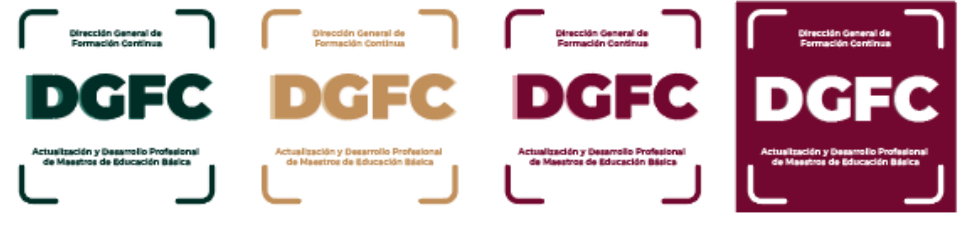

- Tipografía: Montserrat *Black*, Montserrat Regular
	- Pantone 7421, Pantone 465, Pantone 627

# 4.5 INFOGRAFÍAS - CARTELES

Parte de mis labores dentro de la Dirección General de Formación Continua es la creación de insumos gráficos, en este apartado mostraré materiales realizados para la difusión de temas sustantivos para la formación continua.

# 4.6 CONTRALORÍA SOCIAL

La contraloría social constituye una práctica de transparencia y rendición de cuentas, que contribuye a lograr los objetivos y estrategias en materia de política social; y conforme a lo dispuesto por la Ley General de Desarrollo Social, la contraloría social es el mecanismo de los beneficiarios, para que, de manera organizada, verifiquen el cumplimiento de las metas y la correcta aplicación de los recursos públicos asignados a los programas de desarrollo social.<sup>16</sup>

La Dirección General de Formación Continua opera el Programa de Desarrollo Profesional Docente tipo Básico (PRODEP), el cual tiene como propósito impulsar la formación continua del personal educativo, mediante acciones de capacitación y actualización académica, que favorezcan sus capacidades, su desempeño en el aula y en la escuela para la mejora del aprendizaje de sus alumnos en el marco de la educación de calidad con equidad e inclusión y preferentemente para la evaluación del Servicio Profesional Docente mandatada en la Ley General del Servicio Profesional Docente (LGSPD).

Los beneficiarios del Programa son los Gobiernos de las 32 Entidades Federativas, el Programa tiene como población potencial al personal educativo de planteles públicos de educación básica, en el que laboran personal docente, técnico docente, con funciones de dirección, de supervisión y de asesoría técnica pedagógica.

Se promueve la participación de los beneficiarios a través de la integración y operación de contralorías sociales, para el seguimiento, supervisión y vigilancia del

<sup>&</sup>lt;sup>16</sup> Lineamientos para la Promoción y Operación de la Contraloría Social en los Programas Federales de Desarrollo Social. Dirección General de formación Continua (2018) México. Recuperado de [http://dgfc.basica.sep.gob.mx/multimedia/RSC/BASICA/Documento/201708/201708-RSC-tWWmZ5SIYN-](http://dgfc.basica.sep.gob.mx/multimedia/RSC/BASICA/Documento/201708/201708-RSC-tWWmZ5SIYN-LineamientosdeContraloraSocial1.pdf)[LineamientosdeContraloraSocial1.pdf](http://dgfc.basica.sep.gob.mx/multimedia/RSC/BASICA/Documento/201708/201708-RSC-tWWmZ5SIYN-LineamientosdeContraloraSocial1.pdf)

cumplimiento de las metas y acciones comprometidas en el Programa, así como de la correcta aplicación de los recursos públicos asignados al mismo. Para ello también se refuerzan los lineamientos y pasos a seguir a través de insumos gráficos como trípticos, documentos y carteles.

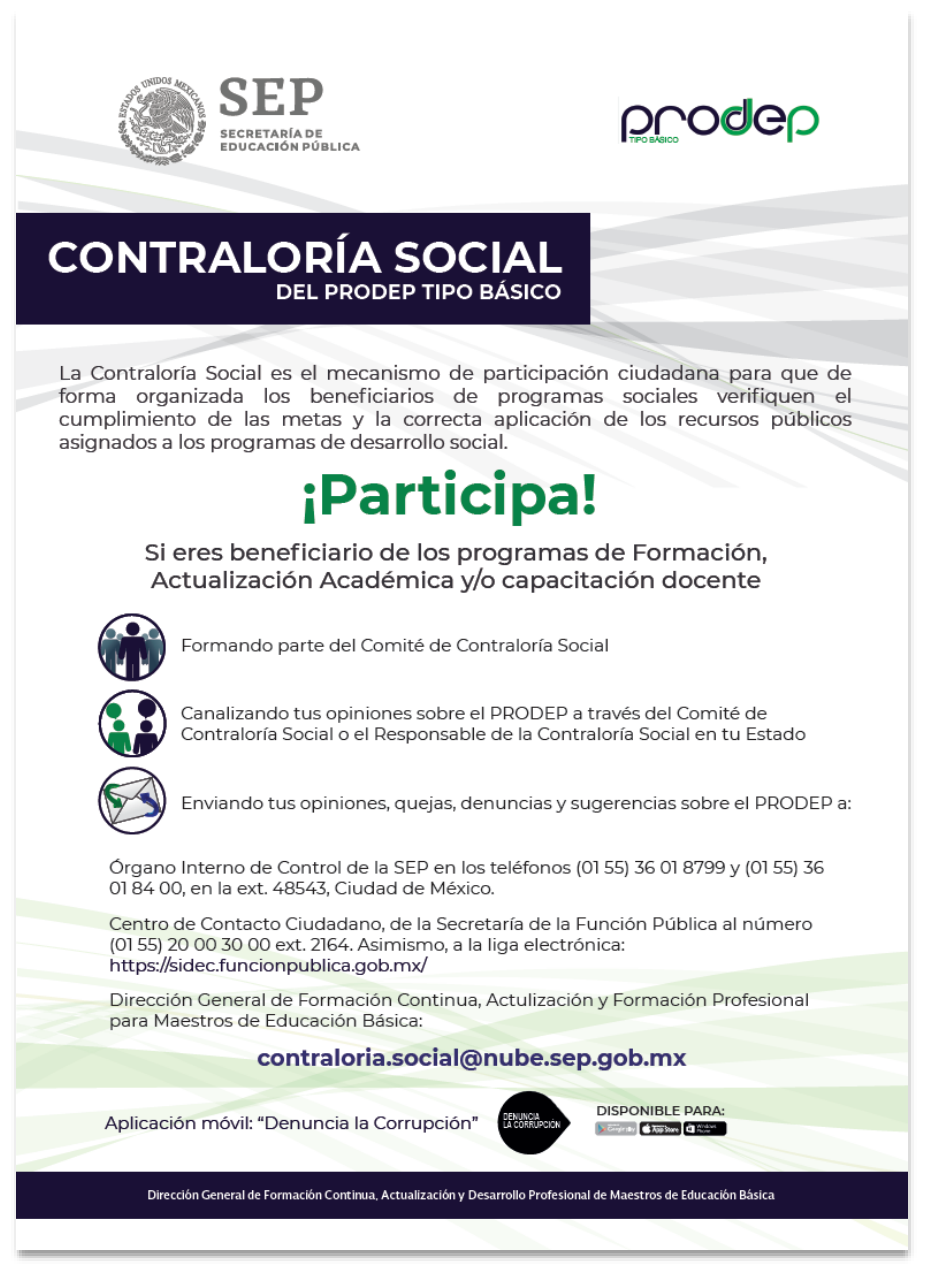

Cartel Contraloría Social 2019.

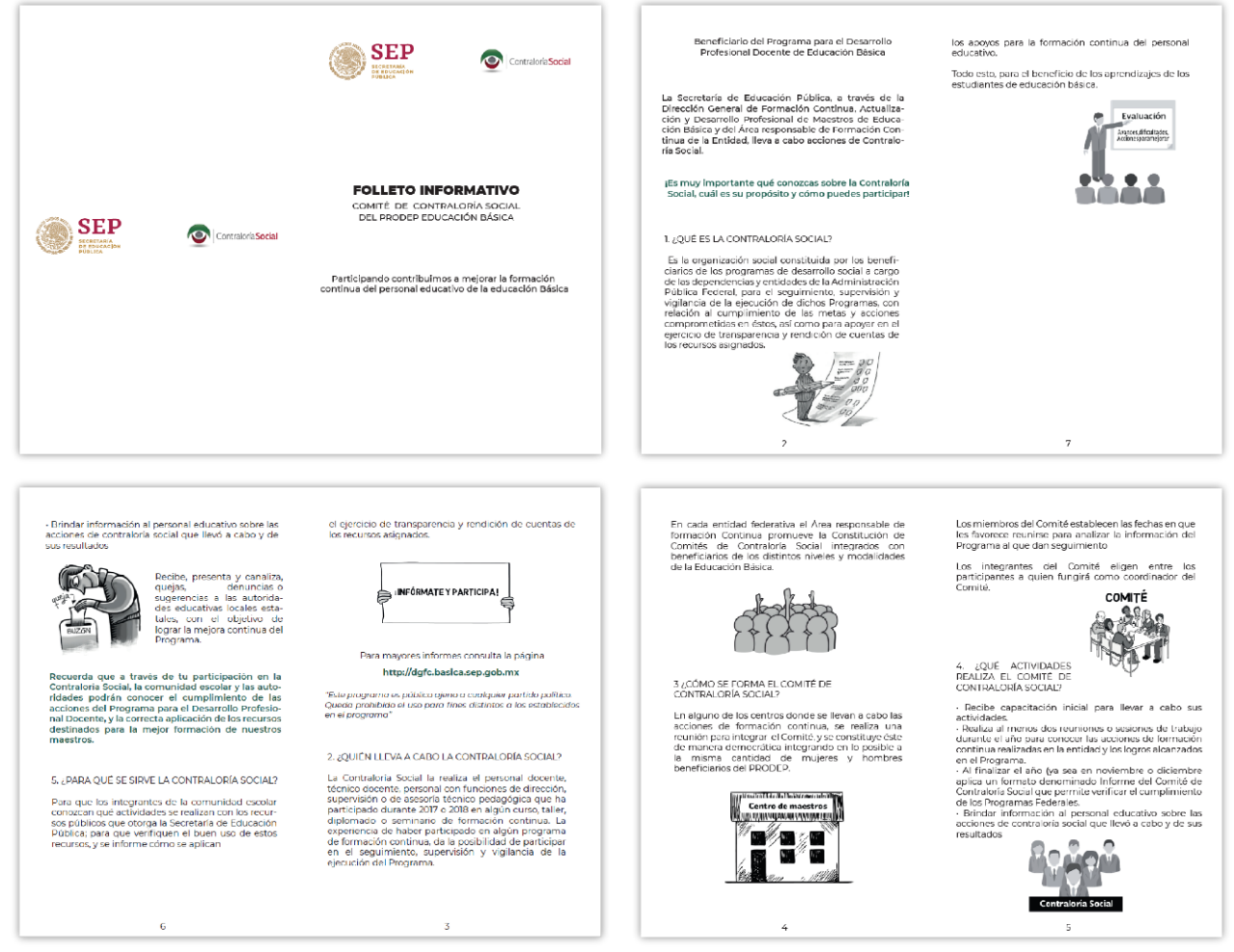

Cuadernillo Contraloría Social, 2019.

La DGFC, siendo la instancia normativa del PRODEP tipo básico, observa el cumplimiento de los Lineamientos para la Promoción y Operación de la Contraloría Social en los Programas Federales de Desarrollo Social, realiza acciones, y diseña materiales gráficos de Contraloría Social, bajo el esquema validado por la Secretaría de la Función Pública.

## 4.7 LA NUEVA ESCUELA

Con la toma de posesión del nuevo gobierno de México, la Secretaría de Educación Pública, hizo el ejercicio de replantearse el concepto de la escuela en México, para ello se tomaron en consideración algunos conceptos que tenía el Secretario de Educación Pública, Esteban Moctezuma Barragán.

Entre esos conceptos está el de una educación integral para la vida, que no sólo enseñe asignaturas tradicionales, sino que considere el aprendizaje de una cultura de paz, activación física, deporte escolar, arte, música y, fundamentalmente, civismo e inclusión. "La nueva escuela mexicana será pertinente y estará cimentada en expresiones regionales y de tradición indígena para fortalecer la cultura local (Esteban Moctezuma Barragán, 2019)".

Dentro de la dirección General de Formación Continua, tuve la oportunidad de trabajar en comunión con mis compañeros en el planteamiento acerca del tema, nos dimos a la labor de realizar un breve documento abordando desde nuestra perspectiva la idoneidad de "La nueva escuela en México, ir a la Escuela", complementado por una infografía.

Partiendo de la noción: *"La nueva escuela mexicana debe ser un espacio abierto a la sociedad para que sea una verdadera comunidad de aprendizaje",* se desprenden conceptos como:

### *Escuela equitativa e incluyente*

Será un espacio que atienda la diversidad con empatía, afecto, apoyo y acompañamiento pedagógico, a través de estrategias y materiales diversificados que favorezcan la equidad y la inclusión con prioridad a la atención de grupos escolares en contexto de vulnerabilidad.

### *Clima propicio para el aprendizaje*

La escuela mexicana habrá que propiciar la integración de comunidades y redes de aprendizaje que involucren a directivos, docentes y padres de familia que promuevan la formación integral de las niñas, los niños y los jóvenes, como un espacio de interacciones y convivencia pedagógica, social y cultural favorables para lograr, sentido de pertenencia e identidad para una ciudadanía acorde a la actualidad.

#### *Convivencia escolar para el desarrollo pleno*

Espacio de desarrollo que le permita aprender y convivir con pleno ejercicio de sus derechos para contribuir a una vida social más justa.

#### *Infraestructura y equipamiento digno*

Asegurará una infraestructura y equipamiento escolar adecuado para favorecer condiciones óptimas de aprendizaje incorporando aulas equipadas y con tecnología.

#### *Espacio que atiende la diversidad*

Reconocerá la diversidad regional y cultural del país, considerando que esta diversidad se contemple en el plan y programas de estudio, evaluaciones y metodología participativas y trabajo colaborativo, rescata la educación indígena, las lenguas indígenas, la educación especial, asimismo, las propuestas alternativas que emerjan del escenario nacional.

#### *Formación integral*

Asentará las bases de una formación integral incluyendo en el plan y programas de estudio la promoción de los valores en el civismo, la historia, cultura, el deporte escolar, el respeto al medio ambiente y las artes.

#### *Escuela abierta*

Debe construirse sobre la base de renovar el compromiso con los padres de familia, donde la tarea educativa debe ser tarea de todos. Una escuela abierta a la participación social que contribuya a la unidad nacional.

#### *Liderazgo directivo*

La nueva escuela mexicana ha de tener como prioridades el trabajo pedagógico por encima del administrativo, con la finalidad de propiciar aprendizajes relevantes.

#### *Docentes formados y comprometidos*

Contará con docentes formados en metodologías participativas que le permitan intercambiar experiencias, compartir proyectos, problemas y soluciones con la comunidad de docentes y en conjunto con otras escuelas, a fin de promover que los estudiantes desarrollen habilidades para el aprendizaje colaborativo.

#### *Actualizada en el ámbito tecnológico*

Promoverá el uso didáctico de las tecnologías para una educación integral y a la vanguardia, que responda a las necesidades de la sociedad del conocimiento.

#### *Toma decisiones y rinde cuentas*

Tiene atribuciones que le permiten tomar decisiones que le conciernen, a través del trabajo de los consejos técnicos escolares, de zona y escuela, reduciendo procesos burocráticos reconociendo su responsabilidad en el uso transparente de los recursos financieros que recibe.

#### *Responde a los desafíos globales*

Prepara a los estudiantes para adaptarse a un mundo más complejo e incierto, que requiere responder a los desafíos de migración, sustentabilidad, uso racional de los recursos naturales, construcción de ciudadanía, participación social, uso de las tecnologías, movilidad cultural, uso de las energías y formación financiera.

#### *Una escuela que compensa las desigualdades*

Asegura el financiamiento directo a las escuelas para apoyos específicos que atienden las necesidades más inmediatas como son, alimentación de los estudiantes, uniformes y útiles escolares, así como las compensaciones a los maestros que se trasladan a las zonas escolares en desventaja.

### *Evalúa para la mejora de la escuela*

Aprovecha la información derivada de las evaluaciones internas y externas a la escuela para una retroalimentación oportuna a maestros y estudiantes que contribuya a la mejora de la enseñanza y el aprendizaje.

### *Abierta al cambio y la innovación*

La nueva escuela mexicana fortalece las buenas prácticas pedagógicas y escolares que propicie la mejora y la innovación educativa, a partir del uso efectivo de los resultados y aportes de la investigación educativa.

Una vez aterrizada la propuesta de la DGFC, me di a la tarea de dar diseño y formato al documento, desde la realización del logotipo (el cual está presente en todos los materiales gráficos que atienden al tema), editorializar el documento, así como las infografías.

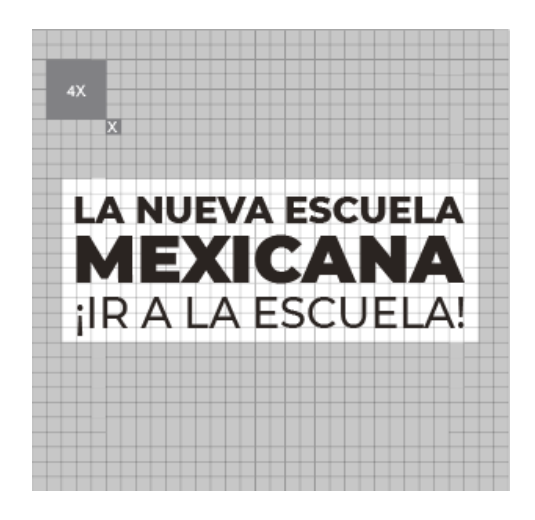

- Tipografía: Monserrat médium, Monserrat *Black* y Monserrat extra *bold*.
- Pantone: *Black C*

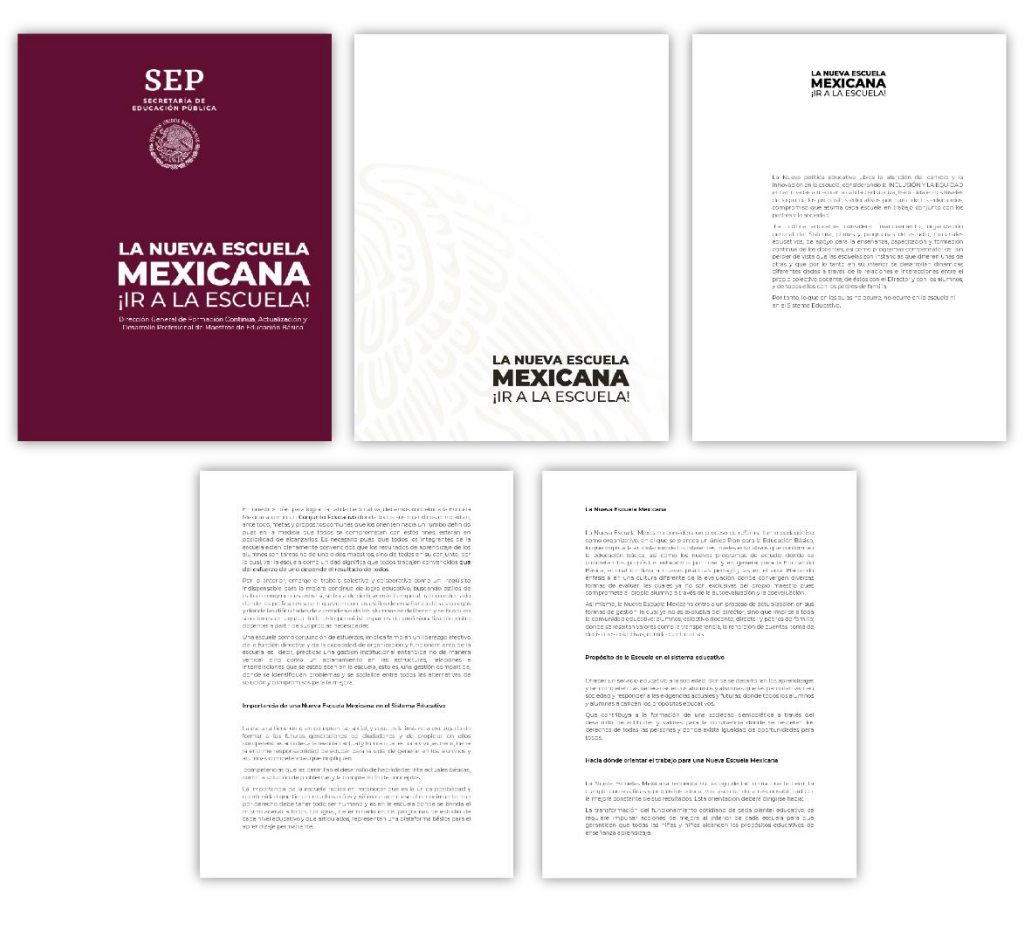

Extracto del documento "La nueva escuela mexicana. ¡Ir a la escuela!"

Con la finalidad de reforzar el concepto de la Nueva Escuela Mexicana con base en la perspectiva de la DGFC, por instrucciones del Mtro. Abel Zapata Dittrich, Director General Adjunto, diseñé dos infografías, las cuales realicé con el programa *Illustrator* de la *suite* de *Adobe Creative*, este programa permite la creación y diseño de gráficos o composiciones con base en vectores17. Éstas las realicé en tamaño cartel, 90 cm x 60 cm, con completo apego a la imagen institucional del nuevo gobierno (2018 - 2024).

<sup>&</sup>lt;sup>17</sup> El Vector, es una descripción matemática de una forma geométrica que se define mediante puntos. Al estar descritos de forma matemática, los trazados vectoriales no muestran ninguna degradación de su calidad a la hora de realizar deformaciones, cambios de tamaños. Un objeto vectorial no pierde calidad y sus bordes seguirán siendo suaves a pesar de los cambios realizados. Recuperado de: http://bit.ly/2WdjNgv

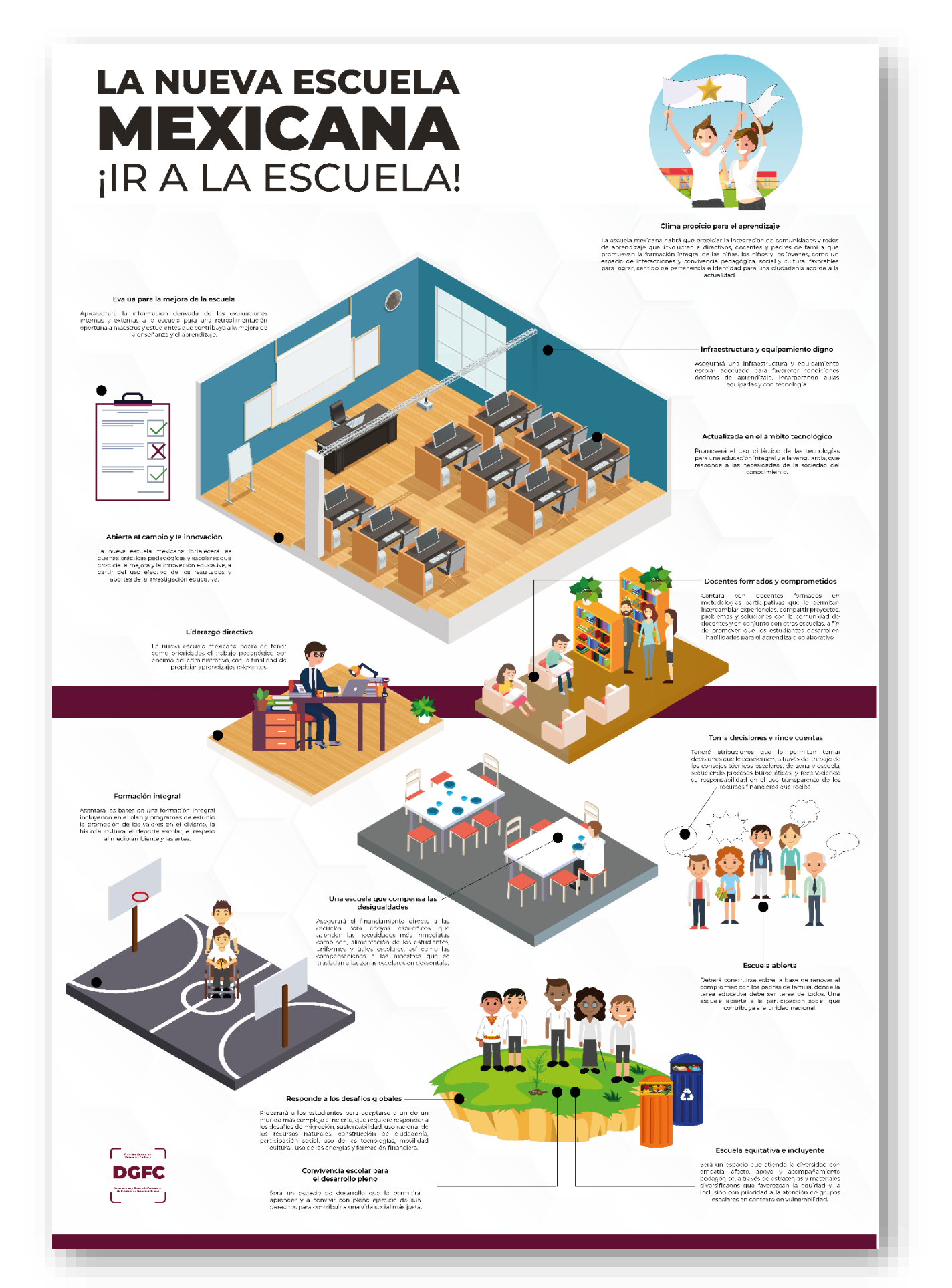

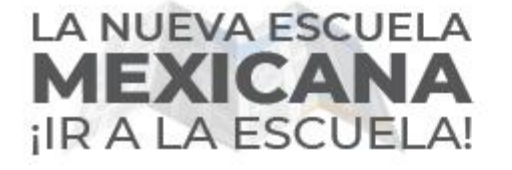

Una Escuela que procure aumentar las escuelas de tiempo completo; dotarlas con<br>servicio de cocina, comedor y alimentación<br>en las zonas más pobres y asegurando que tenga infraestructura digna, con energía<br>eléctrica, agua potable, baños limpios y conexión a internet.

Una escuela que aproveche el tiempo dedicado a la enseñanza y que optimice el<br>tiempo de trabajo tanto dentro como fuera tiempo de trabajo tanto dentro como nueva<br>del aula, que cumpla con el calendario<br>escolar y que sensibilide a los padres de<br>familia en el empleo del tiempo en casa para reforzar el trabajo en el aula.

Una escuela que procure en todo momento tener Une escuente que procure en todo mormento tener<br>un ambiente propicio para desendlar las tenes<br>que se le han encomendado, que cuente con las<br>condiciones: necessitas: para su adeutado<br>funciones funciones funciones directos d

 $\frac{1}{10}$   $\frac{1}{10}$ 

 $\overline{c}$ Q.

Una escuela que aproveche el tiempo dedicado a la enseñanza y que optimica el<br>tiempo de trabajo tanto dentro como fuera del aula, que cumpla con el calendario escolar<br>y que sensibilice a los padres de familia en el empleo del tiempo en casa para reforzar el<br>trabajo en el aula.

Una escuela donde se establezca una cultura de evaluación sistemática del<br>aprendizaje de los alumnos centrada en los<br>propósitos educativos, esta evaluación debe ser la base para la toma de decisiones<br>que permita corregir lo que no funciona y ser punto de partida a nuevas acciones.

ରି ଲି

Una Escuela que procure reconocer la<br>diversidad regional y cultural de nuestro país<br>y que esta diversidad se vea reflejada en los<br>planes de estudio, programas, evaluaciones y<br>acciones concretas en el proceso aprendizaje de los educandos.

### 4.8 FORMANDO FORMADORES

#### CURSO - PROYECTAR LA ENSEÑANZA

La Dirección General de Formación Continua, Actualización y Desarrollo Profesional de Maestros de Educación Básica promueve el desarrollo del aprendizaje colaborativo y la aplicación de metodologías participativas en las opciones formativas (talleres, cursos y diplomados), los cuales deben ser incluidos en los programas curriculares, la elaboración de proyectos de aplicación escolar que faciliten llevar al aula y las escuelas procesos de intervención sobre los postulados pedagógicos que se revisan en talleres, cursos y diplomados de formación continua.

Para contextualizar, la Dirección General en 2016 lanzó el curso Proyectar la enseñanza con la finalidad de impulsar el desarrollo profesional del personal educativo, a través de la formación continua y actualización que fortaleciera el desempeño de los docentes en el aula para mejorar el aprendizaje, y como parte del nuevo modelo de evaluación del desempeño 2017 del Instituto Nacional de Evaluación de la Educación (INEE).

Esta metodología, tiene como objetivo que el personal educativo participante se retroalimente al compartir experiencias entre pares, reciba contenidos académicos más cercanos a su realidad escolar y pertinentes a resolver los problemas de aprendizaje que tiene que enfrentar con sus estudiantes.

De esta premisa, se desprenden los diferentes cursos que integran la Oferta de Formación para el personal educativo de educación básica.

Tiene entre los sustentos pedagógicos: El aprendizaje como centro de la escuela; el maestro como protagonista del cambio educativo; la reflexión como acción para enriquecer el diálogo entre pares; una buena formación continua se centra en el desarrollo de las capacidades para enseñar.

También, considera los principios, propósitos y enfoques del nuevo modelo educativo, lo que fortalece el vínculo entre formación, evaluación y desarrollo profesional de manera permanente, y toma como base los Perfiles, parámetros e indicadores (PPI) que la SEP establece para el Marco General de una Educación de Calidad.

Proyectar la enseñanza tiene una duración de 40 horas y va dirigido a todo el personal educativo de educación básica, es autoadministrable, se orienta a la educación preescolar, primaria, secundaria y telesecundaria, responde a las preguntas de tipo procedimental: ¿Cómo hacer?, ¿cómo diagnosticar?, ¿cómo planear?, ¿cómo escribir un informe? Se organiza a partir de 4 módulos que de manera secuenciada y gradual refieren al análisis de los PPI, en Proyectar la enseñanza para lograr los aprendizajes de poner en marcha el proyecto en el aula, así como de la reflexión para elaborar el reporte escrito.

En su inicio, el curso se montó en el servidor que alojaba el portal de aquel tiempo, portal que no contaba con las características ni aprobación que establecía Comunicación Social de SEP, ni presidencia. El montaje en línea lo llevó a cabo la Consultoría denominada "Analítica, consultores", bajo la intervención de Analítica, el curso constaba en la visualización de un documento PDF que exponía textos y sugería actividades para llevar a cabo. También se desarrolló un sistema de inscripción, donde el docente vertía su información personal y laboral; sin embargo, carecía de claridad y era a través de 14 pasos es decir se le presentaban al usuario 14 pantallas distintas para lograr inscribirse al curso, por lo que, le resultaba complicado a los usuarios su manejo.

Tomando en cuenta las características del curso, en 2017 se tomó la decisión de rediseñarlo. Este nuevo curso se conocería como "Proyectar la enseñanza 2.0".

Una vez, contextualizado el tema explicaré mi participación en el curso emblema de la DGFC, "Proyectar la enseñanza 2.0". Este curso inició en 2017, a mi entrada a la DGFC pude colaborar con la gestación de este proyecto, mi participación estuvo en el diseño visual de la plataforma, en revisar junto con la Dra. Norma Xóchilth Patiño Alonso, Directora de Fortalecimiento al Desarrollo Docente, que el diseño instruccional fuera el adecuado, que el material multimedia necesario para realizar las actividades estuviera disponible, y se pudiera visualizar en cualquier navegador, también trabajé el método y diseño del registro del personal educativo interesado en el curso, color, tipografía y su alineación con la imagen institucional.

El curso se rediseño y se decidió trasladarlo a una plataforma, dinámica, interactiva, y más intuitiva, este curso en línea está destinado a la participación ilimitada y acceso abierto a través de la web de todas las figuras educativas del país. Se anexaron al curso materiales como son videos, lecturas y cuestionarios.

Para lograr transportar un curso plano a uno interactivo, hubo que trabajar estrechamente con los compañeros pedagogos que se encargaron del diseño instruccional, en esta labor debía corroborar la funcionalidad de vínculos, que el material online fuera adecuado, que realmente se pudiera descargar, revisar que no hubiera problema con derechos de autor. Al tiempo de revisar lo anterior tenía que coordinarme con los compañeros de la Dirección General del Sistema de Información y Gestión Educativa (SIGED) para el diseño del formulario de registro, así como el boceto del diseño visual del curso.

Es importante mencionar que el rediseño y reubicación en servidores del curso se prolongó a lo largo de seis meses, por lo que en el tiempo de adecuación estuvo abierto al público la versión PDF.

A continuación, mostraré el diseño del formulario de registro, en él se logró una experiencia más ágil e intuitiva para el usuario, también cuenta con link externos que le permiten al docente verter su información laboral y personal de manera correcta y certera.

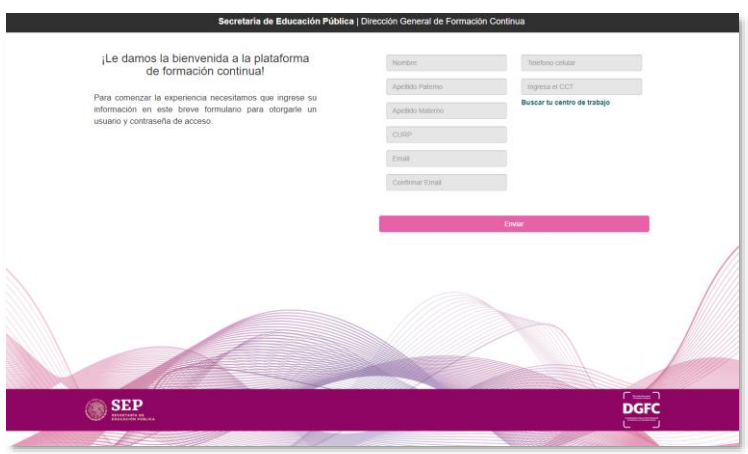

Ficha de inscripción a Proyectar la enseñanza

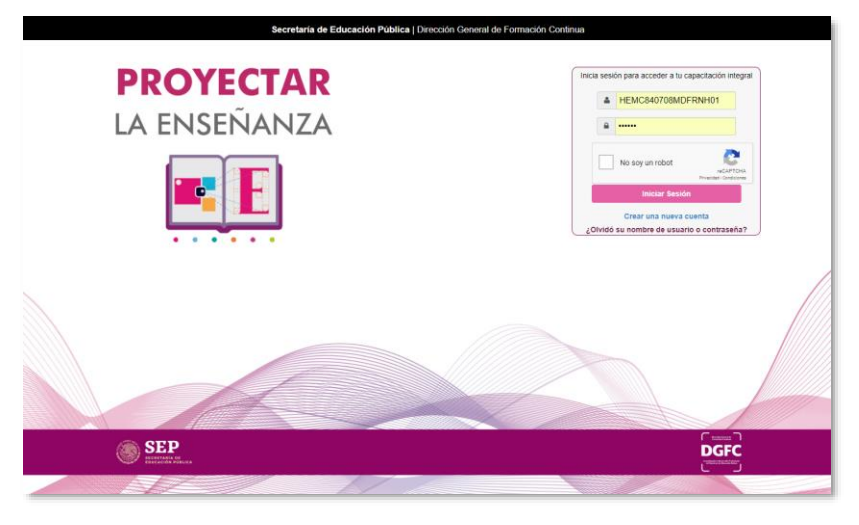

Home de Proyectar la enseñanza.

También, intervine en el diseño y difusión del documento preguntas frecuentes, en el cual se intenta aclarar cualquier duda que pueda tener el usuario, tanto de manera técnica como académica.

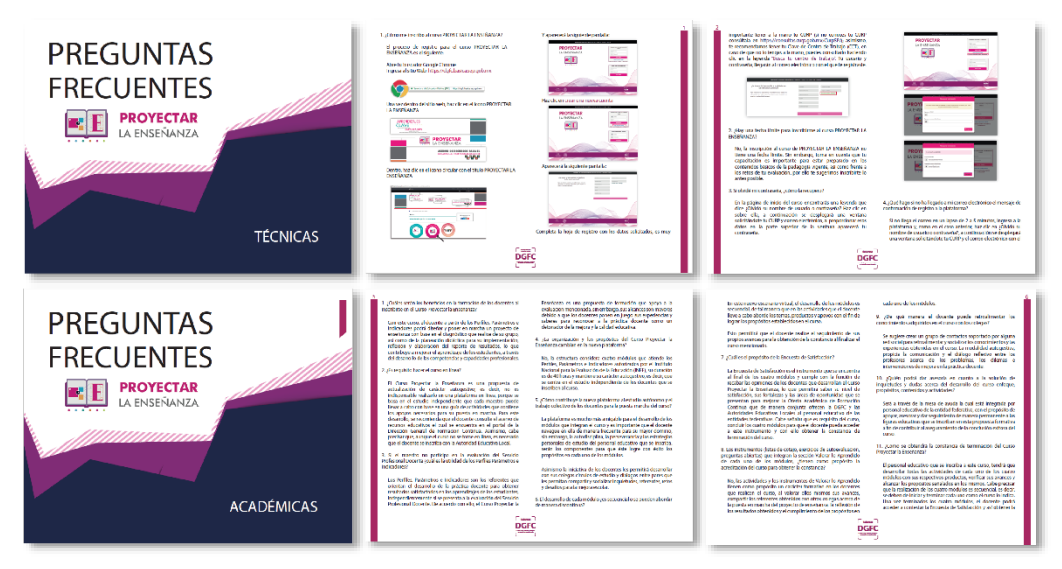

Preguntas frecuentes, curso Proyectar la enseñanza 2.0.

Asimismo, llevo el seguimiento a la plataforma con las Autoridades Educativas Locales a nivel federal, y la correcta funcionalidad de la plataforma a través del trato directo con los ingenieros de la Dirección General de Sistema de Información y Gestión Educativa.

# 4.9 DÁNDOLE UN GIRO A LA ENSEÑANZA

### APRENDIZAJES CLAVE

Con la entrada en vigor de la Reforma Educativa, se trabajó arduamente para el rediseño del Plan y programas de estudio en educación básica, la transformación que se daría, no solo repercutiría en centrar todos los esfuerzos y recursos para ubicar como prioridad la escuela, sino que este cambio llegaría también a los aprendizajes de los alumnos y la capacitación de los docentes para lograr una educación inclusiva y de calidad para que todas las niñas y niños aprendan a aprender, esta primicia "Aprender a aprender", fue el objetivo primordial para la formación académica de los niños de educación básica a través del nuevo modelo educativo.

Para lograr este fin, había que capacitar a todo el personal educativo de educación básica a nivel nacional, un gran reto, pues existen 1,200,000 figuras educativas a nivel básico.

Para dar a conocer la necesidad e importancia de poner en marcha el nuevo modelo educativo se publicó el libro los Fines de la Educación, en el cual se explica que el Modelo Educativo parte de una visión clara de los fines que debe tener la educación en el siglo XXI, y refrenda los principios que la Constitución y nuestras leyes establecen.

Para lograrlo, la educación debe buscar la formación integral de todas las niñas, niños y jóvenes, al mismo tiempo que cultive la convicción y la capacidad necesarias para contribuir a la construcción de una sociedad más justa e incluyente18. El propósito de la educación básica es contribuir a formar ciudadanos libres, participativos, responsables e informados, capaces de ejercer y defender sus derechos, que participen activamente en la vida social, económica y política de México y el mundo. En otras palabras, el Modelo Educativo busca educar a personas que tengan la motivación y capacidad de lograr su desarrollo personal, laboral y familiar, dispuestas a mejorar su entorno social y natural, así como a continuar con su formación académica y profesional.

<sup>18</sup> Ley General de Educación, artículo 7º.

Ley General de los Derechos de Niñas, Niños y Adolescentes artículo 58°.

El Modelo Educativo para la Educación Obligatoria, reorganiza el sistema educativo en cinco ejes que contribuyen a que todas las niñas, niños y jóvenes de nuestro país desarrollen todo su potencial. En la formación y desarrollo profesional docente, se concibe al docente como un profesional centrado en el aprendizaje de sus estudiantes, que genera ambientes de aprendizaje incluyentes, comprometido con la mejora constante de su práctica docente y capaz de adaptar el currículo a su contexto específico19.

Para lograr que el docente cumpla con esta concepción, se plantea el Servicio Profesional Docente como un sistema de desarrollo profesional docente basado en el mérito, anclado en la formación inicial y continua fortalecidas, con procesos de evaluación que permiten ofrecer una formación continua pertinente y de calidad.

Por lo que, para la materialización del nuevo Modelo Educativo se diseñó un curso, con base en el programa de estudio que desarrolló la Dirección General de Desarrollo Curricular a manera de MOOC, los MOOC son cursos en línea destinado a la participación ilimitada y acceso abierto a través de la web. Además de los materiales de un curso tradicional, como son los vídeos, lecturas y cuestionarios, los MOOC proporcionan foros de usuarios interactivos que ayudan a construir una comunidad para los estudiantes, profesores y los asistentes de enseñanza20.

Mi contribución en este sentido, fue la de trabajar en estrecha relación con la Dirección General de Televisión Educativa (DGTVE), pues era con ellos con quien planeaba el método de inscripción, contenido gráfico, creación del tutorial para realizar el curso, llevar la imagen institucional y la imagen que se generó para impulsar el Nuevo Modelo Educativo.

Desde junio de 2017, sostuve reuniones con ingenieros de la DGTVE para el diseño de la plantilla de la ficha de inscripción, los esfuerzos los encaminamos a que la experiencia del usuario fuera más certera y sencilla, es por eso que a la pregunta como el CURP se le adicionó la opción de encontrarlo en línea.

<sup>19</sup> Nuevo Modelo Educativo. Resumen ejecutivo.

https://docs.google.com/gview?url=https://www.gob.mx/cms/uploads/attachment/file/240629/1.-\_Resumen\_Ejecutivo\_1\_.pdf

<sup>20</sup> Recuperado de<https://www.uab.cat/web/estudiar/mooc/-que-es-un-curso-mooc-1345668281247.html>
También se realizó la selección de preguntas personales y laborales, tomando en consideración la cantidad de tiempo que al docente le toma verter su información quedando así solo 14 ítems.

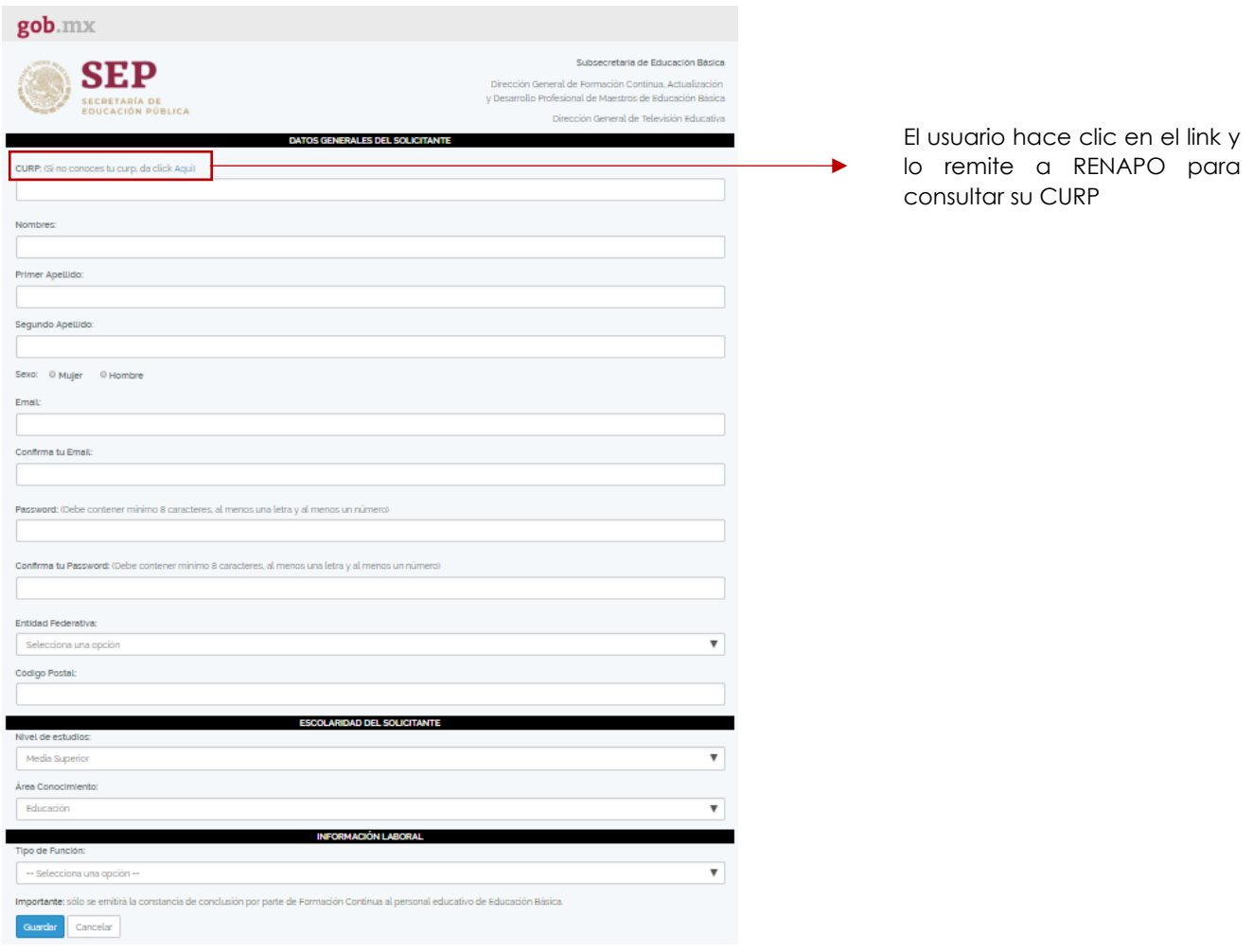

Al mismo tiempo, se trabajaba con la imagen del Aprendizajes Clave para transportarlo al MOOC, tomado en consideración el texto que el Director General de Formación Continua quería establecer, realicé el logotipo quedando de la siguiente manera:

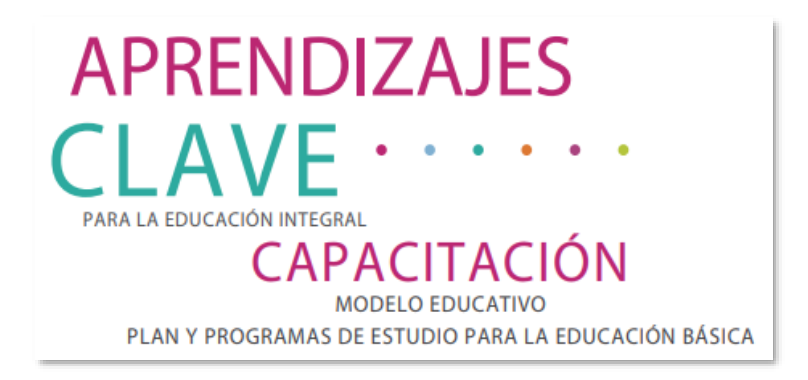

Asimismo, trabajé con los compañeros de la DGTVE el diseño del home del curso, realizando ajustes con el fin de que la primera pantalla que visualizaba el usuario fuese intuitiva.

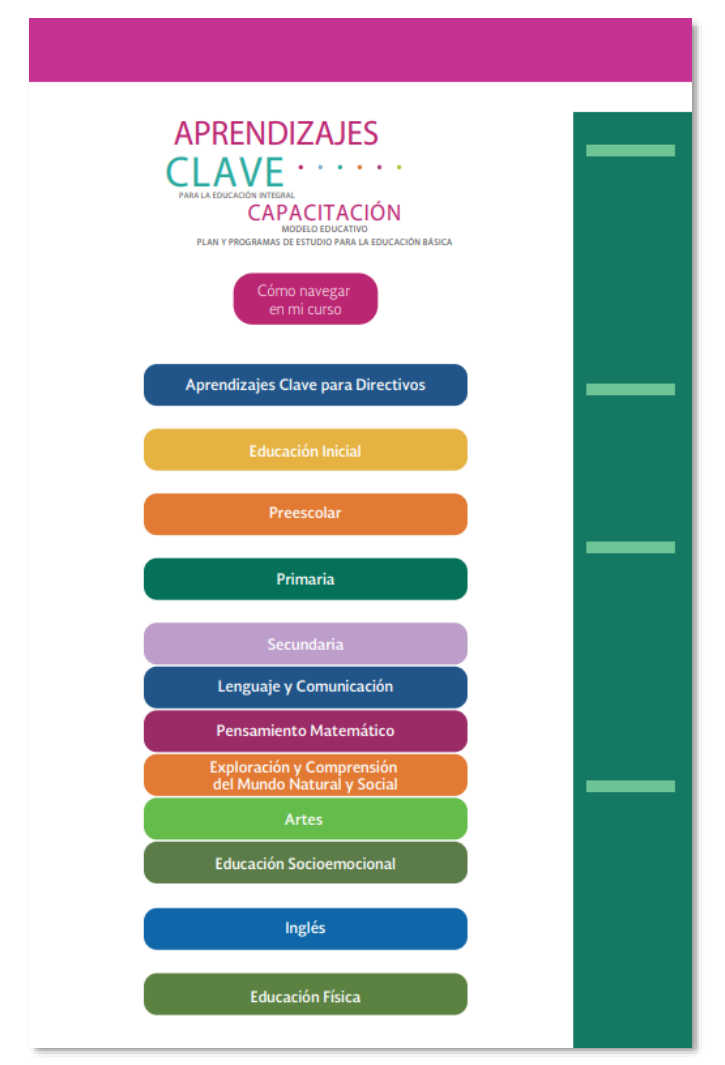

Primero bosquejo de home, Aprendizajes Clave

Sin embrago, existieron muchas complejidades a la hora de levantar el proyecto. Este curso es el primero en la historia en cuanto alcance y trascendencia en la educación, era necesario llegar a todos los rincones del país y esto requería de una gran infraestructura, misma que costó mucho trabajo consolidar.

Aunque los compañeros de DGTVE tienen su plataforma con diversos cursos en línea, la demanda es relativamente pequeña a comparación de Aprendizajes Clave que tenía como objetivo atender a todo el personal docente de educación básica, es decir, un millón 200 mil usuarios.

Fueron muchas las reuniones y esfuerzos de distintas áreas de la Secretaría de Educación Pública para lograr salir en tiempo y forma. La revisión a los contenidos de cada curso que compone Aprendizajes clave se realizó desde julio de 2017, sin embargo, fue hasta noviembre de 2017 que iniciamos en la DGFC el trabajo colegiado con los compañeros de DGTVE para montar los cursos que se tenía programado estuvieran listos para el 30 de enero de 2018.

Se trabajó también la creación de un tutorial, se trata de un video a través del cual se explica de la manera más puntual posible los requerimientos que necesita el usuario para ingresar de manera correcta y fluida a la plataforma. Se puede visualizar en el siguiente link: https://youtu.be/q4dCr3ttf5g.

El trabajo no terminó cuando se montaron los cursos y se obtuvo una navegación satisfactoria en las pruebas con los equipos conformados en las Unidades Responsables (UR), también había que preparar la presentación ante el Secretario de Educación Pública, a las Autoridades Educativas Locales AEL), a los docentes de todo el país y el público en general.

Mi intervención debía de enfocarse también al material de apoyo que utilizaría el Director General de Formación Continua, mi jefe, y todo el material gráfico que se montaría. Asimismo, al final de la presentación se tenía programado un asesoramiento para las AEL acerca de la navegación dentro de la plataforma.

71

Conforme avanzaba el tiempo, las dudas y solicitudes de apoyo se incrementaron, fue necesario acudir a algunas entidades para realizar ponencias que contextualizaran e indujeran a los docentes tanto de manera pedagógica como tecnológica.

Aprendizajes Clave fue un curso que tuvo mucho éxito entre el personal educativo de educación básica y la sociedad en general, se realizaron miles de inscripciones para las primeras semanas, situación que no era esperada, fue tal la respuesta a nivel nacional, que la plataforma empezó a tener picos de audiencia los cuales originaban lentitud en la plataforma o la imposibilidad de iniciar sesión en el peor de los casos.

Estas incidencias fueron acrecentándose, y con ello los esfuerzos por parte de las UR responsables del proyecto para lograr la estabilidad del sistema.

Febrero y marzo de 2018 fueron meses muy complicados para la plataforma, entre los ajustes técnicos y la atención a los usuarios pasó el tiempo, la alta demanda ocasionó la intervención de la Dirección General del Sistema de Información y Gestión Educativa (SIGED) y KIO empresa que arrenda servidores y servicios tecnológicos a la Secretaría de Educación Pública.

## 4.10 RUTA DE CAPACITACIÓN

Como ya mencionaba, existió la necesidad de salir a las entidades a capacitar a los miles de docentes que querían incursionar en su curso de formación para estar preparados frente a la entrada del nuevo modelo educativo, tres sedes fueron en las que tuve la oportunidad de exponer frente aforos de tamaño importante.

El primer lugar al que asistí en compañía de la Dra. Xóchilth Patiño Alonso, Directora de Fortalecimiento al Desarrollo Docente en la DGFC, fue el Centro Cultural Mexiquense Bicentenario, ubicado en calle Montecillo s/n, Texcoco, Estado de México. En Texcoco tuvimos la oportunidad de orientar en su capacitación a 1,100 subdirectores regionales, jefes de sector, supervisores directivos y docentes de Educación Básica, frente a ellos expusimos el rubro técnico y pedagógico.

| $SEP$<br>IMPLEMENTACIÓN DEL MODELO EDUCATIVO<br>NUEVO PLANTEAMIENTO CURRICULAR<br>ACTUALIZACIÓN DEL PLAN Y PROGRAMAS DE ESTUDIO<br><b>APRENDIZAJES CLAVE</b><br>.<br>$\mathcal{A}$                                                                                                    | <b>DISPOSITIVOS</b><br>PC<br><b>MAC</b>                                                                                                    | <b>REQUERIMIENTOS BÁSICOS</b><br>Utilizar oceso navegador Iniolal<br>Contar con consolón establa de Internat<br>6 meges<br><b>Copyle Chrome, of recreasing</b><br>más usado a ritori mundial.                                                                                                    | <b>REGISTRO</b><br>Para mesar nusaita negotia, hakis que rigitarar al<br>Partal de la Unección Canani de Permación Cantinual<br><b>CPG</b><br>http://dgfc.basica.sep.gob.mx<br><b>ALC 1</b><br>an mount<br>m<br>the datasetal hanenva via an-<br><b>H.E. PROVECTAR</b><br><b>AFTERWACK FER CLIVE</b><br><b>STATE</b><br><b>AN</b> | <b>REGISTRO</b><br>Se mostrarán los cursos y materiales<br>que tienen a su disposición la Dirección<br>General de Formación Continua<br><b>Sec.</b><br>$\bullet$ e $\equiv$<br>Seleccionaremos el botón de<br><b>APRENDIZAJES CLAVE</b><br><b><i>MPORTANTE</i></b><br>Los registros e los cursos que ve muestran son totalmente independentes el uno del otro. |
|----------------------------------------------------------------------------------------------------|----------------------------------------------------------------------------------------------------|----------------------------------------------------------------------------------------------------|----------------------------------------------------------------------------------------------------|----------------------------------------------------------------------------------------------------|
| <b>REGISTRO</b><br>Vertica en APPENDIZAJE E CLAVE<br>APREMISSARE<br>para registrarse o ingresar a la<br>platema<br>City years realizer of resident<br>CAPACITACIÓN<br><b>MOLD Busines</b><br>* Citc para ingnose a la plataforma<br>una vari us mobilitatos.<br>In an 1980 to see the with that many is the translate agent<br>冰<br>6 | <b>REGISTRO</b><br>Ri registro se regission civica vez y os portonal.<br>Once portue solo de podrá mellasr una vez y<br>personal pontue sed necesario que el comeo que<br>dando de alta en la plataforma.<br>*                                                                                                    | <b>REGISTRO</b><br>$22 - 1$ (2)<br>who are regiment ingress on A-DIR constructs.<br>¡Registro Exitoso!<br>8<br>法                                                                                                    | Navegación en plataforma<br><b>PÁGINA PRINCIPAL</b><br><b>Access dracks</b><br>de navegación<br>* Tulorial de nanegactin<br>. Marsh de cursos<br>· Calendario<br><sup>1</sup> Newgackin access a curves<br>* Mai current<br>Ligas de portións St.P.<br>$\mathbf{q}$<br>宋                                                          | Navegación en plataforma<br><b>STATISTICS</b><br>$\label{eq:10} \mathcal{L}(\mathcal{L}(\mathbb{R}))=\mathcal{L}(\mathcal{L}(\mathbb{R}))$<br>٠<br>18<br>Artists shorter<br>$\equiv$<br><b>Burney</b><br><b>COLOR</b><br>×<br><b>TOUR</b><br><b>STATISTICS</b><br>$-10 - 1$<br>10                                                                              |
| Navegación en plataforma<br><b>Playing Printings Burnet</b><br>Tiene la función de resallar al dia del mes, esto<br>Commercial<br>unicamente para mostrar que el ourso se mantiene astivo<br><b>Building player</b><br><b>Money</b><br>11<br>*                                                                                        | Navegación en plataforma<br>Bin el caso de guardar imágenes se recontenda que no excede.<br>de finnas (fillo da perfi) y se supere que sea en fonnalo zono<br><b>Florida Principal Avenue</b><br>Concert<br><b>Month</b><br><b>CONTRACTOR</b><br>12<br>凄                                                                                                    | Navegación en plataforma<br>Access directs a los oursos en los que ya se esta insortio<br><b>Florida Principal Boones</b><br><b>Service</b><br><b>COLLEGE</b><br><b>Contact</b><br>$\sim$<br>Antonionista<br><b>House</b><br>$-1$<br>$\sim$<br><b>Contract</b><br><b>Contract</b><br><b>Contract</b><br><b>Contract</b><br><b>Contract</b><br>$\sim$<br>13<br>* | Navegación en plataforma<br><b>Contract</b><br>TUTORIAL DE NAVEGACIÓN<br><b>CONSTRUCTIVOS</b><br><b>OB EDUCACIÓN INICIAL</b><br>$\rightarrow$ PRESECOLAR<br><b>TRIMARIA</b><br><b>ISCUNDARD</b><br>PARALOS TRES NIVELES DE EDUCACIÓN BÁBICA<br>14<br>$\star$                                                                      | Navegación en plataforma<br>ANDIOADOR DEL BLOGUE * BECUNDARIA*<br><b>ESPAÑOL</b><br>MITRALTICAR<br><b>BAPLOMAZÓR Y CURTHWINDR DU.</b><br>RUNGO RAIGIAN, Y MUCHA.<br><b>ARTES</b><br>- EDUCACIÓN DUCICARDOIDIAL<br><b>CHACLES</b><br><b>MONTECHNIA</b><br><b>COSTA KAPIA</b><br><b>FORMACIÓN CÍVICA Y ÉTICA</b><br>15                                           |
| Navegación en plataforma<br>REGISTRO A UN CURSO<br><b>Service</b><br>Optiones de Inscripción<br><b><i>Charles Cold</i></b><br>$\overline{\phantom{a}}$<br>16<br>*                                                                                                    | Navegación en curso<br>n hans general prin a nation de em<br>todas pada atlanta pas indicar que<br>exclusiva ar parquel<br><b>B</b> phrs.<br>$\begin{tabular}{ c c c c c c c } \hline & $1$ & $1000 & $1000 & $1000 & $1000 & $1000 & $1000 & $1000 & $1000 & $1000 & $1000 & $1000 & $1000 & $1000 & $1000 & $1000 & $1000 & $1000 & $1000 & $1000 & $1000 & $1000 & $1000 & $1000 & $1000 & $1000 & $1000 & $1000 & $1000 & $1000 & $1000 & $1000 & $100$<br>$\begin{tabular}{l p{0.5em}p{0.5em}p{0.5em}p{0.5em}p{0.5em}p{0.5em}p{0.5em}p{0.5em}p{0.5em}p{0.5em}p{0.5em}p{0.5em}p{0.5em}p{0.5em}p{0.5em}p{0.5em}p{0.5em}p{0.5em}p{0.5em}p{0.5em}p{0.5em}p{0.5em}p{0.5em}p{0.5em}p{0.5em}p{0.5em}p{0.5em}p{0.5em}p{0.5em}p{0.5em}p{$<br>17<br>* | Navegación en curso<br><b>WEST AND FRAMEWORK PROGRAMMENT DESCRIPTION</b><br>FETER<br>in the contract with provide the contract contract to the<br>A content<br>18<br>冰                                                                                                    |                                                                                                    |                                                                                                    |

Presentación acerca de las necesidades técnicas, para navegar en la

El tema técnico corrió por mi cuenta, en mi presentación me apoyé de material gráfico, animación y el uso en tiempo real de la plataforma.

La información que di a conocer a través de este material, fueron especificaciones técnicas, desde la conveniencia entre utilizar un navegador u otro, la dirección electrónica para tener acceso al curso, también de manera muy puntual paso a paso los requisitos para su inscripción, recomendaciones para que su información estuviera bien registrada, ya que si algún dato se vertía de manera errónea podrían presentar problemas a la hora de solicitar la constancia que acredita su capacitación, hasta la navegación dentro de la plataforma, es decir, mostrarles todas las herramientas de las que podían echar mano para llevar el correcto seguimiento al avance de los cursos que el usuario decidiera tomar.

Fue un reto llevar a cabo la parte de navegación dentro de plataforma en tiempo real, pues a esas fechas el entrar al curso podía tardar hasta más de 5 minutos y en el peor de los casos no lograr conexión, sin embrago, estuve en estrecha comunicación con los compañeros de la DGTVE para echar mano de toda ayuda técnica y de soporte para lograr llevar una navegación fluida.

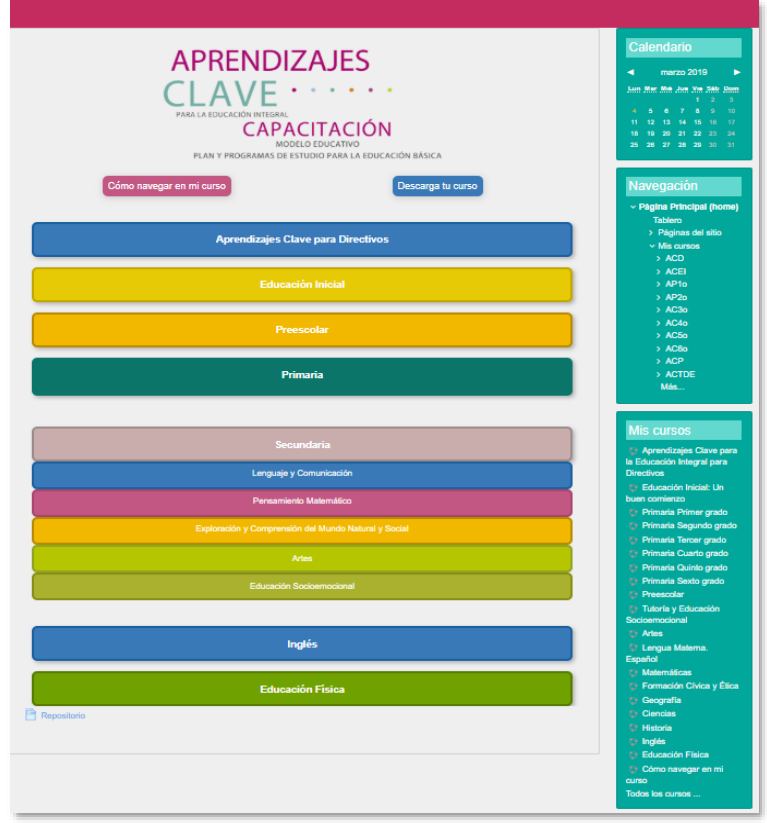

Página principal del curso Aprendizajes Clave, en línea.

En la presentación que realizaba mi compañera la Dra. Xóchilth Patiño Alonso, referente al ámbito pedagógico, yo la apoyaba en mostrar todo el contenido dentro de la plataforma, esta tarea se convertía conforme pasaba el tiempo una labor titánica, pues se acercaba la hora en la que la navegación era muy lenta por que la concurrencia que se presentaba no permitía una conexión efectiva, por lo que tuve que echar mano de mostrar algunas secciones en estático y para reproducir el material multimedia tuve que abrir pestañas.

La experiencia que me dejó la visita a Texcoco fue de satisfacción, pues fue la primera vez que me enfrentaba a un público de esa proporción y tan interesado en el tema, la presentación se llevó a cabo de manera satisfactoria y la concurrencia abandonó el recinto satisfecha y con ánimo de iniciar su capacitación.

El evento fue precedido por el Secretario de Educación Básica, Alejandro Fernández Campillos y el Coordinador Estatal del Servicio Profesional Docente, Héctor Hernández Silva y Autoridades Educativas de la entidad.

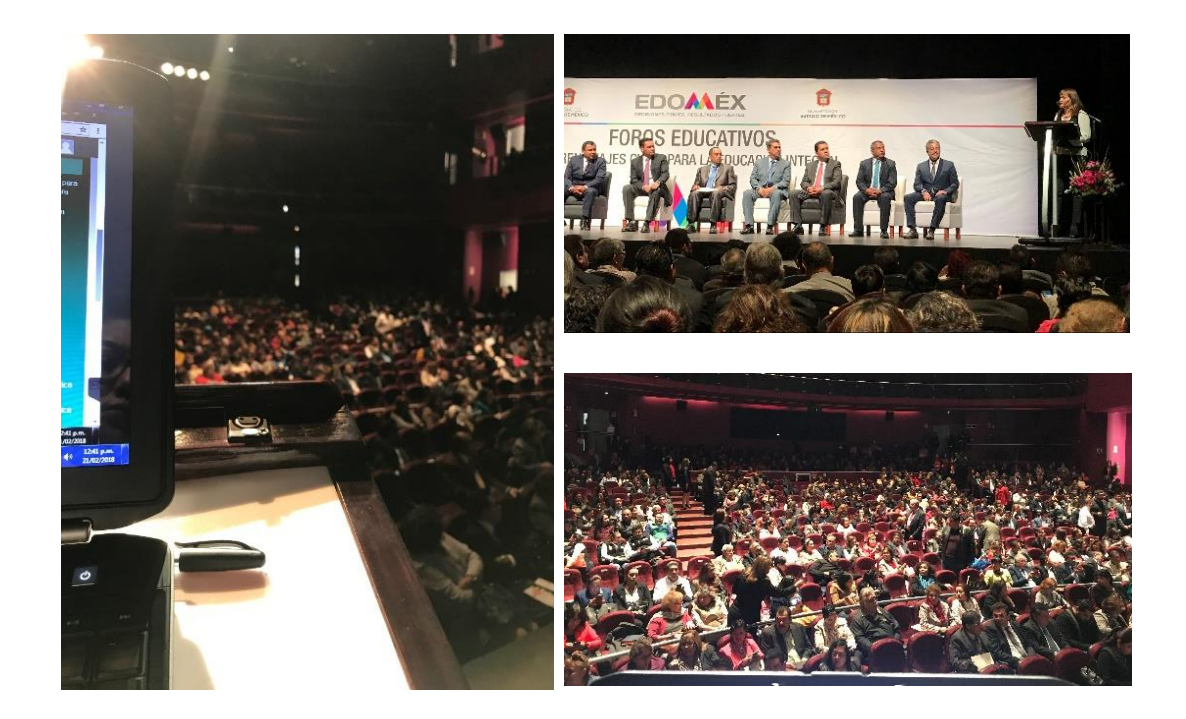

## 4.10.1 DURANGO

La siguiente parada fue el estado de Durango, ahí presentaríamos ante 2 mil 500 figuras educativas la Plataforma de Aprendizajes Clave, como en la experiencia anterior, esta presentación estaba llena de expectativas por parte de la audiencia. Particularmente esta ponencia nos exigió un día antes realizar ensayos para que el soporte técnico no fallara.

Se hicieron pruebas de navegación, como mencioné la conectividad a la plataforma resultaba en aquel entonces complicada a ciertas horas del día. Se destinaron dos nodos (si la red es Internet como fue el caso, cada servidor constituye un nodo), por lo que se contaba con dos servidores exclusivamente para la conexión a la web en una sola computadora. Todos estos esfuerzos coadyuvaron a que la presentación se llevara de manera fluida, se pudo presentar la plataforma en tiempo real y realizar descargas y reproducción de material multimedia.

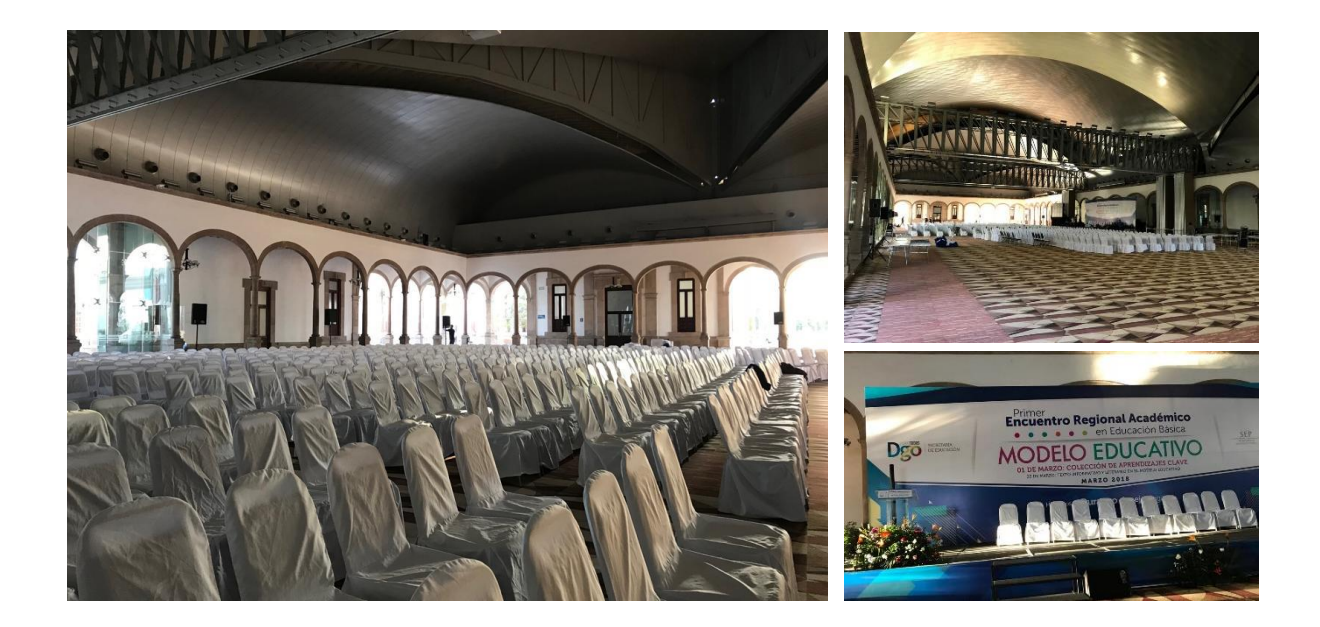

En compañía del secretario de educación pública del Estado de Durango, Rubén Calderón Luján y de las Autoridades Educativas que conforman el sistema en la entidad, se dio inicio a la tan esperada ponencia. En esta ocasión donde más se concentró la atención de la audiencia fue en la etapa de "preguntas y respuestas", pues fue ahí donde pudimos darnos cuenta de la poca información que a veces llega a las entidades, existía mucha información falsa, así como descontentos por parte de algunos docentes presentes, pues cuestionaban la necesidad de que las figuras educativas tuvieran que capacitarse.

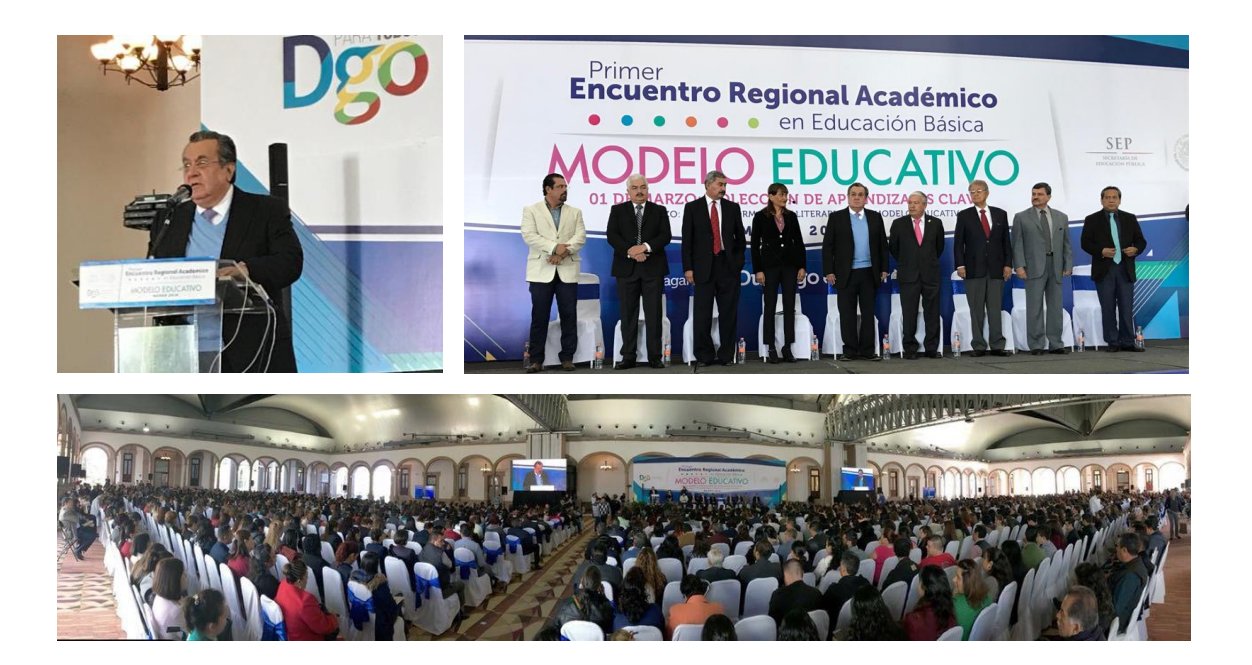

Así que fue ahí donde se tuvo que reforzar la información acerca de los alcances del Nuevo Modelo Educativo (NME), fue una experiencia muy valiosa, nos permitió sentir realmente el pulso de la implementación del NME.

De nuevo esta experiencia me dejó con una gran satisfacción, ya no existían los nervios, pues en la ponencia de Texcoco puede ganar confianza en mí oratoria ante un público numeroso. En esta ocasión, al finalizar la presentación, fui abordada por un grupo de docentes con muchas inquietudes y con toda la disposición y entusiasmo para iniciar su capacitación, este grupo era conformado por maestras de edad avanzada y sus cuestionamientos eran entorno al uso de herramientas tecnológicas que, quizás podrían aparentar ser dudas básicas, pero para ese segmento de docentes, los que no crecieron con dispositivos tecnológicos en la mano, es información que les resulta un reto a la hora de utilizarlas. Me fue posible tomarme el tiempo suficiente para explicarles desde como seleccionar el navegador que le conviene utilizar para llevar a cabo su capacitación, hasta la descarga de insumos multimedia y guardarlos en su dispositivo para consultarlos cuando estuvieran sin internet (offline).

Al finalizar el evento, sostuvimos una reunión con un grupo reducido de Autoridades Educativas con las cuales tuvimos la oportunidad de intercambiar ideas para la mejora en la implementación del NME en el estado.

Al regreso, llegamos con el compromiso acrecentado por hacer de la implantación del Nuevo Modelo Educativo un éxito.

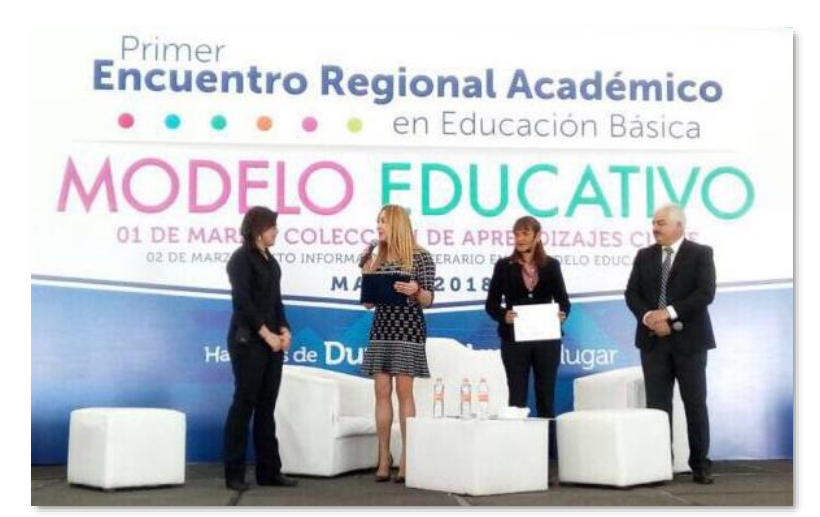

Reconocimiento por nuestra labor.

## 4.10.2 TOLUCA

Ante el éxito de la presentación que se llevó a cabo en Texcoco en el mes de febrero y la respuesta positiva que se observó en los registros de la entidad, pues hasta aquel día existían aproximadamente 143 mil docentes registrados en la plataforma a solo un mes de la presentación en Texcoco, el Estado de México solicitó a la DGFC otra ponencia, esta sería en Toluca frente a 2 mil figuras educativas.

Esta ponencia se llevó a cabo en el Teatro Morelos, ubicado en calle Aquiles Serdán s/n, Centro, Toluca, Estado de México, frente a un recinto abarrotado iniciamos el evento. En esta ocasión, en la inauguración del evento estuvo presente el Secretario de Educación Pública, Alejandro Fernández Campillo, así como el presidente municipal de Toluca, Fernando Zamora Morales, el líder del Sindicato de Maestros al Servicios del Estado de México (SMSEM), Abraham Saroné Campos, y del Sindicato Nacional de Trabajadores de la Educación (SNTE) Sección 17, Eliud Terrazas Ceballos.

La dinámica fue muy similar, sin embrago en esta ocasión se dio testimonio de experiencias exitosas en el curso por parte de algunos docentes que destacaron en su participación en el curso y en los círculos de aprendizajes que en la plataforma se desarrollan.

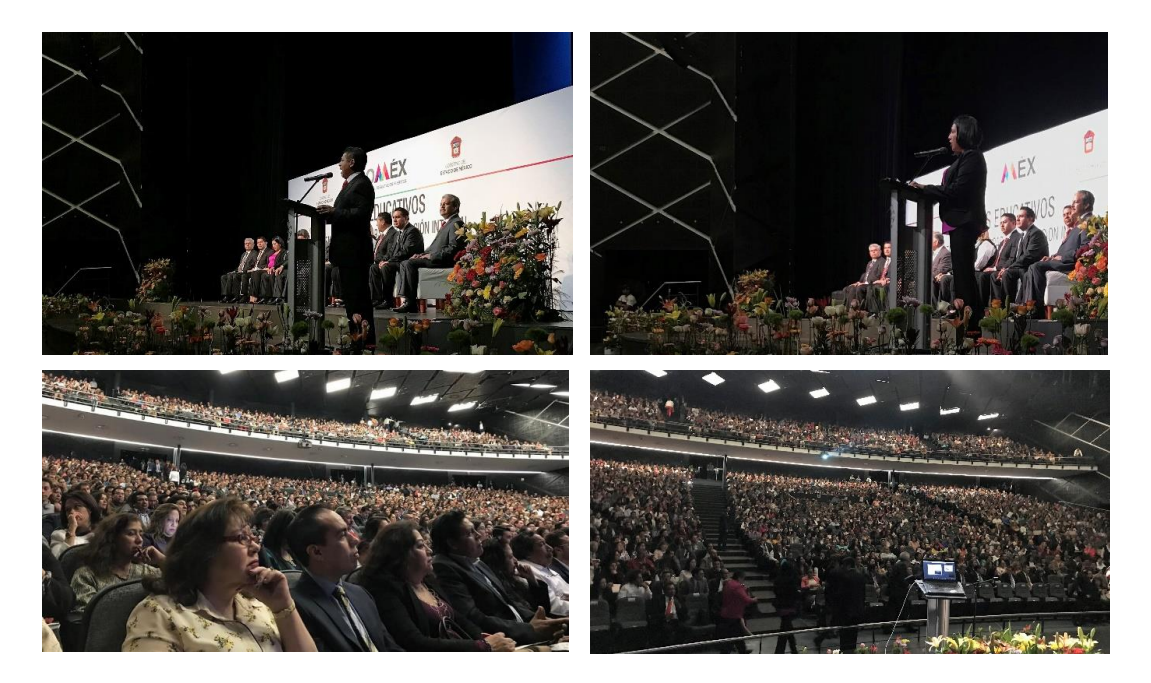

## 4.11 SEGUIMIENTO A LA FORMACIÓN AC

#### GESTIÓN Y RESPUESTAS A LAS ENTIDADES SOLICITUDES - ATENCIÓN POR INCIDENCIAS

Al término de nuestras visitas con el fin de asesorar a las figuras educativas, el trabajo nos exigió redoblar esfuerzos y compromiso por parte de las UR al frente de esta gran capacitación. Fue necesario reunirse con la DGTVE para solicitarle atención a varias observaciones a la plataforma que recogimos de la voz de los docentes, así como gestionar ante la Dirección General de Tecnologías de la Información y la Comunicación (DGTIC-SEP) más insumos tecnológicos (servidores), para soportar la demanda de los cursos.

La dificultad de ingresar a la plataforma ocasionó que los horarios que recomendábamos para su navegación resultaban más castigados, pues llegó a registrarse baja actividad en plataforma a las 3 de la mañana, horario imposible de tomar para los docentes.

Ante esta crítica situación, la respuesta de la DGTIC, no fue tan rápida como se esperaba y los reportes de los usuarios por la lentitud de la plataforma se acrecentaba. Se tuvo que solicitar apoyo a Oficialía Mayor, la cual convocó a reunión con urgencia con DGTVE, DGSIGED, DGTIC y DGFC. En la reunión se expuso la crítica situación en la que se encontraba la plataforma y los inconvenientes que presentaban los docentes ante su capacitación, la cual tomaba una gran importancia, pues se aproximaba el ciclo escolar en el que entraría en vigor el Nuevo Modelo Educativo.

Al escuchar la situación, la Oficial Mayor Irma Adriana Gómez Cavazos, instruyó a la DGTIC, facilitar los insumos que requerían la DGTVE y DGSIGED después de realizar un profundo análisis que les dejó con apremio realizar. Al paso del tiempo, este análisis arrojó que los 6 servidores con los que se contaban eran suficientes y que el problema radicaba en el balanceo de los mismos al recibir la información, por lo que habría que implementar el balance (Balanceo), y adicional al balance se requería aumentar la memoria RAM de cada servidor.

Cuando se efectuaron los ajustes, poco a poco se fueron ampliando los horarios con capacidad para ingresar a la plataforma rápidamente, aunado a estos ajustes se solicitó a la DGTVE, que realizara un repositorio con la descarga de cada curso, por lo que dentro del portal de la Dirección General de Formación Continua publiqué un acceso al repositorio, donde los docentes podían descargar su curso y llevarlo a cabo sin necesidad de conexión a internet.

Esta opción resultó todo un éxito ya que al tener el curso descargado en dispositivos móviles genera la oportunidad de avanzar en su curso a distintas horas del día, ya que al realizar la descarga se almacena en Drive para el personal docente que contaba con servicio de nube en su correo electrónico o simplemente almacenarlo en la memoria de su dispositivo.

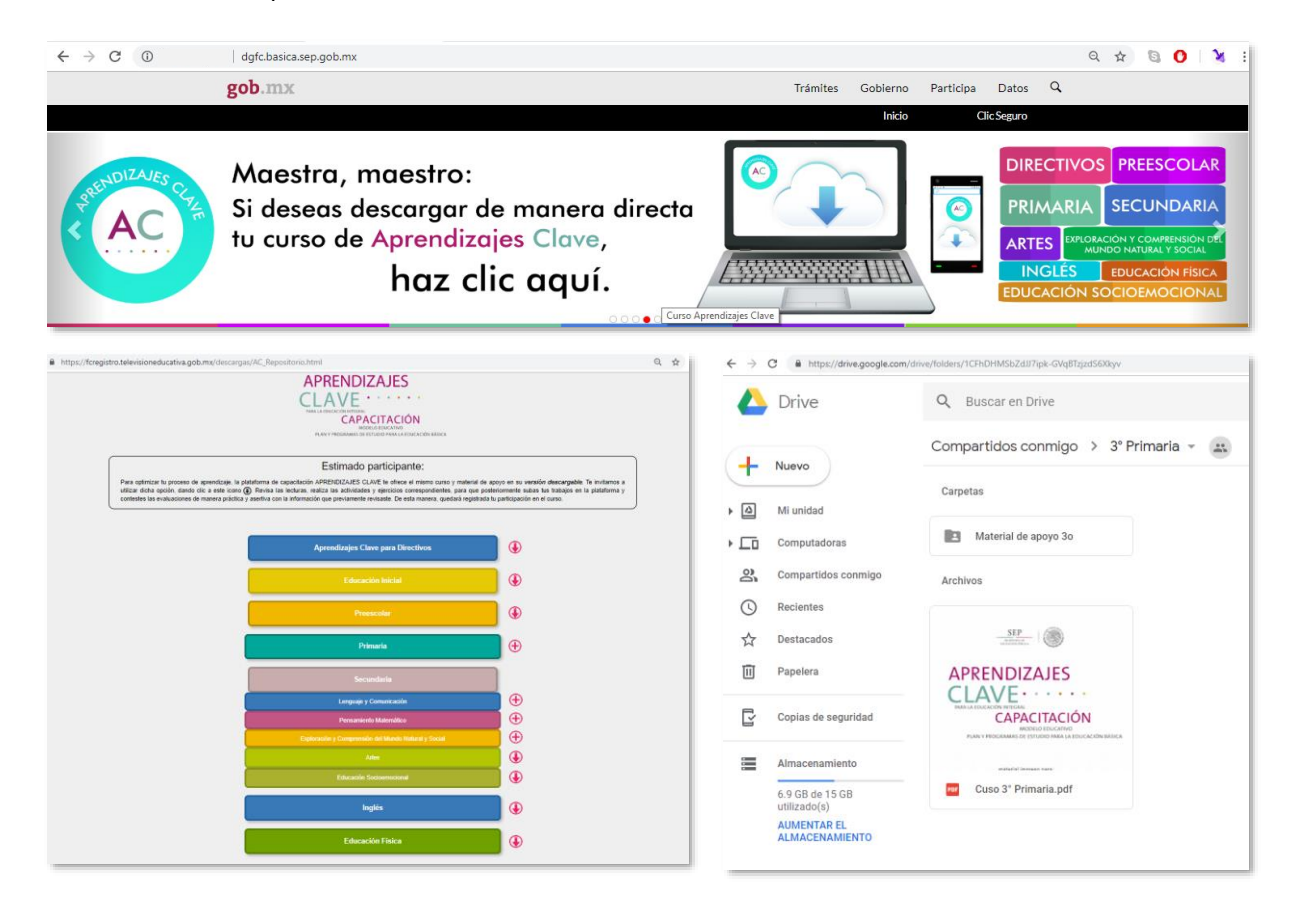

Aunado a esto y, debido a la alta demanda de los 19 cursos que conformaban Aprendizajes Clave para la Educación Integral, se consideraron diferentes maneras de impartir los cursos, pues no en todos los rincones del país se cuenta con las herramientas necesarias para llevar a cabo la capacitación en plataforma.

Se decidió realizar círculos de aprendizaje en los planteles escolares, esto era que un grupo de docentes en un horario que no se empalmara con sus actividades escolares,

llevara a cabo su capacitación de manera presencial, así podrían llevarse a cabo todas las actividades que implican la colaboración de varios participantes a modo de foro, como se realiza en la plataforma.

Esta modalidad favoreció a personal que realiza su labor docente en comunidades apartadas de la urbanización, apoyados en el curso descargado e impreso.

Cuando el docente terminaba su curso en versión descargable, lo único que quedaba hacer era subir a la plataforma su portafolio de evidencias, esto es la compilación de todos los ejercicios y actividades que se solicita realizar a lo largo del curso. Una vez terminando en línea o en descargable el curso, la plataforma arrojaba un reconocimiento por haber concluido exitosamente todas las actividades que conforman el curso.

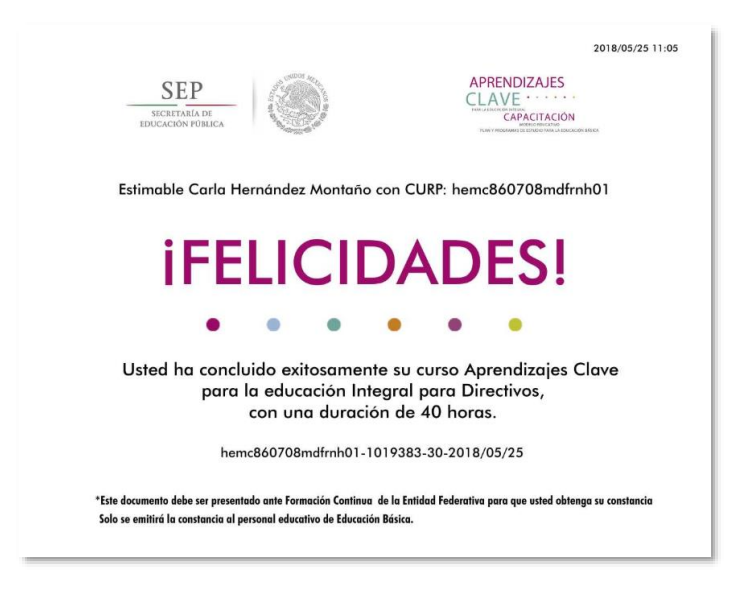

## 4.12 CONSTANCIA AC

Para que el personal educativo de Educación Básica que desarrolló el curso en plataforma obtuviera su constancia oficial, debía avalar que concluyeron las 10 lecciones de cada curso, esto es mostrando su reconocimiento por su participación en el curso en línea. El reconocimiento es un aviso de finalización del curso, por lo este no podría sustituir a la constancia.

El siguiente paso sería la validación del responsable de formación continua de la información que avalara la finalización del curso. La Autoridad Educativa Local, o en su caso, el responsable de formación continua, sería la única autoridad facultada para emitir y entregar las constancias oficiales al personal educativo participante.

Para el personal educativo de Educación Básica que había desarrollado el curso en el plantel escolar, ya sea en formato descargable o imprimible, lo que procedía era que el responsable de formación continua de la entidad federativa concentrara los formatos de los directores de las escuelas, formato en que cada director vertía la información personal y laboral de cada participante, toda vez que se revisara el desempeño de cada docente y así dar fe de que los participantes realizaron todas sus actividades y terminaron de manera satisfactoria el curso. Asimismo, integrar la información del personal que finalizó el curso en una base de datos (esta base de datos era remitida a la DGFC), y proceder a la emisión de la constancia.

Cabe señalar, que el director de la escuela es la única autoridad facultada para validar al personal educativo que concluyó el curso. Por tanto, la Autoridad Educativa Local, o en su caso, el responsable de formación continua es la única autoridad facultada para emitir y entregar las constancias a los directores de las escuelas para que se entreguen a cada participante.

Dentro de esta última etapa de los cursos Aprendizajes Clave, colaboré en el diseño de la constancia que certifica la conclusión satisfactoria de los mismos. Este documento está diseñado con la identidad gráfica de la implantación del nuevo Modelo Educativo y Aprendizajes Clave.

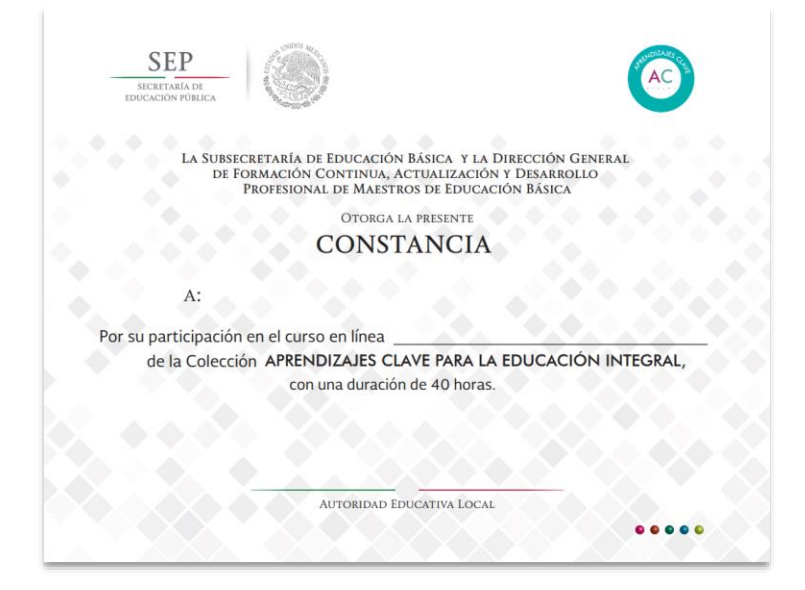

Con el reciente cambio de gobierno, cambió la línea gráfica y la administración en turno solicitó alinear todos los documentos oficiales a la nueva imagen del Gobierno de México.

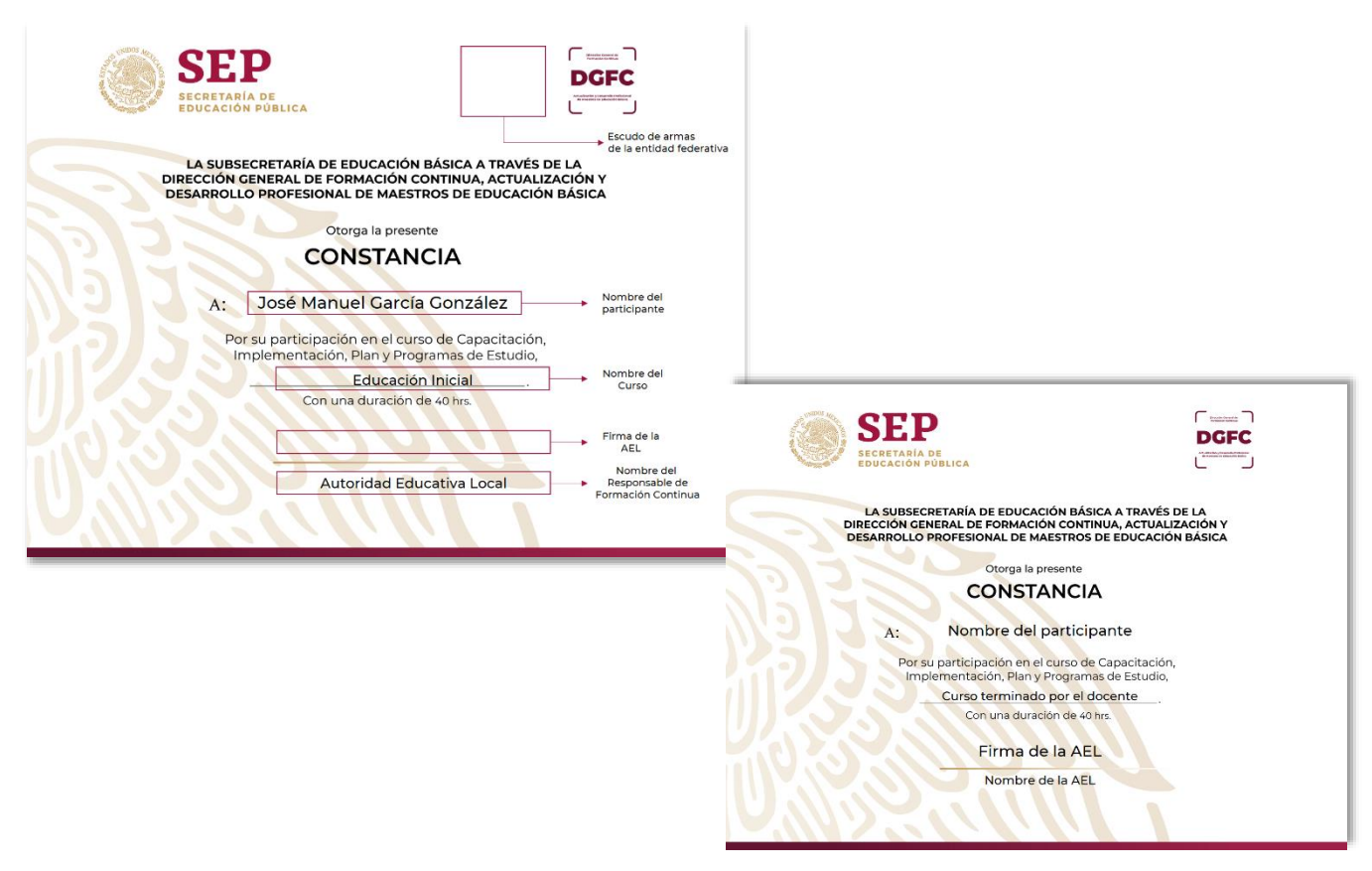

Adaptación de constancias AC a la nueva imagen del Gobierno de México.

Con la nueva administración inicia un nuevo ciclo, nuevos retos y el refrendo de mi compromiso por generar productos y plataformas que no solo comuniquen u ofrezcan capacitación aislada y poco accesible, sino que repercutan en un cambio real y profundo al alcance de cada maestro y cada alumno dentro del sistema educativo mexicano para seguir construyendo el México que necesitamos.

## **5. CONCLUSIONES**

En mi formación como comunicóloga, la facultad fue el espacio que me abrió la puerta para contemplar el universo que conforma la comunicación, de la mano de mis maestros fui adquiriendo conocimiento y habilidades que me permitieron distinguir el camino que quería seguir de manera profesional, tuve la fortuna de contar con maestros comprometidos con su labor de enseñar y guiar a sus alumnos, dejando en mi un compromiso profundo y amor por mi profesión.

Particularmente, creo que es necesario adecuar el perfil del estudiante que se encuentra en formación, ya que los medios por dónde se genera la comunicación, al diversificarse, requieren más herramientas y conocimientos, por lo que, al ser aprendidos desde le educación universitaria ofrecerá al egresado la oportunidad de enfrentarse al entorno laboral con técnica y herramientas que le permitan desarrollarse en lo profesional de manera actualizada y segura.

La sociedad hoy en día goza de herramientas a su alcance que le proporcionan información de último momento, herramientas de uso cotidiano como lo son los teléfonos, relojes o tabletas; gracias a estos dispositivos la penetración de la información en la sociedad a nivel global es inmediata, de ahí que el conocimiento de las nuevas herramientas digitales sea adquirido por el estudiante de manera temprana ya que resultan imprescindibles para la labor de comunicar.

La comunicación gráfica es indispensable hoy en día para el intercambio de información y ofrece la oportunidad de generar conversación. Vivimos en una época donde los medios de comunicación apuestan a los contenidos visuales en plataformas que al paso del tiempo se transforman y crean diferentes formatos para informar.

Así pues, el comunicar a través de imágenes va más allá de ilustrar, es una rama de la comunicación muy compleja que incluye varias áreas del conocimiento como, por ejemplo, la psicología y sociología.

La fotografía, la vectorización y el *painting* son áreas que se deben estudiar y conocer de manera profunda, ya que son piezas fundamentales de la comunicación gráfica, áreas que son imprescindibles en la formación del comunicador que pretende especializarse en esta rama. En mi experiencia dentro del campo laboral, el conocer y manejar programas como *illustrator, Photoshop,* e *indesign* resultó sustantivo ya que son herramientas fundamentales para crear comunicación gráfica, por lo que, en mi opinión es necesario profundizar más en su manejo dentro del periodo de formación de un comunicólogo.

Asimismo, aprender a utilizar programas para crear videos como *Premier, Final Cut o IMovie*, conocer apps que permiten crear videos animados e infografías, resulta sustancial para enfrentar el tan competitivo campo laboral. La tecnología avanza a pasos agigantados y esto permite que la tarea de comunicar cada vez sea más basta y especializada. Por lo que considero que ahondar más en estas herramientas es imprescindible para generar contenidos de calidad y a la vanguardia.

Por lo que, al hacer un ejercicio de reflexión, creo que la comunicación gráfica se debe estudiar con el mismo rigor que un género periodístico.

# **6. REFERENCIAS**

Recuperado de, [https://www.elpais.com.co/economia/el-balance-economico-de-los-juegos](https://www.elpais.com.co/economia/el-balance-economico-de-los-juegos-olimpicos-de-londres-2012.html)[olimpicos-de-londres-2012.html](https://www.elpais.com.co/economia/el-balance-economico-de-los-juegos-olimpicos-de-londres-2012.html)

<sup>2</sup> Recuperado de, [https://expansion.mx/empresas/2016/08/02/televisa-y-azteca-extranaran-poco-a](https://expansion.mx/empresas/2016/08/02/televisa-y-azteca-extranaran-poco-a-los-juegos-olimpicos)[los-juegos-olimpicos](https://expansion.mx/empresas/2016/08/02/televisa-y-azteca-extranaran-poco-a-los-juegos-olimpicos)

<sup>3</sup> Programa Sectorial de Educación (2013 2018), Diario Oficial de la Federación. México: SEP. Recuperado de [http://www.dof.gob.mx/nota\\_detalle\\_popup.php?codigo=5326569](http://www.dof.gob.mx/nota_detalle_popup.php?codigo=5326569)

<sup>4</sup> Programa Sectorial de Educación (2013 2018), Diario Oficial de la Federación. México: SEP. Recuperado de [http://www.dof.gob.mx/nota\\_detalle\\_popup.php?codigo=5326569](http://www.dof.gob.mx/nota_detalle_popup.php?codigo=5326569)

<sup>5</sup> Subsecretaría de Educación Básica. (2016) México. Recuperado de <https://basica.sep.gob.mx/>

<sup>6</sup> Leñero Vicente, Marín Carlos (1986), Manual de Periodismo, séptima edición, Editorial Grijalbo.

<sup>7</sup>La Comunicación Interna. Artículo publicado en Reporte C&D – Capacitación y Desarrollo (Argentina), N. 13, diciembre 1998, pp. portada y 5-7.

<sup>8</sup> Nuevo Modelo Educativo 2016, (2016) México. Recuperado de <https://www.gob.mx/modeloeducativo2016>

<sup>9</sup> Carlos Marín, Manual de Periodismo. 2004, 2a. reimpresión. Editorial Grijalbo. México. Pág. 65.

<sup>10</sup> Décimo Concurso Nacional de Experiencias Exitosas de Inclusión Educativa, 2014. (México)Recuperado de [https://www.conapred.org.mx/index.php?contenido=noticias&id=5068&id\\_opcion=&op=447](https://www.conapred.org.mx/index.php?contenido=noticias&id=5068&id_opcion=&op=447)

<sup>11</sup> Subsecretaría de Educación Básica. (2016) México. Recuperado de <http://basica.sep.gob.mx/site/direccion/7>

<sup>12</sup> Recuperado de <https://www.aprende.edu.mx/>

<sup>13</sup> Lineamientos para la Promoción y Operación de la Contraloría Social en los Programas Federales de Desarrollo Social. Dirección General de formación Continua (2018) México. Recuperado de [http://dgfc.basica.sep.gob.mx/multimedia/RSC/BASICA/Documento/201708/201708-](http://dgfc.basica.sep.gob.mx/multimedia/RSC/BASICA/Documento/201708/201708-RSC-tWWmZ5SIYN-LineamientosdeContraloraSocial1.pdf) [RSC-tWWmZ5SIYN-LineamientosdeContraloraSocial1.pdf](http://dgfc.basica.sep.gob.mx/multimedia/RSC/BASICA/Documento/201708/201708-RSC-tWWmZ5SIYN-LineamientosdeContraloraSocial1.pdf)

14 Artículo 7º, de la Ley General de Educación y la Ley General de los Derechos de Niñas, Niños y Adolescentes artículo 58°.

<sup>15</sup> Nuevo Modelo Educativo. Resumen ejecutivo. Recuperado de [https://docs.google.com/gview?url=https://www.gob.mx/cms/uploads/attachment/file/240629/1.-](https://docs.google.com/gview?url=https://www.gob.mx/cms/uploads/attachment/file/240629/1.-_Resumen_Ejecutivo__1_.pdf) Resumen Ejecutivo 1 .pdf

<sup>16</sup> Recuperado de [https://www.uab.cat/web/estudiar/mooc/-que-es-un-curso-mooc-](https://www.uab.cat/web/estudiar/mooc/-que-es-un-curso-mooc-1345668281247.html)[1345668281247.html](https://www.uab.cat/web/estudiar/mooc/-que-es-un-curso-mooc-1345668281247.html)

Carpeta de Evidencias / Digital: bit.ly/cherishhm